This form is effective beginning with the January 1 to June 30, 2017 accounting period (2017/1) If you are filing for a prior accounting period, contact the Licensing Division for the correct form.

**STATEMENT OF ACCOUNT** for Secondary Transmissions by

Cable Systems (Long Form)

General instructions are located in

the first tab of this workbook.

# SA3E Long Form

Return completed workbook by email to:

#### coplicsoa@loc.gov

For additional information, contact the U.S. Copyright Office Licensing Division at: Tel: (202) 707-8150

| LEGAL NAME OF OWNER/MAILING ADDRESS OF CABLE SYSTEM Southwestern Bell Telephone Company 630262018                                                                                                    | Α                    | ACCOUNTING PERIOD COVERED BY                                                                                                    | THIS STATEMENT:                                                                                                    |                                  |               |        |
|----------------------------------------------------------------------------------------------------|----------------------|----------------------------------------------------------------------------------------------------|----------------------------------------------------------------------------------------------------|----------------------------------|---------------|--------|
| B<br>Owner       Give the full legal name of the conver of the cable system. If the owner is a subsidiary of another corporation, give the full corporation, give the full corporation is a subsidiary of another corporation. Give the full corporation is a subsidiary of another corporation. Give the full corporation is a subsidiary of another corporation. Give the subsidiary. In other subsidiary. In other subsidiary. In other subsidiary. In other subsidiary. In other corporation. Give the full corporation is a single statement of account and royality fee payment covering the entire accounting period                                                                                                    | -                    | 2018/1                                                                                                    |                                                                                                    |                                  |               |        |
| Southwestern Bell Telephone Company         630262018         630262018         63026         2018/1         1010 N. St. Mary's Street, Room 13-59-B         San Antonio, TX 78215-2109         INSTRUCTIONS: In line 1, give any business or trade names used to identify the business and operation of the system unless these names already appear in space B. In line 2, give the mailing address of the system, if different from the address given in space B.         System       1         IDENTIFICATION OF CABLE SYSTEM:         2       MAILING ADDRESS OF CABLE SYSTEM:         2       MAILING ADDRESS OF CABLE SYSTEM:         2       Instructions: For complete space D instructions, see page 1b. Identify only the frst community served below and relist on page 1b with all communities.         Served       CITY OR TOWN         First       Little Rock         Below is a sample for reporting communities if you report multiple channel line-ups in Space G.         CITY OR TOWN (SAMPLE)       STATE         Sample       Aida         Aida       1         Aida       1         Aida       Minance |                      | Give the full legal name of the owner of the ca<br>rate title of the subsidiary, not that of the parent co<br>List any other name or names under which the<br>If there were different owners during the acco<br>a single statement of account and royalty fee pays | prporation<br>the owner conducts the business of the cable syste<br>bunting period, only the owner on the last day of the<br>ment covering the entire accounting period | m<br>he accounting period should | ·             | 63026  |
| 630262018         63026         2018/1         1010 N. St. Mary's Street, Room 13-59-B         San Antonio, TX 78215-2109         INSTRUCTIONS: In line 1, give any business or trade names used to identify the business and operation of the system unless these names already appear in space B. In line 2, give the mailing address of the system, if different from the address given in space B.         System       1         IDENTIFICATION OF CABLE SYSTEM:         2       MAILING ADDRESS OF CABLE SYSTEM:         2       Number: street: rule route: upantment: or sulle number)         [City: tour: state: 2.10 code)         D       Instructions: For complete space D instructions, see page 1b. Identify only the frst community served below and relist on page 1b         with all communities.       CITY OR TOWN         Served       CITY OR TOWN         First       Little Rock         Below is a sample for reporting communities if you report multiple channel line-ups in Space G.         CITY OR TOWN (SAMPLE)       STATE         Sample       Aida                                           |                      | LEGAL NAME OF OWNER/MAILING ADDRES                                                                                                    | S OF CABLE SYSTEM                                                                                                    |                                  |               |        |
| 63026       2018/1         1010 N. St. Mary's Street, Room 13-59-B         San Antonio, TX 78215-2109         INSTRUCTIONS: In line 1, give any business or trade names used to identify the business and operation of the system unless these names already appear in space B. In line 2, give the mailing address of the system, if different from the address given in space B.         1       DENTIFICATION OF CABLE SYSTEM:         2       MAILING ADDRESS OF CABLE SYSTEM:         2       MAILING ADDRESS OF CABLE SYSTEM:         2       Interactions: For complete space D instructions, see page 1b. Identify only the frst community served below and relist on page 1b         Mail communities.       STATE         Citry OR TOWN       STATE         First Communit       Eleow is a sample for reporting communities if you report multiple channel line-ups in Space G.         Citry OR TOWN (SAMPLE)       STATE         Sample       Alda         Alda       MD         Alda       MD                                                                                                    |                      | Southwestern Bell Telephone C                                                                                                    | ompany                                                                                                    |                                  |               |        |
| Intervise       Street, Room 13-59-B         System       INSTRUCTIONS: In line 1, give any business or trade names used to identify the business and operation of the system unless these names already appear in space B. In line 2, give the mailing address of the system, if different from the address given in space B.         System       1         D       MalLING ADDRESS OF CABLE SYSTEM:         2       MalLING ADDRESS OF CABLE SYSTEM:         2       MalLing Address of the system number)         (city, town, state, 2p code)         D       Area         Served       Instructions: For complete space D instructions, see page 1b. Identify only the frst community served below and relist on page 1b         Vith all communities.       STATE         Communities.       CITY OR TOWN         State       D         Area       CITY OR TOWN (SAMPLE)         Sample       Alda         Alda       MD         Alda       Alliance                                                                                                    |                      |                                                                                                    |                                                                                                    |                                  | 6302          | 620181 |
| San Antonio, TX 78215-2109         System       INSTRUCTIONS: In line 1, give any business or trade names used to identify the business and operation of the system unless these names already appear in space B. In line 2, give the mailing address of the system, if different from the address given in space B.         System       IDENTIFICATION OF CABLE SYSTEM:         1       MAILING ADDRESS OF CABLE SYSTEM:         2       MAILING ADDRESS OF CABLE SYSTEM:         2       (Number: street, rural noute, apartment, or suite number)         (City, town, state, 20 code)       (City, town, state, 20 code)         D       Instructions: For complete space D instructions, see page 1b. Identify only the frst community served below and relist on page 1b         Area       CITY OR TOWN       STATE         Little Rock       AR         Below is a sample for reporting communities if you report multiple channel line-ups in Space G.       CITY OR TOWN (SAMPLE)       STATE         Sample       Atda       MD       A       1                                                                      |                      |                                                                                                    |                                                                                                    |                                  | 63026         | 2018/1 |
| 1       MAILING ADDRESS OF CABLE SYSTEM:         2       (Number, street, nural route, apartment, or sulle number)         (City, town, state, zip code)       (City, town, state, zip code)         D       Instructions: For complete space D instructions, see page 1b. Identify only the frst community served below and relist on page 1b         Area       with all communities.         Served       CITY OR TOWN         First       Little Rock         Below is a sample for reporting communities if you report multiple channel line-ups in Space G.         CITY OR TOWN (SAMPLE)       STATE         Sample       Alda         Alda       MD         Aliance       MD                                                                                                    | C                    | <b>INSTRUCTIONS:</b> In line 1, give any business                                                                                                    | · · · · · · · · · · · · · · · · · · ·                                                                                                    |                                  |               |        |
| 2       (Number, street, rural route, apartment, or suite number)         D       Instructions: For complete space D instructions, see page 1b. Identify only the frst community served below and relist on page 1b         Area       Served         First       CITY OR TOWN         First       Little Rock         Below is a sample for reporting communities if you report multiple channel line-ups in Space G.         CITY OR TOWN (SAMPLE)         Sample         Aida       MD       A       1         Aliance       MD       B       2                                                                                                    | System               | 1 IDENTIFICATION OF CABLE SYSTEM:                                                                                                    |                                                                                                    |                                  |               |        |
| Instructions:       For complete space D instructions, see page 1b. Identify only the frst community served below and relist on page 1b         Area       with all communities.         Served       CITY OR TOWN       STATE         Little Rock       AR         Below is a sample for reporting communities if you report multiple channel line-ups in Space G.       CITY OR TOWN (SAMPLE)       STATE         Sample       Alda       MD       A       1         Alda       MD       B       2                                                                                                    |                      | MAILING ADDRESS OF CABLE SYSTEM:                                                                                                    |                                                                                                    |                                  |               |        |
| D       Instructions: For complete space D instructions, see page 1b. Identify only the frst community served below and relist on page 1b         Area       with all communities.         Served       CITY OR TOWN         First       Little Rock         Below is a sample for reporting communities if you report multiple channel line-ups in Space G.         CITY OR TOWN (SAMPLE)       STATE         Sample       Alda       MD       A         Alliance       MD       B       2                                                                                                    |                      | 2 (Number, street, rural route, apartment, or suite number)                                                                                                    |                                                                                                    |                                  |               |        |
| Area<br>Served     with all communities.       First<br>Community     CITY OR TOWN     STATE       Below is a sample for reporting communities if you report multiple channel line-ups in Space G.     CH LINE UP     SUB GRP#       Sample     Alda     MD     A     1       Alliance     MD     B     2                                                                                                    |                      | (City, town, state, zip code)                                                                                                    |                                                                                                    |                                  |               |        |
| Served     CITY OR TOWN     STATE       First     Little Rock     AR       Below is a sample for reporting communities if you report multiple channel line-ups in Space G.     CITY OR TOWN (SAMPLE)       Sample     Alda     MD     A       Alliance     MD     B     2                                                                                                    | D                    |                                                                                                    | ons, see page 1b. Identify only the frst comm                                                                                                    | unity served below and re        | elist on page | • 1b   |
| First<br>Community     Little Rock     AR       Below is a sample for reporting communities if you report multiple channel line-ups in Space G.     CITY OR TOWN (SAMPLE)       Sample     Alda     MD     A       Alliance     MD     B     2                                                                                                    |                      |                                                                                                    | CTATE                                                                                                    |                                  |               |        |
| Community     Below is a sample for reporting communities if you report multiple channel line-ups in Space G.       CITY OR TOWN (SAMPLE)     STATE     CH LINE UP     SUB GRP#       Alda     MD     A     1       Alliance     MD     B     2                                                                                                    |                      |                                                                                                    |                                                                                                    |                                  |               |        |
| CITY OR TOWN (SAMPLE)     STATE     CH LINE UP     SUB GRP#       Alda     MD     A     1       Alliance     MD     B     2                                                                                                    |                      |                                                                                                    |                                                                                                    | ace G.                           |               |        |
| Sample Alliance MD B 2                                                                                                    |                      |                                                                                                    |                                                                                                    |                                  | SUE           | GRP#   |
| Alliance MD B 2                                                                                                    | Samplo               | Alda                                                                                                    | MD                                                                                                    | Α                                |               | 1      |
| Gering MD B 3                                                                                                    | Sample               | Alliance                                                                                                    | MD                                                                                                    | В                                |               | 2      |
|                                                                                                    |                      | Gering                                                                                                    | MD                                                                                                    | В                                |               | 3      |
|                                                                                                    |                      |                                                                                                    |                                                                                                    |                                  |               |        |
| Privacy Act Notice: Section 111 of title 17 of the United States Code authorizes the Copyright Offce to collect the personally identifying information (PII) requested on th                                                                                                    | form in order to pro | be section if if of the first of the online states code autionzon<br>seess your statement of account. PII is any personal informa-<br>ding PII, you are agreeing to the routine use of it to establish                                                             | ation that can be used to identify or trace an individual, s                                                                                                    | uch as name, address and telep   | ohone         |        |

FOR COPYRIGHT OFFICE USE ONLY

\$

AMOUNT

ALLOCATION NUMBER

DATE RECEIVED

8/27/2018

completed record of statements of account, and it may affect the legal sufficiency of the fling, a determination that would be made by a court of law.

\_

| FORM SA3E. PAGE 1b.                                                                                                    |                                                         |                                                                |                                  | 1                                              |
|----------------------------------------------------------------------------------------------------|---------------------------------------------------------|----------------------------------------------------------------|----------------------------------|------------------------------------------------|
| LEGAL NAME OF OWNER OF CABLE SYSTEM:                                                                                                    |                                                         |                                                                | SYSTEM ID#                       |                                                |
| Southwestern Bell Telephone Company                                                                                                    |                                                         |                                                                | 63026                            |                                                |
| <b>Instructions:</b> List each separate community served by the cable system. A "community in FCC rules: "a separate and distinct community or municipal entity (including unincorp areas and including single, discrete unincorporated areas." 47 C.F.R. §76.5(dd). The frs of system identification hereafter known as the "first community." Please use it as the first community.                                                        | orated communit                                         | ies within unincorp<br>you list will serve                     | orated                           | D<br>Area<br>Served                            |
| <b>Note:</b> Entities and properties such as hotels, apartments, condominiums, or mobile hon below the identified city or town.                                                                                                    | ne parks should b                                       | e reported in pare                                             | ntheses                          |                                                |
| If all communities receive the same complement of television broadcast stations (i.e., or<br>all communities with the channel line-up "A" in the appropriate column below or leave th<br>on a partially distant or partially permitted basis in the DSE Schedule, associate each re<br>designated by a number (based on your reporting from Part 9).<br>When reporting the carriage of television broadcast stations on a community-by-commu | e column blank.<br>levant communit<br>nity basis, assoc | If you report any st<br>y with a subscriber<br>ate each commun | ations<br>· group,<br>ity with a |                                                |
| channel line-up designated by an alpha-letter(s) (based on your Space G reporting) and (based on your reporting from Part 9 of the DSE Schedule) in the appropriate columns b                                                                                                    |                                                         | up designated by                                               | a number                         |                                                |
| CITY OR TOWN                                                                                                    | STATE                                                   | CH LINE UP                                                     | SUB GRP#                         |                                                |
| Little Rock                                                                                                    | AR                                                      |                                                                |                                  | First                                          |
| Alexander                                                                                                    | AR                                                      |                                                                |                                  | Community                                      |
| Benton                                                                                                    | AR                                                      |                                                                |                                  |                                                |
| Bryant                                                                                                    | AR                                                      |                                                                |                                  |                                                |
| Cabot                                                                                                    | AR                                                      |                                                                |                                  |                                                |
| Cammack Village                                                                                                    | AR                                                      |                                                                |                                  |                                                |
| Conway                                                                                                    | AR                                                      |                                                                |                                  |                                                |
| Faulkner Unincorporated County                                                                                                    | AR                                                      |                                                                |                                  | See instructions for<br>additional information |
| Garland Unincorporated County                                                                                                    | AR                                                      |                                                                |                                  | on alphabetization.                            |
| Gibson                                                                                                    | AR                                                      |                                                                |                                  |                                                |
| Haskell                                                                                                    | AR                                                      |                                                                |                                  |                                                |
| Hot Springs                                                                                                    | AR                                                      |                                                                |                                  |                                                |
| Hot Springs Village                                                                                                    | AR                                                      |                                                                |                                  |                                                |
| Jacksonville                                                                                                    | AR                                                      |                                                                |                                  |                                                |
| Maumelle                                                                                                    | AR                                                      |                                                                |                                  |                                                |
| North Little Rock                                                                                                    | AR                                                      |                                                                |                                  |                                                |
| Pulaski Unincorporated County                                                                                                    | AR                                                      |                                                                |                                  |                                                |
| Rockwell                                                                                                    | AR                                                      | •                                                              |                                  |                                                |
| Roland                                                                                                    | AR                                                      | •••••••••••••••••••••••••••••••••••••••                        |                                  |                                                |
| Saline Unincorporated County                                                                                                    | AR                                                      | •••                                                            |                                  |                                                |
| Searcy*                                                                                                    | AR                                                      |                                                                |                                  |                                                |
| Shannon Hills                                                                                                    | AR                                                      |                                                                |                                  |                                                |
| Sherwood                                                                                                    | AR                                                      |                                                                |                                  |                                                |
| White Unincorporated County*                                                                                                    | AR                                                      |                                                                |                                  |                                                |
| White Official County                                                                                                    |                                                         |                                                                |                                  |                                                |
|                                                                                                    |                                                         |                                                                |                                  |                                                |
|                                                                                                    |                                                         |                                                                |                                  |                                                |
|                                                                                                    |                                                         |                                                                |                                  |                                                |
|                                                                                                    |                                                         |                                                                |                                  |                                                |
|                                                                                                    |                                                         |                                                                |                                  |                                                |
|                                                                                                    |                                                         |                                                                |                                  |                                                |
|                                                                                                    |                                                         |                                                                |                                  |                                                |
|                                                                                                    |                                                         |                                                                |                                  |                                                |
|                                                                                                    |                                                         |                                                                |                                  |                                                |
|                                                                                                    |                                                         |                                                                |                                  |                                                |
|                                                                                                    |                                                         |                                                                |                                  |                                                |
|                                                                                                    |                                                         |                                                                |                                  |                                                |
|                                                                                                    |                                                         |                                                                |                                  |                                                |
|                                                                                                    |                                                         |                                                                |                                  |                                                |
|                                                                                                    |                                                         |                                                                |                                  |                                                |
|                                                                                                    |                                                         |                                                                |                                  |                                                |
|                                                                                                    |                                                         |                                                                |                                  |                                                |
|                                                                                                    |                                                         |                                                                |                                  |                                                |
|                                                                                                    |                                                         |                                                                |                                  | '                                              |

| <br>   |                    |        |                        |
|--------|--------------------|--------|------------------------|
|        |                    |        |                        |
|        | •••••••••••••••••• | •••••• |                        |
|        |                    |        |                        |
|        |                    |        |                        |
| <br>   |                    | •••••• |                        |
|        |                    |        |                        |
|        |                    |        |                        |
| <br>   |                    |        |                        |
|        |                    |        |                        |
|        |                    |        |                        |
|        |                    |        |                        |
|        |                    |        |                        |
|        |                    |        |                        |
|        |                    |        | Add rows as necessary. |
|        |                    |        | Add tows as necessary. |
|        |                    |        |                        |
|        |                    |        |                        |
|        |                    |        |                        |
|        |                    | •••••• |                        |
|        |                    |        |                        |
|        |                    |        |                        |
| <br>   |                    | •••••• |                        |
|        |                    |        |                        |
|        |                    |        |                        |
| •••••• |                    |        |                        |
|        |                    |        |                        |
|        | [                  |        |                        |
|        |                    |        |                        |
|        |                    |        |                        |
|        |                    |        |                        |
|        |                    |        |                        |
|        |                    |        |                        |
|        |                    |        |                        |
|        |                    |        |                        |
|        |                    |        |                        |
|        |                    |        |                        |
|        |                    |        |                        |
|        |                    |        |                        |
|        |                    |        |                        |
|        |                    |        |                        |
|        |                    |        |                        |
|        |                    |        |                        |
|        |                    |        |                        |
|        |                    |        |                        |
|        |                    |        |                        |
| <br>   |                    |        |                        |
|        |                    |        |                        |
|        |                    |        |                        |
| <br>   |                    |        |                        |
|        |                    |        |                        |
|        |                    |        |                        |
| <br>   |                    |        |                        |
|        |                    |        |                        |
|        |                    |        |                        |
| <br>   |                    |        |                        |
|        |                    |        |                        |
|        |                    |        |                        |
| <br>   |                    |        |                        |
|        |                    |        |                        |
|        |                    |        |                        |
| <br>   |                    |        |                        |
|        |                    |        |                        |
|        |                    |        |                        |
|        |                    |        |                        |
|        |                    |        |                        |
|        |                    |        |                        |
|        |                    |        |                        |
|        |                    |        |                        |
|        |                    |        |                        |
|        |                    |        |                        |
|        |                    |        |                        |
|        |                    |        |                        |
|        |                    |        |                        |
|        |                    |        |                        |
|        |                    |        |                        |
|        |                    |        |                        |
|        |                    |        |                        |
|        |                    |        |                        |
|        |                    |        |                        |
|        |                    |        |                        |
|        |                    |        |                        |
|        |                    |        |                        |
|        |                    |        |                        |
|        |                    |        |                        |
| 1      |                    |        |                        |
|        |                    |        |                        |
|        |                    |        |                        |
|        |                    |        |                        |
|        |                    |        |                        |
|        |                    |        |                        |

| <br> | l |  |
|------|---|--|
|      |   |  |
|      |   |  |
|      |   |  |
|      |   |  |
|      |   |  |
|      |   |  |
|      |   |  |
|      |   |  |
|      |   |  |
|      |   |  |
|      |   |  |
|      |   |  |
|      |   |  |
|      |   |  |
|      |   |  |
|      |   |  |
|      |   |  |
|      |   |  |
|      |   |  |
|      |   |  |
|      |   |  |
|      |   |  |
|      |   |  |
|      |   |  |
|      |   |  |
|      |   |  |
|      |   |  |
|      |   |  |
|      |   |  |
|      |   |  |
|      |   |  |
|      |   |  |
|      |   |  |
|      |   |  |
|      |   |  |
|      |   |  |
|      |   |  |
|      |   |  |
| <br> |   |  |
|      |   |  |
|      |   |  |
|      |   |  |
|      |   |  |
|      |   |  |
|      |   |  |
|      |   |  |
|      |   |  |
|      |   |  |
|      |   |  |
|      |   |  |
|      |   |  |
|      |   |  |
|      |   |  |
|      |   |  |
|      |   |  |
|      |   |  |
|      |   |  |
|      |   |  |
|      |   |  |
|      |   |  |
|      |   |  |
|      |   |  |
|      |   |  |
|      |   |  |
|      |   |  |
|      |   |  |
|      |   |  |
|      |   |  |
|      |   |  |
|      |   |  |
|      |   |  |
|      |   |  |
|      |   |  |
|      |   |  |
|      |   |  |
|      |   |  |
|      |   |  |
|      |   |  |
|      |   |  |
|      |   |  |
|      |   |  |

|      | <br> |
|------|------|
|      | <br> |
|      | <br> |
|      | <br> |
|      |      |
|      |      |
|      |      |
|      | <br> |
|      | <br> |
|      | <br> |
|      | <br> |
|      | <br> |
|      |      |
|      |      |
|      |      |
|      |      |
|      | <br> |
|      | <br> |
|      |      |
|      | <br> |
|      | <br> |
|      |      |
|      |      |
| <br> |      |
|      |      |
|      |      |
|      |      |
|      |      |
|      |      |
|      |      |
|      |      |
|      |      |
|      |      |
|      |      |
|      |      |
|      |      |
|      |      |
|      |      |
|      |      |
|      |      |
|      |      |
|      |      |
|      |      |
|      |      |
|      |      |
|      |      |
|      |      |
|      |      |
|      |      |
|      |      |
|      |      |
|      |      |
|      |      |
|      |      |
|      |      |
|      |      |
|      |      |
|      |      |
|      |      |
|      |      |
|      |      |
|      |      |

| ••••••                         | <br> |
|--------------------------------|------|
|                                |      |
|                                |      |
| •••••                          |      |
|                                |      |
|                                |      |
|                                |      |
| ••••••                         |      |
|                                |      |
|                                |      |
|                                |      |
|                                |      |
|                                |      |
|                                |      |
| ••••••                         |      |
|                                |      |
|                                |      |
|                                |      |
|                                |      |
|                                |      |
|                                |      |
|                                |      |
|                                |      |
|                                |      |
|                                |      |
|                                |      |
|                                |      |
| <br>                           |      |
|                                |      |
|                                |      |
|                                |      |
|                                | <br> |
| <br>                           | <br> |
|                                |      |
|                                |      |
| ••••••                         | <br> |
|                                | <br> |
|                                |      |
|                                | <br> |
|                                | <br> |
|                                |      |
|                                |      |
| ••••••                         | <br> |
|                                | <br> |
|                                |      |
|                                | <br> |
|                                | <br> |
|                                |      |
|                                |      |
| •••••••••••••••••••••••••••••• | <br> |
|                                | <br> |
|                                |      |
|                                |      |
|                                | <br> |
|                                |      |
| <br>                           |      |
|                                | <br> |
|                                | <br> |
|                                |      |
|                                | <br> |
|                                | <br> |
|                                | <br> |
|                                |      |
|                                | <br> |
| <br>                           | <br> |
|                                |      |
|                                |      |
| <br>                           | <br> |
|                                |      |
|                                |      |
|                                |      |
|                                | <br> |
|                                |      |
|                                |      |
|                                | <br> |
|                                |      |
|                                |      |
|                                | <br> |
| <br>                           | <br> |
|                                |      |
|                                |      |
|                                |      |

L

|                               | LEGAL NAME OF OWNER OF CABL                                                                                                    | E SYSTEM:                                                                                                    |           |                   |                   |                   |       |                | S                       | YSTEM ID                              |  |  |  |  |
|-------------------------------|----------------------------------------------------------------------------------------------------|----------------------------------------------------------------------------------------------------|-----------|-------------------|-------------------|-------------------|-------|----------------|-------------------------|---------------------------------------|--|--|--|--|
| Name                          | Southwestern Bell Tele                                                                                                    | phone Com                                                                                                    | pany      |                   |                   |                   |       |                |                         | 6302                                  |  |  |  |  |
|                               | SECONDARY TRANSMISSION                                                                                                    | SERVICE: SL                                                                                                    | IBSCR     | IBERS AND R       | ATES              |                   |       |                |                         |                                       |  |  |  |  |
| E                             | In General: The information in s                                                                                                    |                                                                                                    |           |                   |                   | idary transmissi  | on s  | service of the | he cable                |                                       |  |  |  |  |
|                               | system, that is, the retransmission of television and radio broadcasts by your system to subscribers. Give information                                                                                                    |                                                                                                    |           |                   |                   |                   |       |                |                         |                                       |  |  |  |  |
| Secondary                     | about other services (including pay cable) in space F, not here. All the facts you state must be those existing on the                                                                                                    |                                                                                                    |           |                   |                   |                   |       |                |                         |                                       |  |  |  |  |
| Transmission                  | last day of the accounting period (June 30 or December 31, as the case may be).                                                                                                    |                                                                                                    |           |                   |                   |                   |       |                |                         |                                       |  |  |  |  |
| Service: Sub-<br>scribers and | Number of Subscribers: Both blocks in space E call for the number of subscribers to the cable system, broken down by categories of secondary transmission service. In general, you can compute the number of subscribers in      |                                                                                                    |           |                   |                   |                   |       |                |                         |                                       |  |  |  |  |
| Rates                         | down by categories of secondary transmission service. In general, you can compute the number of subscribers in each category by counting the number of billings in that category (the number of persons or organizations charged |                                                                                                    |           |                   |                   |                   |       |                |                         |                                       |  |  |  |  |
| nutoo                         | separately for the particular serv                                                                                                    |                                                                                                    |           |                   |                   |                   |       |                | onargou                 |                                       |  |  |  |  |
|                               | Rate: Give the standard rate c                                                                                                    |                                                                                                    |           |                   |                   |                   |       |                | e and the               |                                       |  |  |  |  |
|                               | unit in which it is generally billed                                                                                                    |                                                                                                    |           |                   | any stai          | ndard rate varia  | tion  | s within a p   | particular rate         |                                       |  |  |  |  |
|                               | category, but do not include disc                                                                                                    | ounts allowed                                                                                                    | for adv   | ance payment.     |                   |                   |       |                |                         |                                       |  |  |  |  |
|                               | Block 1: In the left-hand block                                                                                                    |                                                                                                    |           |                   |                   |                   |       |                |                         |                                       |  |  |  |  |
|                               | systems most commonly provide<br>that applies to your system. <b>Not</b>                                                                                                    |                                                                                                    |           |                   |                   |                   |       |                |                         |                                       |  |  |  |  |
|                               | categories, that person or entity                                                                                                    |                                                                                                    |           |                   |                   |                   |       |                |                         |                                       |  |  |  |  |
|                               | subscriber who pays extra for ca                                                                                                    |                                                                                                    |           |                   |                   |                   |       | •              |                         |                                       |  |  |  |  |
|                               | first set" and would be counted o                                                                                                    | nce again und                                                                                                    | er "Ser   | vice to addition  | al set(s          | 6)."              |       |                |                         |                                       |  |  |  |  |
|                               |                                                                                                    |                                                                                                    |           |                   |                   |                   |       |                |                         |                                       |  |  |  |  |
|                               |                                                                                                    | <b>Block 2:</b> If your cable system has rate categories for secondary transmission service that are different from those printed in block 1 (for example, tiers of services that include one or more secondary transmissions), list them, together with the number of subscribers and rates, in the right-hand block. A two- or three-word description of the service is |           |                   |                   |                   |       |                |                         |                                       |  |  |  |  |
|                               | sufficient.                                                                                                    | nd rates, in the                                                                                                    | e right-r | nand block. A t   | NO- Or 1          | inree-word desc   | ripti | on of the s    | ervice is               |                                       |  |  |  |  |
|                               |                                                                                                    | DCK 1                                                                                                    |           |                   |                   |                   |       | BLOC           | К 2                     |                                       |  |  |  |  |
|                               | BEC                                                                                                    | NO. OF                                                                                                    |           |                   |                   |                   |       | DLOC           | NO. OF                  |                                       |  |  |  |  |
|                               | CATEGORY OF SERVICE                                                                                                    | SUBSCRIB                                                                                                    |           | RATE              | C                 | ATEGORY OF        | SEF   | RVICE          | SUBSCRIBERS             | RATE                                  |  |  |  |  |
|                               | Residential:                                                                                                    |                                                                                                    |           |                   |                   |                   |       |                |                         |                                       |  |  |  |  |
|                               | Service to first set                                                                                                    | 29                                                                                                    | 9,200     | \$ 19.00          | HD T              | ech Fee           |       |                | 24,103                  | \$ 10.0                               |  |  |  |  |
|                               | <ul> <li>Service to additional set(s)</li> </ul>                                                                                                    |                                                                                                    |           |                   |                   |                   |       |                | 29,467                  | \$0-\$1                               |  |  |  |  |
|                               | • FM radio (if separate rate)                                                                                                    |                                                                                                    | •••••     |                   |                   |                   |       |                | 29,200                  | \$4.99-\$5.9                          |  |  |  |  |
|                               | Motel, hotel                                                                                                    |                                                                                                    |           |                   |                   |                   |       |                |                         | · · · · · · · · · · · · · · · · · · · |  |  |  |  |
|                               | Commercial                                                                                                    |                                                                                                    | 267       | \$ 20.00          |                   |                   |       |                |                         |                                       |  |  |  |  |
|                               | Converter                                                                                                    |                                                                                                    |           |                   |                   |                   |       |                |                         |                                       |  |  |  |  |
|                               | Residential                                                                                                    |                                                                                                    |           |                   |                   |                   |       |                |                         |                                       |  |  |  |  |
|                               | Non-residential                                                                                                    |                                                                                                    |           |                   |                   |                   |       |                |                         |                                       |  |  |  |  |
|                               |                                                                                                    |                                                                                                    |           |                   |                   |                   |       |                |                         |                                       |  |  |  |  |
|                               | SERVICES OTHER THAN SEC                                                                                                    | ONDARY TRA                                                                                                    | NSMIS     | SIONS: RATE       | S                 |                   |       |                |                         |                                       |  |  |  |  |
| F                             | In General: Space F calls for rat                                                                                                    |                                                                                                    |           |                   |                   | to all your cable | sys   | tem's serv     | ices that were          |                                       |  |  |  |  |
| Г                             | not covered in space E, that is, t                                                                                                    |                                                                                                    |           |                   |                   |                   |       |                |                         |                                       |  |  |  |  |
| - ·                           | service for a single fee. There ar                                                                                                    |                                                                                                    |           |                   |                   |                   |       |                |                         |                                       |  |  |  |  |
| Services                      | furnished at cost or (2) services                                                                                                    |                                                                                                    |           |                   |                   |                   |       |                |                         |                                       |  |  |  |  |
| Other Than<br>Secondary       | amount of the charge and the ur<br>enter only the letters "PP" in the                                                                                                    |                                                                                                    | usually   | Dilled. If any fa | ales an           | e charged on a    | van   | able per-pr    | ogram basis,            |                                       |  |  |  |  |
| Fransmissions:                | Block 1: Give the standard rat                                                                                                    |                                                                                                    | he cabl   | e system for ea   | ach of t          | he applicable s   | ervio | ces listed.    |                         |                                       |  |  |  |  |
| Rates                         | Block 2: List any services that                                                                                                    |                                                                                                    |           |                   |                   |                   |       |                | were not                |                                       |  |  |  |  |
|                               | listed in block 1 and for which a separate charge was made or established. List these other services in the form of a                                                                                                    |                                                                                                    |           |                   |                   |                   |       |                |                         |                                       |  |  |  |  |
|                               | brief (two- or three-word) description and include the rate for each.                                                                                                    |                                                                                                    |           |                   |                   |                   |       |                |                         |                                       |  |  |  |  |
|                               | BLOCK 1                                                                                                    |                                                                                                    |           |                   |                   | BLOC              |       |                |                         |                                       |  |  |  |  |
|                               | CATEGORY OF SERVICE                                                                                                    | RATE                                                                                                    | CATE      | GORY OF SER       | VICE              | RATE              |       | CATEGO         | RY OF SERVICE           | RATE                                  |  |  |  |  |
|                               | Continuing Services:                                                                                                    |                                                                                                    | Install   | ation: Non-res    | sidentia          | al                |       |                |                         |                                       |  |  |  |  |
|                               | Pay cable                                                                                                    |                                                                                                    | • Mo      | tel, hotel        |                   |                   |       | Video on       | Demand                  | \$0-\$10                              |  |  |  |  |
|                               | Pay cable—add'l channel                                                                                                    | \$5-\$199                                                                                                    | • Co      | mmercial          |                   |                   |       | Service /      | Activation Fee          | \$0-\$3                               |  |  |  |  |
|                               | Fire protection                                                                                                    |                                                                                                    | • Pa      | y cable           |                   | Credit Management |       | anagement Fee  | \$0-\$44                |                                       |  |  |  |  |
|                               | •Burglar protection                                                                                                    |                                                                                                    |           | y cable-add'l cl  |                   |                   |       |                | \$99 - \$1 <sub>4</sub> |                                       |  |  |  |  |
|                               | Installation: Residential                                                                                                    |                                                                                                    |           | e protection      | Wireless Receiver |                   |       |                | \$10-\$4                |                                       |  |  |  |  |
|                               | First set                                                                                                    | \$0-\$199                                                                                                    |           | rglar protection  | n                 |                   |       | HD Prem        |                         | \$                                    |  |  |  |  |
|                               | Additional set(s)                                                                                                    |                                                                                                    |           | services:         |                   |                   |       |                | grade Fee               | \$5                                   |  |  |  |  |
|                               | • FM radio (if separate rate)                                                                                                    | ·                                                                                                    |           | connect           |                   | \$0-\$3           | 35    | Vacation       |                         | \$ 7.0                                |  |  |  |  |
|                               | Converter                                                                                                    |                                                                                                    |           | sconnect          |                   |                   |       |                |                         |                                       |  |  |  |  |
|                               |                                                                                                    |                                                                                                    |           |                   |                   |                   |       |                |                         |                                       |  |  |  |  |
|                               | Converter                                                                                                    |                                                                                                    |           |                   |                   | \$0-\$5           | 55    |                |                         |                                       |  |  |  |  |
|                               | Gonvener                                                                                                    |                                                                                                    | • Ou      | tlet relocation   | ress              | \$0-\$5           | 55    |                |                         |                                       |  |  |  |  |

|                                                                                                    | NER OF CABLE S                                                                                                    |                                                                                                    |                                                                                                    |                                                                                                    | SYSTEM ID#                                                                                                    | Namo                   |
|----------------------------------------------------------------------------------------------------|----------------------------------------------------------------------------------------------------|----------------------------------------------------------------------------------------------------|----------------------------------------------------------------------------------------------------|----------------------------------------------------------------------------------------------------|----------------------------------------------------------------------------------------------------|------------------------|
| Southwestern                                                                                                    | Bell Teleph                                                                                                    | one Compa                                                                                                    | any                                                                                                    |                                                                                                    | 63026                                                                                                    |                        |
| RIMARY TRANSMITT                                                                                                    | ERS: TELEVISI                                                                                                    | NC                                                                                                    |                                                                                                    |                                                                                                    |                                                                                                    |                        |
| arried by your cable                                                                                                    | system during t                                                                                                    | he accounting                                                                                                    | period, except                                                                                                    | (1) stations carrie                                                                                                    | and low power television stations)<br>ed only on a part-time basis under                                                                                                    | G                      |
|                                                                                                    |                                                                                                    |                                                                                                    |                                                                                                    |                                                                                                    | ain network programs [sections<br>and (2) certain stations carried on a                                                                                                    | Primary                |
| ubstitute program ba                                                                                                    |                                                                                                    |                                                                                                    | •                                                                                                    | (()( <u></u> ) and ('))],                                                                                                    |                                                                                                    | Transmitters:          |
|                                                                                                    |                                                                                                    |                                                                                                    |                                                                                                    | s carried by your o                                                                                                    | able system on a substitute program                                                                                                    | Television             |
| asis under specifc F0<br>Do not list the statior                                                                                                    |                                                                                                    |                                                                                                    |                                                                                                    | e Special Statem                                                                                                    | ent and Program Log)—if the                                                                                                    |                        |
| station was carried                                                                                                    | ,                                                                                                    |                                                                                                    | tion was coming                                                                                                    | d hath an a substi                                                                                                    | ute basis and also an earse other                                                                                                    |                        |
|                                                                                                    | •                                                                                                    |                                                                                                    |                                                                                                    |                                                                                                    | tute basis and also on some other<br>f the general instructions located                                                                                                    |                        |
| in the paper SA3 for                                                                                                    |                                                                                                    | aign Do not i                                                                                                    | concrt origination                                                                                                    |                                                                                                    | a such as HPO ESDN, ata Idantifi                                                                                                    |                        |
|                                                                                                    |                                                                                                    | •                                                                                                    |                                                                                                    |                                                                                                    | s such as HBO, ESPN, etc. Identify tion. For example, report multi-                                                                                                    |                        |
| ast stream as "WETA                                                                                                    |                                                                                                    |                                                                                                    | •                                                                                                    | •                                                                                                    | h stream separately; for example                                                                                                    |                        |
| VETA-simulcast).<br>Column 2: Give the                                                                                                    | e channel num                                                                                                    | ber the FCC h                                                                                                    | has assigned to                                                                                                    | the television stat                                                                                                    | ion for broadcasting over-the-air in                                                                                                    |                        |
| s community of licens                                                                                                    | se. For example                                                                                                    | e, WRC is Ch                                                                                                    |                                                                                                    |                                                                                                    | may be different from the channel                                                                                                    |                        |
| on which your cable s<br>Column 3: Indicate                                                                                                    |                                                                                                    |                                                                                                    | tation is a netwo                                                                                                    | ork station, an inde                                                                                                    | ependent station, or a noncommercial                                                                                                    |                        |
| ducational station, by                                                                                                    | entering the le                                                                                                    | etter "N" (for n                                                                                                    | etwork), "N-M" (                                                                                                    | for network multic                                                                                                    | ast), "I" (for independent), "I-M"                                                                                                    |                        |
| for independent multi<br>For the meaning of the                                                                                                    |                                                                                                    |                                                                                                    |                                                                                                    |                                                                                                    | ommercial educational multicast).<br>De paper SA3 form                                                                                                    |                        |
| Column 4: If the st                                                                                                    | ation is outside                                                                                                    | the local serv                                                                                                    | vice area, (i.e. "c                                                                                                    | distant"), enter "Ye                                                                                                    | es". If not, enter "No". For an ex-                                                                                                    |                        |
| lanation of local serv                                                                                                    |                                                                                                    |                                                                                                    |                                                                                                    |                                                                                                    | e paper SA3 form.<br>stating the basis on which your                                                                                                    |                        |
|                                                                                                    |                                                                                                    |                                                                                                    |                                                                                                    |                                                                                                    | tering "LAC" if your cable system                                                                                                    |                        |
| arried the distant stat                                                                                                    | •                                                                                                    |                                                                                                    |                                                                                                    |                                                                                                    |                                                                                                    |                        |
| of a written agreemen                                                                                                    |                                                                                                    |                                                                                                    |                                                                                                    |                                                                                                    | v payment because it is the subject                                                                                                    |                        |
|                                                                                                    |                                                                                                    |                                                                                                    |                                                                                                    |                                                                                                    | stern of an association representing                                                                                                    |                        |
| •                                                                                                    |                                                                                                    |                                                                                                    | •                                                                                                    | senting the prima                                                                                                    | ry transmitter, enter the designa-                                                                                                    |                        |
| ion "E" (exempt). For                                                                                                    | simulcasts, als                                                                                                    | o enter "E". If                                                                                                    | you carried the                                                                                                    | senting the prima channel on any o                                                                                                    | ry transmitter, enter the designa-<br>ther basis, enter "O." For a further                                                                                                    |                        |
| ion "E" (exempt). For<br>explanation of these th<br><b>Column 6:</b> Give th                                                                                                    | simulcasts, als<br>nree categories<br>e location of ea                                                                                                    | o enter "E". If<br>, see page (v)<br>ich station. Fo                                                                                                    | you carried the<br>) of the general i<br>or U.S. stations,                                                                                                    | senting the prima<br>channel on any o<br>instructions locate<br>list the community                                                                           | ry transmitter, enter the designa-<br>ther basis, enter "O." For a further<br>ed in the paper SA3 form.<br>/ to which the station is licensed by the                                                                                                    |                        |
| ion "E" (exempt). For<br>explanation of these th<br><b>Column 6:</b> Give th<br>FCC. For Mexican or (                                                                                                    | simulcasts, als<br>nree categories<br>e location of ea<br>Canadian statio                                                                                                    | o enter "E". If<br>, see page (v)<br>ich station. Fo<br>ons, if any, giv                                                                                                 | you carried the<br>) of the general i<br>or U.S. stations,<br>re the name of th                                                                                                    | senting the prima<br>channel on any o<br>instructions locate<br>list the community<br>ne community with                                                      | ry transmitter, enter the designa-<br>ther basis, enter "O." For a further<br>ed in the paper SA3 form.<br>y to which the station is licensed by the<br>n which the station is identifed.                                                                                                    |                        |
| ion "E" (exempt). For<br>explanation of these th<br><b>Column 6:</b> Give th<br>FCC. For Mexican or (                                                                                                    | simulcasts, als<br>nree categories<br>e location of ea<br>Canadian statio                                                                                                    | o enter "E". If<br>s, see page (v<br>ich station. Fc<br>ons, if any, giv<br>nnel line-ups,                                                                               | you carried the<br>) of the general i<br>or U.S. stations,<br>re the name of th                                                                                                    | senting the prima<br>channel on any o<br>instructions locate<br>list the community<br>ne community with<br>space G for each                                  | ry transmitter, enter the designa-<br>ther basis, enter "O." For a further<br>ed in the paper SA3 form.<br>y to which the station is licensed by the<br>n which the station is identifed.                                                                                                    |                        |
| ion "E" (exempt). For<br>explanation of these th<br><b>Column 6:</b> Give th<br>FCC. For Mexican or (<br><b>Note:</b> If you are utilizin                                                                                                    | simulcasts, als<br>nree categories<br>e location of ea<br>Canadian station<br>ng multiple cha                                                                                                    | o enter "E". If<br>s, see page (v;<br>cch station. Fc<br>ons, if any, giv<br>nnel line-ups,<br>CHANN                                                                     | you carried the<br>of the general i<br>or U.S. stations,<br>the the name of the<br>use a separate<br><b>EL LINE-UP</b>                                                                                         | senting the prima<br>channel on any o<br>instructions locate<br>list the community<br>ne community with<br>space G for each                                  | ry transmitter, enter the designa-<br>ther basis, enter "O." For a further<br>ed in the paper SA3 form.<br>y to which the station is licensed by the<br>n which the station is identifed.<br>channel line-up.                                                                                                    |                        |
| ion "E" (exempt). For<br>explanation of these th<br><b>Column 6:</b> Give th<br>FCC. For Mexican or (<br><b>Note:</b> If you are utilizin                                                                                                    | simulcasts, als<br>nree categories<br>e location of ea<br>Canadian statio                                                                                                    | o enter "E". If<br>s, see page (v<br>ich station. Fc<br>ons, if any, giv<br>nnel line-ups,                                                                               | you carried the<br>of the general i<br>or U.S. stations,<br>the the name of the<br>use a separate                                                                                                    | senting the prima<br>channel on any o<br>instructions locate<br>list the community<br>ne community with<br>space G for each<br>AA                            | ry transmitter, enter the designa-<br>ther basis, enter "O." For a further<br>ed in the paper SA3 form.<br>y to which the station is licensed by the<br>n which the station is identifed.                                                                                                    |                        |
| ion "E" (exempt). For<br>explanation of these th<br><b>Column 6:</b> Give th<br>FCC. For Mexican or (<br><b>lote:</b> If you are utilizin<br>1. CALL                                                                                                    | simulcasts, als<br>nree categories<br>e location of ea<br>Canadian station<br>multiple cha                                                                                                    | o enter "E". If<br>s, see page (v<br>ich station. Fc<br>ons, if any, giv<br>nnel line-ups,<br>CHANN<br>3. TYPE                                                           | you carried the<br>of the general is<br>or U.S. stations,<br>the the name of the<br>use a separate<br><b>EL LINE-UP</b><br>4. DISTANT?<br>(Yes or No)                                                          | senting the prima<br>channel on any o<br>instructions locate<br>list the community<br>ne community with<br>space G for each<br>AA<br>5. BASIS OF             | ry transmitter, enter the designa-<br>ther basis, enter "O." For a further<br>ed in the paper SA3 form.<br>y to which the station is licensed by the<br>n which the station is identifed.<br>channel line-up.                                                                                                    |                        |
| ion "E" (exempt). For<br>explanation of these th<br><b>Column 6:</b> Give th<br>CC. For Mexican or (<br><b>lote:</b> If you are utilizin<br>1. CALL<br>SIGN                                                                                                    | simulcasts, als<br>nree categories<br>e location of ea<br>Canadian static<br>ng multiple cha<br>2. B'CAST<br>CHANNEL                                                                                                    | o enter "E". If<br>a, see page (v<br>ach station. Fc<br>ons, if any, giv<br>nnel line-ups,<br>CHANN<br>3. TYPE<br>OF                                                     | you carried the<br>of the general is<br>or U.S. stations,<br>the the name of the<br>use a separate<br><b>EL LINE-UP</b><br>4. DISTANT?<br>(Yes or No)                                                          | senting the prima<br>channel on any o<br>instructions locate<br>list the community<br>ne community with<br>space G for each<br>AA<br>5. BASIS OF<br>CARRIAGE | ry transmitter, enter the designa-<br>ther basis, enter "O." For a further<br>ed in the paper SA3 form.<br>y to which the station is licensed by the<br>n which the station is identifed.<br>channel line-up.                                                                                                    |                        |
| ion "E" (exempt). For<br>explanation of these th<br><b>Column 6:</b> Give th<br>FCC. For Mexican or (<br><b>Note:</b> If you are utilizin<br>1. CALL<br>SIGN                                                                                                    | simulcasts, als<br>nree categories<br>e location of ea<br>Canadian static<br>ng multiple cha<br>2. B'CAST<br>CHANNEL<br>NUMBER                                                                                           | o enter "E". If<br>a, see page (v<br>ach station. Fo<br>ons, if any, giv<br>nnel line-ups,<br>CHANN<br>3. TYPE<br>OF<br>STATION                                          | you carried the<br>) of the general is<br>or U.S. stations,<br>e the name of the<br>use a separate<br>EL LINE-UP<br>4. DISTANT?<br>(Yes or No)                                                                 | senting the prima<br>channel on any o<br>instructions locate<br>list the community<br>ne community with<br>space G for each<br>AA<br>5. BASIS OF<br>CARRIAGE | ry transmitter, enter the designa-<br>ther basis, enter "O." For a further<br>ed in the paper SA3 form.<br>/ to which the station is licensed by the<br>n which the station is identifed.<br>channel line-up.<br>6. LOCATION OF STATION                                                                                                    | See instructions for   |
| ion "E" (exempt). For<br>explanation of these th<br><b>Column 6:</b> Give th<br>FCC. For Mexican or (<br><b>Jote:</b> If you are utilizing<br>1. CALL<br>SIGN<br><b>(ARK/KARKHD</b><br><b>(ARZ/KARZHD</b>                                                                                                    | simulcasts, als<br>nree categories<br>e location of ea<br>Canadian static<br>ng multiple cha<br>2. B'CAST<br>CHANNEL<br>NUMBER<br>4/1004                                                                                 | o enter "E". If<br>a, see page (v<br>ach station. Fo<br>ons, if any, giv<br>nnel line-ups,<br>CHANN<br>3. TYPE<br>OF<br>STATION                                          | you carried the<br>of the general i<br>or U.S. stations,<br>the the name of the<br>use a separate<br><b>EL LINE-UP</b><br>4. DISTANT?<br>(Yes or No)<br><b>No</b>                                              | senting the prima<br>channel on any o<br>instructions locate<br>list the community<br>ne community with<br>space G for each<br>AA<br>5. BASIS OF<br>CARRIAGE | ry transmitter, enter the designa-<br>ther basis, enter "O." For a further<br>ed in the paper SA3 form.<br>/ to which the station is licensed by the<br>n which the station is identifed.<br>channel line-up.<br>6. LOCATION OF STATION                                                                                                    | additional information |
| ion "E" (exempt). For<br>explanation of these th<br><b>Column 6:</b> Give th<br>FCC. For Mexican or (<br>Note: If you are utilizin<br>1. CALL<br>SIGN<br><b>(ARK/KARKHD)</b><br>(ARZ/KARZHD<br>(ASN/KASNHD)                                                                                                    | simulcasts, als<br>nree categories<br>e location of ea<br>Canadian static<br>ng multiple cha<br>2. B'CAST<br>CHANNEL<br>NUMBER<br>4/1004<br>42/1042                                                                      | o enter "E". If<br>a, see page (v<br>ach station. Fo<br>ons, if any, giv<br>nnel line-ups,<br>CHANN<br>3. TYPE<br>OF<br>STATION                                          | you carried the<br>of the general i<br>or U.S. stations,<br>the name of the<br>use a separate<br><b>EL LINE-UP</b><br>4. DISTANT?<br>(Yes or No)<br><b>No</b><br><b>No</b>                                     | senting the prima<br>channel on any o<br>instructions locate<br>list the community<br>ne community with<br>space G for each<br>AA<br>5. BASIS OF<br>CARRIAGE | ry transmitter, enter the designa-<br>ther basis, enter "O." For a further<br>ed in the paper SA3 form.<br>/ to which the station is licensed by the<br>n which the station is identifed.<br>channel line-up.<br>6. LOCATION OF STATION<br>Little Rock, AR<br>Little Rock, AR                                                                                                    |                        |
| ion "E" (exempt). For<br>explanation of these th<br><b>Column 6:</b> Give th<br>FCC. For Mexican or (<br><b>Note:</b> If you are utilizin<br>1. CALL<br>SIGN<br><b>(ARK/KARKHD)</b><br><b>(ARK/KARKHD)</b><br><b>(ARX/KARZHD)</b><br><b>(ASN/KASNHD)</b><br><b>(ATV/KATVHD)</b>                                                                                                    | simulcasts, als<br>nee categories<br>e location of ea<br>Canadian station<br>multiple cha<br>2. B'CAST<br>CHANNEL<br>NUMBER<br>4/1004<br>42/1042<br>38/1038                                                              | o enter "E". If<br>a, see page (v)<br>ich station. Fc<br>ons, if any, giv<br>nnel line-ups,<br><b>CHANN</b><br>3. TYPE<br>OF<br>STATION<br><b>N</b><br>I<br>I            | you carried the<br>of the general i<br>or U.S. stations,<br>e the name of th<br>use a separate<br><b>EL LINE-UP</b><br>4. DISTANT?<br>(Yes or No)<br><b>No</b><br><b>No</b><br><b>No</b>                       | senting the prima<br>channel on any o<br>instructions locate<br>list the community<br>ne community with<br>space G for each<br>AA<br>5. BASIS OF<br>CARRIAGE | ry transmitter, enter the designa-<br>ther basis, enter "O." For a further<br>ed in the paper SA3 form.<br>/ to which the station is licensed by the<br>n which the station is identifed.<br>channel line-up.<br>6. LOCATION OF STATION<br>Little Rock, AR<br>Little Rock, AR<br>Pine Bluff, AR                                                                                                    | additional information |
| ion "E" (exempt). For<br>explanation of these th<br><b>Column 6:</b> Give th<br>FCC. For Mexican or (<br>Note: If you are utilizin<br>1. CALL<br>SIGN<br><b>(ARK/KARKHD)</b><br><b>(ARX/KARZHD)</b><br><b>(ARX/KARZHD)</b><br><b>(ARX/KARVHD)</b><br><b>(ATV/KATVHD)</b><br><b>(ETS/KETSHD)</b>                                                                                                    | simulcasts, als<br>nee categories<br>e location of ea<br>Canadian static<br>ng multiple cha<br>2. B'CAST<br>CHANNEL<br>NUMBER<br>4/1004<br>42/1042<br>38/1038<br>7/1007<br>2/1002                                        | o enter "E". If<br>a, see page (vj<br>ach station. Fc<br>ons, if any, giv<br>nnel line-ups,<br>CHANN<br>3. TYPE<br>OF<br>STATION<br>N<br>I<br>I<br>N                     | you carried the<br>of the general is<br>or U.S. stations,<br>the name of the<br>use a separate<br><b>EL LINE-UP</b><br>4. DISTANT?<br>(Yes or No)<br>NO<br>NO<br>NO<br>NO                                      | senting the prima<br>channel on any o<br>instructions locate<br>list the community<br>ne community with<br>space G for each<br>AA<br>5. BASIS OF<br>CARRIAGE | ry transmitter, enter the designa-<br>ther basis, enter "O." For a further<br>ed in the paper SA3 form.<br>It to which the station is licensed by the<br>model which the station is identifed.<br>channel line-up.<br>6. LOCATION OF STATION<br>6. LOCATION OF STATION<br>Little Rock, AR<br>Little Rock, AR<br>Little Rock, AR                                                                                                    | additional informatio  |
| ion "E" (exempt). For<br>explanation of these th<br><b>Column 6:</b> Give th<br>FCC. For Mexican or (<br><b>Note:</b> If you are utilizin<br>1. CALL<br>SIGN<br><b>(ARK/KARKHD)</b><br><b>(ARX/KARXHD)</b><br><b>(ARX/KARZHD)</b><br><b>(ARX/KARXHD)</b><br><b>(ARX/KARXHD)</b><br><b>(ARX/KARXHD)</b><br><b>(ARX/KATVHD)</b><br><b>(ETS/KETSHD)</b><br><b>(LRACD/KLRAH)</b>                                                                                                    | simulcasts, als<br>nee categories<br>e location of ea<br>Canadian static<br>ng multiple cha<br>2. B'CAST<br>CHANNEL<br>NUMBER<br>4/1004<br>42/1042<br>38/1038<br>7/1007<br>2/1002                                        | o enter "E". If<br>a, see page (vj<br>ach station. Fc<br>ons, if any, giv<br>nnel line-ups,<br>CHANN<br>3. TYPE<br>OF<br>STATION<br>N<br>I<br>I<br>N                     | you carried the<br>of the general is<br>or U.S. stations,<br>e the name of the<br>use a separate<br>EL LINE-UP<br>4. DISTANT?<br>(Yes or No)<br>No<br>No<br>No<br>No<br>No<br>No                               | senting the prima<br>channel on any o<br>instructions locate<br>list the community<br>ne community with<br>space G for each<br>AA<br>5. BASIS OF<br>CARRIAGE | ry transmitter, enter the designa-<br>ther basis, enter "O." For a further<br>ed in the paper SA3 form.<br>(to which the station is licensed by the<br>n which the station is identifed.<br>channel line-up.<br>6. LOCATION OF STATION<br>6. LOCATION OF STATION<br>Little Rock, AR<br>Little Rock, AR<br>Little Rock, AR<br>Little Rock, AR<br>Little Rock, AR                                                                       | additional information |
| ion "E" (exempt). For<br>explanation of these th<br><b>Column 6:</b> Give th<br>FCC. For Mexican or (<br>Note: If you are utilizin<br>1. CALL<br>SIGN<br><b>(ARK/KARKHD)</b><br><b>(ARK/KARZHD)</b><br><b>(ARX/KARZHD)</b><br><b>(ARX/KARTHD)</b>                                                                                                    | simulcasts, als<br>nree categories<br>e location of ea<br>Canadian static<br>ng multiple cha<br>2. B'CAST<br>CHANNEL<br>NUMBER<br>4/1004<br>42/1042<br>38/1038<br>7/1007<br>2/1002<br>58/1058                            | o enter "E". If<br>a, see page (vj<br>ach station. Fc<br>ons, if any, giv<br>nnel line-ups,<br>CHANN<br>3. TYPE<br>OF<br>STATION<br>N<br>I<br>I<br>N                     | you carried the<br>of the general is<br>or U.S. stations,<br>the name of the<br>use a separate<br><b>EL LINE-UP</b><br>4. DISTANT?<br>(Yes or No)<br>NO<br>NO<br>NO<br>NO<br>NO<br>NO                          | senting the prima<br>channel on any o<br>instructions locate<br>list the community<br>ne community with<br>space G for each<br>AA<br>5. BASIS OF<br>CARRIAGE | ry transmitter, enter the designa-<br>ther basis, enter "O." For a further<br>ed in the paper SA3 form.<br>/ to which the station is licensed by the<br>n which the station is identifed.<br>channel line-up.<br>6. LOCATION OF STATION<br>Little Rock, AR<br>Little Rock, AR<br>Little Rock, AR<br>Little Rock, AR<br>Little Rock, AR                                                                                                | additional informatio  |
| ion "E" (exempt). For<br>explanation of these th<br><b>Column 6:</b> Give th<br>CC. For Mexican or (<br><b>Jote:</b> If you are utilizin<br>1. CALL<br>SIGN<br><b>(ARK/KARKHD)</b><br><b>(ARZ/KARZHD)</b><br><b>(ARZ/KARZHD)</b><br><b>(ARX/KASNHD)</b><br><b>(ARX/KASNHD)</b><br><b>(ATV/KATVHD)</b><br><b>(ETS/KETSHD)</b><br><b>(LRACD/KLRAH)</b><br><b>(LRACD/KLRAH)</b><br><b>(LRT/KLRTHD)</b><br><b>KMYA-DT</b>                                                                                                    | simulcasts, als<br>nee categories<br>e location of ea<br>Canadian static<br>ng multiple cha<br>2. B'CAST<br>CHANNEL<br>NUMBER<br>4/1004<br>42/1042<br>38/1038<br>7/1007<br>2/1002<br>58/1058<br>16/1016                  | o enter "E". If<br>a, see page (vj<br>ach station. Fc<br>ons, if any, giv<br>nnel line-ups,<br>CHANN<br>3. TYPE<br>OF<br>STATION<br>N<br>I<br>I<br>N                     | you carried the<br>of the general is<br>or U.S. stations,<br>e the name of the<br>use a separate<br>EL LINE-UP<br>4. DISTANT?<br>(Yes or No)<br>No<br>No<br>No<br>No<br>No<br>No<br>No<br>No                   | senting the prima<br>channel on any o<br>instructions locate<br>list the community<br>ne community with<br>space G for each<br>AA<br>5. BASIS OF<br>CARRIAGE | ry transmitter, enter the designa-<br>ther basis, enter "O." For a further<br>ed in the paper SA3 form.<br>(to which the station is licensed by the<br>n which the station is identifed.<br>channel line-up.<br>6. LOCATION OF STATION<br>6. LOCATION OF STATION<br>Little Rock, AR<br>Little Rock, AR<br>Little Rock, AR<br>Little Rock, AR<br>Little Rock, AR<br>Little Rock, AR<br>Little Rock, AR<br>Little Rock, AR              | additional information |
| ion "E" (exempt). For<br>explanation of these th<br><b>Column 6:</b> Give th<br>FCC. For Mexican or (<br>Note: If you are utilizin<br>1. CALL<br>SIGN<br><b>XARK/KARKHD</b><br><b>XARK/KARKHD</b><br><b>XARK/KARZHD</b><br><b>XARX/KARZHD</b><br><b>XARX/KARZHD</b>                                                                                                    | simulcasts, als<br>nee categories<br>e location of ea<br>Canadian static<br>ng multiple cha<br>2. B'CAST<br>CHANNEL<br>NUMBER<br>4/1004<br>42/1042<br>38/1038<br>7/1007<br>2/1002<br>58/1058<br>16/1016<br>49<br>11/1011 | o enter "E". If<br>s, see page (v)<br>ich station. Fc<br>ons, if any, giv<br>nnel line-ups,<br>CHANN<br>3. TYPE<br>OF<br>STATION<br>I<br>I<br>I<br>I<br>I<br>I<br>I<br>I | you carried the<br>of the general is<br>or U.S. stations,<br>e the name of the<br>use a separate<br>EL LINE-UP<br>4. DISTANT?<br>(Yes or No)<br>No<br>No<br>No<br>No<br>No<br>No<br>No<br>No<br>No<br>No<br>No | senting the prima<br>channel on any o<br>instructions locate<br>list the community<br>ne community with<br>space G for each<br>AA<br>5. BASIS OF<br>CARRIAGE | ry transmitter, enter the designa-<br>ther basis, enter "O." For a further<br>ed in the paper SA3 form.<br>/ to which the station is licensed by the<br>n which the station is identifed.<br>channel line-up.<br>6. LOCATION OF STATION<br>Little Rock, AR<br>Little Rock, AR<br>Little Rock, AR<br>Little Rock, AR<br>Little Rock, AR<br>Little Rock, AR<br>Little Rock, AR<br>Little Rock, AR<br>Little Rock, AR<br>Little Rock, AR | additional information |
| ion "E" (exempt). For<br>explanation of these th<br><b>Column 6:</b> Give th<br>FCC. For Mexican or (<br><b>Jote:</b> If you are utilizin<br>1. CALL<br>SIGN<br><b>(ARK/KARKHD)</b><br><b>(ARK/KARKHD)</b><br><b>(ARX/KARZHD)</b><br><b>(ARX/KARZHD)</b><br><b>(ARX/KARTHD)</b><br><b>(ARX/KARTHD</b> | simulcasts, als<br>nee categories<br>e location of ea<br>Canadian station<br>multiple cha<br>2. B'CAST<br>CHANNEL<br>NUMBER<br>4/1004<br>42/1042<br>38/1038<br>7/1007<br>2/1002<br>58/1058<br>16/1016<br>49              | o enter "E". If<br>s, see page (v)<br>ich station. Fo<br>ons, if any, giv<br>nnel line-ups,<br>CHANN<br>3. TYPE<br>OF<br>STATION<br>N<br>I<br>I<br>I<br>I<br>I<br>I<br>N | you carried the<br>of the general is<br>or U.S. stations,<br>e the name of the<br>use a separate<br>EL LINE-UP<br>4. DISTANT?<br>(Yes or No)<br>No<br>No<br>No<br>No<br>No<br>No<br>No<br>No<br>No             | senting the prima<br>channel on any o<br>instructions locate<br>list the community<br>ne community with<br>space G for each<br>AA<br>5. BASIS OF<br>CARRIAGE | ry transmitter, enter the designa-<br>ther basis, enter "O." For a further<br>ed in the paper SA3 form.<br>(to which the station is licensed by the<br>n which the station is identifed.<br>channel line-up.<br>6. LOCATION OF STATION<br>6. LOCATION OF STATION<br>Little Rock, AR<br>Little Rock, AR<br>Little Rock, AR<br>Little Rock, AR<br>Little Rock, AR<br>Little Rock, AR<br>Little Rock, AR<br>Little Rock, AR              | additional information |
| ion "E" (exempt). For<br>explanation of these th<br><b>Column 6:</b> Give th<br>FCC. For Mexican or (<br>Note: If you are utilizin<br>1. CALL<br>SIGN<br><b>XARK/KARKHD</b><br><b>XARK/KARKHD</b><br><b>XARX/KARZHD</b><br><b>XARX/KARZHD</b><br><b>XARX/KARZHD</b><br><b>XARX/KARZHD</b><br><b>XARX/KARZHD</b><br><b>XARX/KARZHD</b><br><b>XARX/KARZHD</b><br><b>XARX/KARZHD</b><br><b>XARX/KARZHD</b><br><b>XARX/KARZHD</b><br><b>XARX/KARZHD</b><br><b>XARX/KARZHD</b><br><b>XARX/KARZHD</b><br><b>XARX/KARZHD</b><br><b>XARX/KARTHD</b><br><b>XIRX/KLRTHD</b><br><b>KMYA-DT</b><br><b>XTHV/KTHVHD</b>                                                                                                    | simulcasts, als<br>nee categories<br>e location of ea<br>Canadian static<br>ng multiple cha<br>2. B'CAST<br>CHANNEL<br>NUMBER<br>4/1004<br>42/1042<br>38/1038<br>7/1007<br>2/1002<br>58/1058<br>16/1016<br>49<br>11/1011 | o enter "E". If<br>s, see page (v)<br>ich station. Fo<br>ons, if any, giv<br>nnel line-ups,<br>CHANN<br>3. TYPE<br>OF<br>STATION<br>N<br>I<br>I<br>I<br>I<br>I<br>I<br>N | you carried the<br>of the general is<br>or U.S. stations,<br>e the name of the<br>use a separate<br>EL LINE-UP<br>4. DISTANT?<br>(Yes or No)<br>No<br>No<br>No<br>No<br>No<br>No<br>No<br>No<br>No<br>No<br>No | senting the prima<br>channel on any o<br>instructions locate<br>list the community<br>ne community with<br>space G for each<br>AA<br>5. BASIS OF<br>CARRIAGE | ry transmitter, enter the designa-<br>ther basis, enter "O." For a further<br>ed in the paper SA3 form.<br>/ to which the station is licensed by the<br>n which the station is identifed.<br>channel line-up.<br>6. LOCATION OF STATION<br>Little Rock, AR<br>Little Rock, AR<br>Little Rock, AR<br>Little Rock, AR<br>Little Rock, AR<br>Little Rock, AR<br>Little Rock, AR<br>Little Rock, AR<br>Little Rock, AR<br>Little Rock, AR | additional information |
| ion "E" (exempt). For<br>explanation of these th<br><b>Column 6:</b> Give th<br>FCC. For Mexican or (<br>Note: If you are utilizin<br>1. CALL<br>SIGN<br><b>XARK/KARKHD</b><br><b>XARK/KARKHD</b><br><b>XARX/KARZHD</b><br><b>XARX/KARZHD</b><br><b>XARX/KARZHD</b><br><b>XARX/KARZHD</b><br><b>XARX/KARZHD</b><br><b>XARX/KARZHD</b><br><b>XARX/KARZHD</b><br><b>XARX/KARZHD</b><br><b>XARX/KARZHD</b><br><b>XARX/KARZHD</b><br><b>XARX/KARZHD</b><br><b>XARX/KARZHD</b><br><b>XARX/KARZHD</b><br><b>XARX/KARZHD</b><br><b>XARX/KARTHD</b><br><b>XIRX/KLRTHD</b><br><b>KMYA-DT</b><br><b>XTHV/KTHVHD</b>                                                                                                    | simulcasts, als<br>nee categories<br>e location of ea<br>Canadian static<br>ng multiple cha<br>2. B'CAST<br>CHANNEL<br>NUMBER<br>4/1004<br>42/1042<br>38/1038<br>7/1007<br>2/1002<br>58/1058<br>16/1016<br>49<br>11/1011 | o enter "E". If<br>s, see page (v)<br>ich station. Fo<br>ons, if any, giv<br>nnel line-ups,<br>CHANN<br>3. TYPE<br>OF<br>STATION<br>N<br>I<br>I<br>I<br>I<br>I<br>I<br>N | you carried the<br>of the general is<br>or U.S. stations,<br>e the name of the<br>use a separate<br>EL LINE-UP<br>4. DISTANT?<br>(Yes or No)<br>No<br>No<br>No<br>No<br>No<br>No<br>No<br>No<br>No<br>No<br>No | senting the prima<br>channel on any o<br>instructions locate<br>list the community<br>ne community with<br>space G for each<br>AA<br>5. BASIS OF<br>CARRIAGE | ry transmitter, enter the designa-<br>ther basis, enter "O." For a further<br>ed in the paper SA3 form.<br>/ to which the station is licensed by the<br>n which the station is identifed.<br>channel line-up.<br>6. LOCATION OF STATION<br>Little Rock, AR<br>Little Rock, AR<br>Little Rock, AR<br>Little Rock, AR<br>Little Rock, AR<br>Little Rock, AR<br>Little Rock, AR<br>Little Rock, AR<br>Little Rock, AR<br>Little Rock, AR | additional information |
| ion "E" (exempt). For<br>explanation of these th<br><b>Column 6:</b> Give th<br>FCC. For Mexican or (<br>Note: If you are utilizin<br>1. CALL<br>SIGN<br><b>XARK/KARKHD</b><br><b>XARK/KARKHD</b><br><b>XARX/KARZHD</b><br><b>XARX/KARZHD</b><br><b>XARX/KARZHD</b><br><b>XARX/KARZHD</b><br><b>XARX/KARZHD</b><br><b>XARX/KARZHD</b><br><b>XARX/KARZHD</b><br><b>XARX/KARZHD</b><br><b>XARX/KARZHD</b><br><b>XARX/KARZHD</b><br><b>XARX/KARZHD</b><br><b>XARX/KARZHD</b><br><b>XARX/KARZHD</b><br><b>XARX/KARZHD</b><br><b>XARX/KARTHD</b><br><b>XIRX/KLRTHD</b><br><b>KMYA-DT</b><br><b>XTHV/KTHVHD</b>                                                                                                    | simulcasts, als<br>nee categories<br>e location of ea<br>Canadian static<br>ng multiple cha<br>2. B'CAST<br>CHANNEL<br>NUMBER<br>4/1004<br>42/1042<br>38/1038<br>7/1007<br>2/1002<br>58/1058<br>16/1016<br>49<br>11/1011 | o enter "E". If<br>s, see page (v)<br>ich station. Fo<br>ons, if any, giv<br>nnel line-ups,<br>CHANN<br>3. TYPE<br>OF<br>STATION<br>N<br>I<br>I<br>I<br>I<br>I<br>I<br>N | you carried the<br>of the general is<br>or U.S. stations,<br>e the name of the<br>use a separate<br>EL LINE-UP<br>4. DISTANT?<br>(Yes or No)<br>No<br>No<br>No<br>No<br>No<br>No<br>No<br>No<br>No<br>No<br>No | senting the prima<br>channel on any o<br>instructions locate<br>list the community<br>ne community with<br>space G for each<br>AA<br>5. BASIS OF<br>CARRIAGE | ry transmitter, enter the designa-<br>ther basis, enter "O." For a further<br>ed in the paper SA3 form.<br>/ to which the station is licensed by the<br>n which the station is identifed.<br>channel line-up.<br>6. LOCATION OF STATION<br>Little Rock, AR<br>Little Rock, AR<br>Little Rock, AR<br>Little Rock, AR<br>Little Rock, AR<br>Little Rock, AR<br>Little Rock, AR<br>Little Rock, AR<br>Little Rock, AR<br>Little Rock, AR | additional information |
| ion "E" (exempt). For<br>explanation of these th<br><b>Column 6:</b> Give th<br>FCC. For Mexican or (<br>Note: If you are utilizin<br>1. CALL<br>SIGN<br><b>XARK/KARKHD</b><br><b>XARK/KARKHD</b><br><b>XARK/KARZHD</b><br><b>XARX/KARZHD</b><br><b>XARX/KARZHD</b>                                                                                                    | simulcasts, als<br>nee categories<br>e location of ea<br>Canadian static<br>ng multiple cha<br>2. B'CAST<br>CHANNEL<br>NUMBER<br>4/1004<br>42/1042<br>38/1038<br>7/1007<br>2/1002<br>58/1058<br>16/1016<br>49<br>11/1011 | o enter "E". If<br>s, see page (v)<br>ich station. Fo<br>ons, if any, giv<br>nnel line-ups,<br>CHANN<br>3. TYPE<br>OF<br>STATION<br>N<br>I<br>I<br>I<br>I<br>I<br>I<br>N | you carried the<br>of the general is<br>or U.S. stations,<br>e the name of the<br>use a separate<br>EL LINE-UP<br>4. DISTANT?<br>(Yes or No)<br>No<br>No<br>No<br>No<br>No<br>No<br>No<br>No<br>No<br>No<br>No | senting the prima<br>channel on any o<br>instructions locate<br>list the community<br>ne community with<br>space G for each<br>AA<br>5. BASIS OF<br>CARRIAGE | ry transmitter, enter the designa-<br>ther basis, enter "O." For a further<br>ed in the paper SA3 form.<br>/ to which the station is licensed by the<br>n which the station is identifed.<br>channel line-up.<br>6. LOCATION OF STATION<br>Little Rock, AR<br>Little Rock, AR<br>Little Rock, AR<br>Little Rock, AR<br>Little Rock, AR<br>Little Rock, AR<br>Little Rock, AR<br>Little Rock, AR<br>Little Rock, AR<br>Little Rock, AR | additional information |
| ion "E" (exempt). For<br>explanation of these th<br><b>Column 6:</b> Give th<br>FCC. For Mexican or (<br>Note: If you are utilizin<br>1. CALL<br>SIGN<br><b>XARK/KARKHD</b><br><b>XARK/KARKHD</b><br><b>XARK/KARZHD</b><br><b>XARX/KARZHD</b><br><b>XARX/KARZHD</b>                                                                                                    | simulcasts, als<br>nee categories<br>e location of ea<br>Canadian static<br>ng multiple cha<br>2. B'CAST<br>CHANNEL<br>NUMBER<br>4/1004<br>42/1042<br>38/1038<br>7/1007<br>2/1002<br>58/1058<br>16/1016<br>49<br>11/1011 | o enter "E". If<br>s, see page (v)<br>ich station. Fo<br>ons, if any, giv<br>nnel line-ups,<br>CHANN<br>3. TYPE<br>OF<br>STATION<br>N<br>I<br>I<br>I<br>I<br>I<br>I<br>N | you carried the<br>of the general is<br>or U.S. stations,<br>e the name of the<br>use a separate<br>EL LINE-UP<br>4. DISTANT?<br>(Yes or No)<br>No<br>No<br>No<br>No<br>No<br>No<br>No<br>No<br>No<br>No<br>No | senting the prima<br>channel on any o<br>instructions locate<br>list the community<br>ne community with<br>space G for each<br>AA<br>5. BASIS OF<br>CARRIAGE | ry transmitter, enter the designa-<br>ther basis, enter "O." For a further<br>ed in the paper SA3 form.<br>/ to which the station is licensed by the<br>n which the station is identifed.<br>channel line-up.<br>6. LOCATION OF STATION<br>Little Rock, AR<br>Little Rock, AR<br>Little Rock, AR<br>Little Rock, AR<br>Little Rock, AR<br>Little Rock, AR<br>Little Rock, AR<br>Little Rock, AR<br>Little Rock, AR<br>Little Rock, AR | additional information |
| ion "E" (exempt). For<br>explanation of these th<br><b>Column 6:</b> Give th<br>FCC. For Mexican or (<br><b>Jote:</b> If you are utilizin<br>1. CALL<br>SIGN<br><b>(ARK/KARKHD)</b><br><b>(ARK/KARKHD)</b><br><b>(ARX/KARZHD)</b><br><b>(ARX/KARZHD)</b><br><b>(ARX/KARTHD)</b><br><b>(ARX/KARTHD</b> | simulcasts, als<br>nee categories<br>e location of ea<br>Canadian static<br>ng multiple cha<br>2. B'CAST<br>CHANNEL<br>NUMBER<br>4/1004<br>42/1042<br>38/1038<br>7/1007<br>2/1002<br>58/1058<br>16/1016<br>49<br>11/1011 | o enter "E". If<br>s, see page (v)<br>ich station. Fo<br>ons, if any, giv<br>nnel line-ups,<br>CHANN<br>3. TYPE<br>OF<br>STATION<br>N<br>I<br>I<br>I<br>I<br>I<br>I<br>N | you carried the<br>of the general is<br>or U.S. stations,<br>e the name of the<br>use a separate<br>EL LINE-UP<br>4. DISTANT?<br>(Yes or No)<br>No<br>No<br>No<br>No<br>No<br>No<br>No<br>No<br>No<br>No<br>No | senting the prima<br>channel on any o<br>instructions locate<br>list the community<br>ne community with<br>space G for each<br>AA<br>5. BASIS OF<br>CARRIAGE | ry transmitter, enter the designa-<br>ther basis, enter "O." For a further<br>ed in the paper SA3 form.<br>/ to which the station is licensed by the<br>n which the station is identifed.<br>channel line-up.<br>6. LOCATION OF STATION<br>Little Rock, AR<br>Little Rock, AR<br>Little Rock, AR<br>Little Rock, AR<br>Little Rock, AR<br>Little Rock, AR<br>Little Rock, AR<br>Little Rock, AR<br>Little Rock, AR<br>Little Rock, AR | additional informatio  |
| ion "E" (exempt). For<br>explanation of these th<br><b>Column 6:</b> Give th<br>FCC. For Mexican or (<br><b>Note:</b> If you are utilizin<br>1. CALL                                                                                                    | simulcasts, als<br>nee categories<br>e location of ea<br>Canadian static<br>ng multiple cha<br>2. B'CAST<br>CHANNEL<br>NUMBER<br>4/1004<br>42/1042<br>38/1038<br>7/1007<br>2/1002<br>58/1058<br>16/1016<br>49<br>11/1011 | o enter "E". If<br>s, see page (v)<br>ich station. Fo<br>ons, if any, giv<br>nnel line-ups,<br>CHANN<br>3. TYPE<br>OF<br>STATION<br>N<br>I<br>I<br>I<br>I<br>I<br>I<br>N | you carried the<br>of the general is<br>or U.S. stations,<br>e the name of the<br>use a separate<br>EL LINE-UP<br>4. DISTANT?<br>(Yes or No)<br>No<br>No<br>No<br>No<br>No<br>No<br>No<br>No<br>No<br>No<br>No | senting the prima<br>channel on any o<br>instructions locate<br>list the community<br>ne community with<br>space G for each<br>AA<br>5. BASIS OF<br>CARRIAGE | ry transmitter, enter the designa-<br>ther basis, enter "O." For a further<br>ed in the paper SA3 form.<br>/ to which the station is licensed by the<br>n which the station is identifed.<br>channel line-up.<br>6. LOCATION OF STATION<br>Little Rock, AR<br>Little Rock, AR<br>Little Rock, AR<br>Little Rock, AR<br>Little Rock, AR<br>Little Rock, AR<br>Little Rock, AR<br>Little Rock, AR<br>Little Rock, AR<br>Little Rock, AR | additional information |

|                                                                                                    | F OWNER OF CABLE S                                                                                                    |                                                                                                    |                                                                                                    |                                                                                                    |                                                                                                    | SYSTEM ID#                              | Name                                        |
|----------------------------------------------------------------------------------------------------|----------------------------------------------------------------------------------------------------|----------------------------------------------------------------------------------------------------|----------------------------------------------------------------------------------------------------|----------------------------------------------------------------------------------------------------|----------------------------------------------------------------------------------------------------|-----------------------------------------|---------------------------------------------|
| Southwest                                                                                                    | ern Bell Teleph                                                                                                    | one Compa                                                                                                    | any                                                                                                    |                                                                                                    |                                                                                                    | 63026                                   |                                             |
| RIMARY TRANS                                                                                                    | MITTERS: TELEVISIO                                                                                                    | N                                                                                                    |                                                                                                    |                                                                                                    |                                                                                                    |                                         |                                             |
| carried by your c<br>FCC rules and re<br>76.59(d)(2) and (<br>substitute progra<br><b>Substitute Ba</b><br>basis under spec<br>Do not list the s<br>station was ca | able system during t<br>egulations in effect o<br>(4), 76.61(e)(2) and (<br>m basis, as explaine<br><b>asis Stations:</b> With<br>cifc FCC rules, regula<br>itation here in space<br>arried only on a subs | he accounting<br>n June 24, 19<br>(4), or 76.63 (r<br>ed in the next<br>respect to any<br>ations, or auth<br>G—but do lis<br>titute basis. | g period, except<br>81, permitting th<br>referring to 76.6<br>paragraph.<br>y distant stations<br>norizations:<br>t it in space I (th                   | (1) stations carrie<br>ne carriage of certa<br>1(e)(2) and (4))]; a<br>s carried by your c<br>ne Special Stateme                                               | and low power television sta<br>d only on a part-time basis u<br>in network programs [section<br>nd (2) certain stations carrie<br>able system on a substitute<br>ant and Program Log)—if the<br>ute basis and also on some | under<br>ons<br>ed on a<br>program<br>e | G<br>Primary<br>Transmitters:<br>Television |
| in the paper S<br>Column 1: Lis                                                                                                    | A3 form.<br>st each station's call                                                                                                    | sign. Do not i                                                                                                    | report originatio                                                                                                    | n program service                                                                                                    | the general instructions loc<br>s such as HBO, ESPN, etc.<br>ion. For example, report mu                                                                                                    | Identify                                |                                             |
| ast stream as "V<br>VETA-simulcast<br><b>Column 2:</b> Gi                                                                                                    | NETA-2". Simulcast<br>).<br>ive the channel num                                                                                                    | streams must                                                                                                    | t be reported in one                                                                                                    | column 1 (list each                                                                                                    | on for broadcasting over-the<br>nay be different from the ch                                                                                                    | mple<br>e-air in                        |                                             |
| Column 3: Indeducational station                                                                                                    | on, by entering the le                                                                                                    | whether the st<br>etter "N" (for n                                                                                                    | etwork), "N-M" (                                                                                                    | for network multic                                                                                                    | pendent station, or a noncol<br>ast), "I" (for independent), "I-                                                                                                    | -M"                                     |                                             |
| For the meaning<br>Column 4: If the<br>Danation of local                                                                                                    | of these terms, see<br>the station is outside<br>service area, see p                                                                                                    | page (v) of the<br>the local serv<br>age (v) of the                                                                                        | e general instructivice area, (i.e. "c<br>general instruct                                                                                              | ctions located in the distant"), enter "Ye ions located in the                                                                                                 | s". If not, enter "No". For an                                                                                                    | ex-                                     |                                             |
| carried the distar<br>For the retran                                                                                                    | nt station on a part-ti                                                                                                    | me basis beca<br>t multicast stre                                                                                                    | ause of lack of a<br>eam that is not s                                                                                                    | activated channel of subject to a royalty                                                                                                    | payment because it is the s                                                                                                    | subject                                 |                                             |
| he cable system<br>ion "E" (exempt)<br>explanation of the<br><b>Column 6:</b> Gi<br>FCC. For Mexica                                                                | and a primary trans<br>For simulcasts, als<br>ese three categories<br>ive the location of ea                                                                                                    | mitter or an a<br>o enter "E". If<br>, see page (v)<br>nch station. Fo<br>ons, if any, giv                                                 | ssociation repre<br>you carried the<br>) of the general i<br>or U.S. stations,<br>re the name of th                                                     | esenting the prima<br>channel on any ot<br>instructions locate<br>list the community<br>ne community with                                                      | y transmitter, enter the desiner basis, enter "O." For a fu<br>d in the paper SA3 form.<br>to which the station is licen<br>which the station is identife                                                                   | gna-<br>urther<br>sed by the            |                                             |
| the cable system<br>ion "E" (exempt)<br>explanation of the<br><b>Column 6:</b> Gi<br>FCC. For Mexica                                                               | and a primary trans<br>. For simulcasts, als<br>ese three categories<br>ive the location of ea<br>n or Canadian static                                                                                     | mitter or an a<br>o enter "E". If<br>s, see page (vj<br>ch station. Fo<br>ons, if any, giv<br>nnel line-ups,                               | ssociation repre<br>you carried the<br>) of the general i<br>or U.S. stations,<br>re the name of th                                                     | esenting the prima<br>channel on any ot<br>instructions locate<br>list the community<br>ne community with<br>space G for each                                  | y transmitter, enter the desiner basis, enter "O." For a fu<br>d in the paper SA3 form.<br>to which the station is licen<br>which the station is identife                                                                   | gna-<br>urther<br>sed by the            |                                             |
| he cable system<br>ion "E" (exempt)<br>explanation of the<br><b>Column 6:</b> Gi<br>FCC. For Mexica<br><b>Note:</b> If you are u                                   | and a primary trans<br>. For simulcasts, als<br>ese three categories<br>ive the location of ea<br>n or Canadian static                                                                                     | mitter or an a<br>o enter "E". If<br>s, see page (vj<br>ch station. Fo<br>ons, if any, giv<br>nnel line-ups,                               | ssociation repre<br>you carried the<br>) of the general<br>or U.S. stations,<br>re the name of th<br>use a separate                                     | esenting the prima<br>channel on any ot<br>instructions locate<br>list the community<br>ne community with<br>space G for each                                  | y transmitter, enter the desiner basis, enter "O." For a fu<br>d in the paper SA3 form.<br>to which the station is licen<br>which the station is identife                                                                   | gna-<br>urther<br>sed by the<br>d.      |                                             |
| he cable system<br>ion "E" (exempt)<br>explanation of the<br><b>Column 6:</b> Gi<br>FCC. For Mexica<br><b>Note:</b> If you are u                                   | and a primary trans<br>. For simulcasts, als<br>ese three categories<br>ive the location of ea<br>an or Canadian static<br>utilizing multiple chai<br>2. B'CAST<br>CHANNEL                                 | mitter or an a<br>o enter "E". If<br>s, see page (vj<br>nch station. Fc<br>ons, if any, giv<br>nnel line-ups,<br>CHANN<br>3. TYPE<br>OF    | ssociation repre<br>you carried the<br>) of the general<br>or U.S. stations,<br>re the name of th<br>use a separate<br><b>EL LINE-UP</b><br>4. DISTANT? | esenting the prima<br>channel on any ot<br>instructions locate<br>list the community<br>he community with<br>space G for each<br>AB<br>5. BASIS OF<br>CARRIAGE | y transmitter, enter the desiner basis, enter "O." For a fu<br>d in the paper SA3 form.<br>to which the station is licen<br>which the station is identife<br>channel line-up.                                               | gna-<br>urther<br>sed by the<br>d.      |                                             |
| he cable system<br>ion "E" (exempt)<br>explanation of the<br><b>Column 6:</b> Gi<br>FCC. For Mexica<br><b>lote:</b> If you are u                                   | and a primary trans<br>. For simulcasts, als<br>ese three categories<br>ive the location of ea<br>an or Canadian static<br>utilizing multiple chai<br>2. B'CAST<br>CHANNEL                                 | mitter or an a<br>o enter "E". If<br>s, see page (vj<br>nch station. Fc<br>ons, if any, giv<br>nnel line-ups,<br>CHANN<br>3. TYPE<br>OF    | ssociation repre<br>you carried the<br>) of the general<br>or U.S. stations,<br>re the name of th<br>use a separate<br><b>EL LINE-UP</b><br>4. DISTANT? | esenting the prima<br>channel on any ot<br>instructions locate<br>list the community<br>he community with<br>space G for each<br>AB<br>5. BASIS OF<br>CARRIAGE | y transmitter, enter the desiner basis, enter "O." For a fu<br>d in the paper SA3 form.<br>to which the station is licen<br>which the station is identife<br>channel line-up.                                               | gna-<br>urther<br>sed by the<br>d.      |                                             |
| he cable system<br>ion "E" (exempt)<br>explanation of the<br><b>Column 6:</b> Gi<br>FCC. For Mexica<br><b>lote:</b> If you are u                                   | and a primary trans<br>. For simulcasts, als<br>ese three categories<br>ive the location of ea<br>an or Canadian static<br>utilizing multiple chai<br>2. B'CAST<br>CHANNEL                                 | mitter or an a<br>o enter "E". If<br>s, see page (vj<br>nch station. Fc<br>ons, if any, giv<br>nnel line-ups,<br>CHANN<br>3. TYPE<br>OF    | ssociation repre<br>you carried the<br>) of the general<br>or U.S. stations,<br>re the name of th<br>use a separate<br><b>EL LINE-UP</b><br>4. DISTANT? | esenting the prima<br>channel on any ot<br>instructions locate<br>list the community<br>he community with<br>space G for each<br>AB<br>5. BASIS OF<br>CARRIAGE | y transmitter, enter the desiner basis, enter "O." For a fu<br>d in the paper SA3 form.<br>to which the station is licen<br>which the station is identife<br>channel line-up.                                               | gna-<br>urther<br>sed by the<br>d.      |                                             |
| he cable system<br>ion "E" (exempt)<br>explanation of the<br><b>Column 6:</b> Gi<br>FCC. For Mexica<br><b>lote:</b> If you are u                                   | and a primary trans<br>. For simulcasts, als<br>ese three categories<br>ive the location of ea<br>an or Canadian static<br>utilizing multiple chai<br>2. B'CAST<br>CHANNEL                                 | mitter or an a<br>o enter "E". If<br>s, see page (vj<br>nch station. Fc<br>ons, if any, giv<br>nnel line-ups,<br>CHANN<br>3. TYPE<br>OF    | ssociation repre<br>you carried the<br>) of the general<br>or U.S. stations,<br>re the name of th<br>use a separate<br><b>EL LINE-UP</b><br>4. DISTANT? | esenting the prima<br>channel on any ot<br>instructions locate<br>list the community<br>he community with<br>space G for each<br>AB<br>5. BASIS OF<br>CARRIAGE | y transmitter, enter the desiner basis, enter "O." For a fu<br>d in the paper SA3 form.<br>to which the station is licen<br>which the station is identife<br>channel line-up.                                               | gna-<br>urther<br>sed by the<br>d.      |                                             |
| he cable system<br>ion "E" (exempt)<br>explanation of the<br><b>Column 6:</b> Gi<br>FCC. For Mexica<br><b>lote:</b> If you are u                                   | and a primary trans<br>. For simulcasts, als<br>ese three categories<br>ive the location of ea<br>an or Canadian static<br>utilizing multiple chai<br>2. B'CAST<br>CHANNEL                                 | mitter or an a<br>o enter "E". If<br>s, see page (vj<br>nch station. Fc<br>ons, if any, giv<br>nnel line-ups,<br>CHANN<br>3. TYPE<br>OF    | ssociation repre<br>you carried the<br>) of the general<br>or U.S. stations,<br>re the name of th<br>use a separate<br><b>EL LINE-UP</b><br>4. DISTANT? | esenting the prima<br>channel on any ot<br>instructions locate<br>list the community<br>he community with<br>space G for each<br>AB<br>5. BASIS OF<br>CARRIAGE | y transmitter, enter the desiner basis, enter "O." For a fu<br>d in the paper SA3 form.<br>to which the station is licen<br>which the station is identife<br>channel line-up.                                               | gna-<br>urther<br>sed by the<br>d.      |                                             |
| he cable system<br>ion "E" (exempt)<br>explanation of the<br><b>Column 6:</b> Gi<br>FCC. For Mexica<br><b>Note:</b> If you are u                                   | and a primary trans<br>. For simulcasts, als<br>ese three categories<br>ive the location of ea<br>an or Canadian static<br>utilizing multiple chai<br>2. B'CAST<br>CHANNEL                                 | mitter or an a<br>o enter "E". If<br>s, see page (vj<br>nch station. Fc<br>ons, if any, giv<br>nnel line-ups,<br>CHANN<br>3. TYPE<br>OF    | ssociation repre<br>you carried the<br>) of the general<br>or U.S. stations,<br>re the name of th<br>use a separate<br><b>EL LINE-UP</b><br>4. DISTANT? | esenting the prima<br>channel on any ot<br>instructions locate<br>list the community<br>he community with<br>space G for each<br>AB<br>5. BASIS OF<br>CARRIAGE | y transmitter, enter the desiner basis, enter "O." For a fu<br>d in the paper SA3 form.<br>to which the station is licen<br>which the station is identife<br>channel line-up.                                               | gna-<br>urther<br>sed by the<br>d.      |                                             |
| he cable system<br>ion "E" (exempt)<br>explanation of the<br><b>Column 6:</b> Gi<br>FCC. For Mexica<br><b>Note:</b> If you are u                                   | and a primary trans<br>. For simulcasts, als<br>ese three categories<br>ive the location of ea<br>an or Canadian static<br>utilizing multiple chai<br>2. B'CAST<br>CHANNEL                                 | mitter or an a<br>o enter "E". If<br>s, see page (vj<br>nch station. Fc<br>ons, if any, giv<br>nnel line-ups,<br>CHANN<br>3. TYPE<br>OF    | ssociation repre<br>you carried the<br>) of the general<br>or U.S. stations,<br>re the name of th<br>use a separate<br><b>EL LINE-UP</b><br>4. DISTANT? | esenting the prima<br>channel on any ot<br>instructions locate<br>list the community<br>he community with<br>space G for each<br>AB<br>5. BASIS OF<br>CARRIAGE | y transmitter, enter the desiner basis, enter "O." For a fu<br>d in the paper SA3 form.<br>to which the station is licen<br>which the station is identife<br>channel line-up.                                               | gna-<br>urther<br>sed by the<br>d.      |                                             |

| Name                   | LEGAL NAME OF C                                                                                                    |                                                                                                    |                                                                                                |                                                                                                    |                                                                                    |                                                                      |                                    | SYSTEM ID#<br>63026                               |
|------------------------|----------------------------------------------------------------------------------------------------|----------------------------------------------------------------------------------------------------|------------------------------------------------------------------------------------------------|----------------------------------------------------------------------------------------------------|------------------------------------------------------------------------------------|----------------------------------------------------------------------|------------------------------------|---------------------------------------------------|
| H                      | all-band basis v<br>Special Instruc                                                                                                    | t every radio s<br>vhose signals<br>ctions Concer                                                                                                  | tation ca<br>were "ge<br><b>ming All</b>                                                       | rried on a separate and discre<br>nerally receivable" by your ca<br>-Band FM Carriage: Under C                                                                                                    | ble system during                                                                  | g the accountii<br>egulations, an                                    | ng perio<br>FM sigr                | d.<br>nal is generally                            |
| Transmitters:<br>Radio | on the basis of<br>For detailed info<br>located in the p<br>Column 1: lo<br>Column 2: S<br>Column 3: If<br>signal, indicate<br>Column 4: G | monitoring, to<br>prmation about<br>aper SA3 form<br>dentify the call<br>state whether t<br>the radio stati<br>this by placing<br>Sive the station | be receivent<br>the the the<br>sign of e<br>he station<br>on's sign<br>a check<br>d's location | tem whenever it is received at<br>ved at the headend, with the s<br>Copyright Office regulations c<br>each station carried.<br>n is AM or FM.<br>nal was electronically processes<br>mark in the "S/D" column.<br>on (the community to which the<br>the community with which the | system's FM ante<br>on this point, see<br>ed by the cable s<br>e station is licens | nna, during ce<br>page (vi) of the<br>ystem as a se<br>ed by the FCC | ertain sta<br>e genera<br>parate a | ited intervals.<br>al instructions<br>nd discrete |
|                        | CALL SIGN                                                                                                    | AM or FM                                                                                                    | S/D                                                                                            | LOCATION OF STATION                                                                                                    | CALL SIGN                                                                          | AM or FM                                                             | S/D                                | LOCATION OF STATION                               |
|                        |                                                                                                    |                                                                                                    |                                                                                                |                                                                                                    |                                                                                    |                                                                      |                                    |                                                   |
|                        |                                                                                                    |                                                                                                    |                                                                                                |                                                                                                    |                                                                                    |                                                                      |                                    |                                                   |
|                        |                                                                                                    |                                                                                                    |                                                                                                |                                                                                                    |                                                                                    |                                                                      |                                    |                                                   |
|                        |                                                                                                    |                                                                                                    |                                                                                                |                                                                                                    |                                                                                    |                                                                      |                                    |                                                   |
|                        |                                                                                                    |                                                                                                    |                                                                                                |                                                                                                    |                                                                                    |                                                                      |                                    |                                                   |
|                        |                                                                                                    |                                                                                                    |                                                                                                |                                                                                                    |                                                                                    |                                                                      |                                    |                                                   |
|                        |                                                                                                    |                                                                                                    |                                                                                                |                                                                                                    |                                                                                    |                                                                      |                                    |                                                   |
|                        |                                                                                                    |                                                                                                    |                                                                                                |                                                                                                    |                                                                                    |                                                                      |                                    |                                                   |
|                        |                                                                                                    |                                                                                                    |                                                                                                |                                                                                                    |                                                                                    |                                                                      |                                    |                                                   |
|                        |                                                                                                    |                                                                                                    |                                                                                                |                                                                                                    |                                                                                    |                                                                      |                                    |                                                   |
|                        |                                                                                                    |                                                                                                    |                                                                                                |                                                                                                    |                                                                                    |                                                                      |                                    |                                                   |
|                        |                                                                                                    |                                                                                                    |                                                                                                |                                                                                                    |                                                                                    |                                                                      |                                    |                                                   |
|                        |                                                                                                    |                                                                                                    |                                                                                                |                                                                                                    |                                                                                    |                                                                      |                                    |                                                   |
|                        |                                                                                                    |                                                                                                    |                                                                                                |                                                                                                    |                                                                                    |                                                                      |                                    |                                                   |
|                        |                                                                                                    |                                                                                                    |                                                                                                |                                                                                                    |                                                                                    |                                                                      |                                    |                                                   |
|                        |                                                                                                    |                                                                                                    |                                                                                                |                                                                                                    |                                                                                    |                                                                      |                                    |                                                   |
|                        |                                                                                                    |                                                                                                    |                                                                                                |                                                                                                    |                                                                                    |                                                                      |                                    |                                                   |
|                        |                                                                                                    |                                                                                                    |                                                                                                |                                                                                                    |                                                                                    |                                                                      |                                    |                                                   |
|                        |                                                                                                    |                                                                                                    |                                                                                                |                                                                                                    |                                                                                    |                                                                      |                                    |                                                   |
|                        |                                                                                                    |                                                                                                    |                                                                                                |                                                                                                    |                                                                                    |                                                                      |                                    |                                                   |
|                        |                                                                                                    |                                                                                                    |                                                                                                |                                                                                                    |                                                                                    |                                                                      |                                    |                                                   |
|                        |                                                                                                    |                                                                                                    |                                                                                                |                                                                                                    |                                                                                    |                                                                      |                                    |                                                   |
|                        |                                                                                                    |                                                                                                    |                                                                                                |                                                                                                    |                                                                                    |                                                                      | <u> </u>                           |                                                   |
|                        |                                                                                                    |                                                                                                    |                                                                                                |                                                                                                    |                                                                                    |                                                                      |                                    |                                                   |
|                        |                                                                                                    |                                                                                                    |                                                                                                |                                                                                                    |                                                                                    |                                                                      |                                    |                                                   |
|                        |                                                                                                    |                                                                                                    |                                                                                                |                                                                                                    |                                                                                    |                                                                      |                                    |                                                   |
|                        |                                                                                                    |                                                                                                    |                                                                                                |                                                                                                    |                                                                                    |                                                                      | <u> </u>                           |                                                   |
|                        |                                                                                                    |                                                                                                    |                                                                                                |                                                                                                    |                                                                                    |                                                                      |                                    |                                                   |
|                        |                                                                                                    |                                                                                                    |                                                                                                |                                                                                                    |                                                                                    |                                                                      |                                    |                                                   |
|                        |                                                                                                    |                                                                                                    |                                                                                                |                                                                                                    |                                                                                    |                                                                      |                                    |                                                   |
|                        |                                                                                                    |                                                                                                    |                                                                                                |                                                                                                    |                                                                                    |                                                                      |                                    |                                                   |
|                        |                                                                                                    |                                                                                                    |                                                                                                |                                                                                                    |                                                                                    |                                                                      |                                    |                                                   |
|                        |                                                                                                    |                                                                                                    |                                                                                                |                                                                                                    |                                                                                    |                                                                      |                                    |                                                   |
|                        |                                                                                                    |                                                                                                    |                                                                                                |                                                                                                    |                                                                                    |                                                                      |                                    |                                                   |

| LEGAL NAME OF OWNER OF                                         | CABLE SYST     | EM:              |                                                              |                 |                           | SYSTEM ID#      |                          |
|----------------------------------------------------------------|----------------|------------------|--------------------------------------------------------------|-----------------|---------------------------|-----------------|--------------------------|
| Southwestern Bell Tele                                         | ephone C       | ompany           |                                                              |                 |                           | 63026           | Name                     |
| SUBSTITUTE CARRIAGE                                            |                |                  |                                                              |                 |                           |                 |                          |
|                                                                |                |                  |                                                              |                 |                           |                 | 1                        |
| n General: In space I, identi                                  |                |                  |                                                              |                 |                           |                 |                          |
|                                                                |                |                  | cific present and former FC<br>this log, see page (v) of the |                 |                           |                 | Substitute               |
| 1. SPECIAL STATEMENT                                           |                |                  |                                                              | general mea     |                           |                 | Carriage:                |
| During the accounting per                                      |                |                  |                                                              | s, any nonne    | twork television progr    | am              | Special<br>Statement and |
| broadcast by a distant stat                                    |                |                  |                                                              |                 | <mark>_</mark> Yes        |                 | Program Log              |
| Note: If your answer is "No'                                   | , leave the    | rest of this pag | ge blank. If your answer is "                                | Yes," you mu    | ist complete the prog     | ram             |                          |
| log in block 2.<br>2. LOG OF SUBSTITUTE                        | PROGRA         | MS               |                                                              |                 |                           |                 |                          |
| In General: List each subst                                    | itute progra   | im on a separa   |                                                              | wherever pos    | sible, if their meaning   | is              |                          |
| clear. If you need more spa                                    |                |                  |                                                              | rogram) that    | during the accounting     | ~               |                          |
| period, was broadcast by a                                     |                |                  | ision program (substitute p<br>our cable system substituted  |                 |                           |                 |                          |
| under certain FCC rules, re                                    | gulations, o   | r authorization  | s. See page (vi) of the gene                                 | eral instructio | ns located in the pap     | er              |                          |
| SA3 form for futher informat<br>titles, for example, "I Love L |                |                  |                                                              | "basketball".   | List specific program     | 1               |                          |
| Column 2: If the program                                       | n was broad    | dcast live, ente | r "Yes." Otherwise enter "N                                  |                 |                           |                 |                          |
|                                                                |                |                  | isting the substitute programe<br>to community to which the  |                 | nsed by the ECC or i      | n               |                          |
| the case of Mexican or Can                                     |                |                  |                                                              |                 |                           |                 |                          |
|                                                                |                | when your sys    | tem carried the substitute p                                 | orogram. Use    | numerals, with the m      | onth            |                          |
| first. Example: for May 7 giv<br>Column 6: State the time      |                | e substitute pro | gram was carried by your c                                   | able system.    | List the times accura     | itelv           |                          |
| to the nearest five minutes.                                   |                |                  |                                                              |                 |                           |                 |                          |
| stated as "6:00–6:30 p.m."                                     | er "R" if the  | listed program   | was substituted for progra                                   | mming that v    | our system was requi      | red             |                          |
| to delete under FCC rules a                                    | ind regulation | ons in effect du | iring the accounting period;                                 | enter the let   | ter "P" if the listed pro | )               |                          |
| gram was substituted for pre<br>effect on October 19, 1976.    |                | that your syste  | em was permitted to delete                                   | under FCC r     | ules and regulations i    | n               |                          |
| enection October 19, 1976.                                     |                |                  |                                                              | -1              |                           | 1               |                          |
|                                                                |                |                  |                                                              |                 | EN SUBSTITUTE             | 7. REASON       |                          |
|                                                                | 2. LIVE?       | E PROGRAM        |                                                              | 5. MONTH        | 6. TIMES                  | FOR<br>DELETION |                          |
| 1. TITLE OF PROGRAM                                            | Yes or No      | CALL SIGN        | 4. STATION'S LOCATION                                        | AND DAY         | FROM – TO                 |                 |                          |
|                                                                |                |                  |                                                              |                 | _                         |                 |                          |
|                                                                |                |                  |                                                              |                 | _                         |                 |                          |
|                                                                |                |                  |                                                              |                 |                           |                 |                          |
|                                                                |                |                  |                                                              |                 |                           |                 |                          |
|                                                                |                |                  |                                                              |                 |                           |                 |                          |
|                                                                |                |                  |                                                              |                 |                           |                 |                          |
|                                                                |                |                  |                                                              |                 |                           |                 |                          |
|                                                                |                |                  |                                                              |                 |                           |                 |                          |
|                                                                |                |                  |                                                              |                 | _                         |                 |                          |
|                                                                |                |                  |                                                              |                 | _                         |                 |                          |
|                                                                |                |                  |                                                              |                 | _                         |                 |                          |
|                                                                |                |                  |                                                              |                 | _                         |                 |                          |
|                                                                |                |                  |                                                              |                 |                           |                 |                          |
|                                                                |                |                  |                                                              |                 |                           |                 |                          |
|                                                                |                |                  |                                                              |                 |                           |                 |                          |
|                                                                |                |                  |                                                              |                 |                           |                 |                          |
|                                                                |                |                  |                                                              |                 |                           |                 |                          |
|                                                                |                |                  |                                                              |                 |                           |                 |                          |
|                                                                |                |                  |                                                              |                 | _                         |                 |                          |
|                                                                |                |                  |                                                              |                 | _                         |                 |                          |
|                                                                |                |                  |                                                              |                 |                           |                 |                          |
|                                                                |                |                  |                                                              |                 |                           |                 |                          |
|                                                                |                |                  |                                                              |                 |                           |                 |                          |

FORM SA3E. PAGE 5.

ACCOUNTING PERIOD: 2018/1

FORM SA3E. PAGE 6.

| Name                              | LEGAL NAME OF OWNER OF CABLE SYSTEM: SYST<br>Southwestern Bell Telephone Company                                                                                                    |               |                 |             |      |              |       |                        |        |       |
|-----------------------------------|----------------------------------------------------------------------------------------------------|---------------|-----------------|-------------|------|--------------|-------|------------------------|--------|-------|
| Name                              | Southweste                                                                                                    | rn Bell Telep | phone Company   | /           |      |              |       |                        |        | 63026 |
| J<br>Part-Time<br>Carriage<br>Log | <ul> <li>PART-TIME CARRIAGE LOG</li> <li>In General: This space ties in with column 5 of space G. If you listed a station's basis of carriage as "LAC" for part-<br/>time carriage due to lack of activated channel capacity, you are required to complete this log giving the total dates and<br/>hours your system carried that station. If you need more space, please attach additional pages.</li> <li>Column 1 (Call sign): Give the call sign of every distant station whose basis of carriage you identified by "LAC" in<br/>column 5 of space G.</li> <li>Column 2 (Dates and hours of carriage): For each station, list the dates and hours when part-time carriage oc-<br/>curred during the accounting period.</li> <li>Give the month and day when the carriage occurred. Use numerals, with the month first. Example: for April 10 give<br/>"4/10."</li> <li>State the starting and ending times of carriage to the nearest quarter hour. In any case where carriage ran to the end of the<br/>television station's broadcast day, you may give an approximate ending hour, followed by the abbreviation<br/>"app." Example: "12:30 a.m.– 3:15 a.m. app."</li> <li>You may group together any dates when the hours of carriage were the same. Example: "5/10-5/14, 6:00 p.m.–<br/>12:00 p.m."</li> </ul> |               |                 |             |      |              |       |                        |        |       |
|                                   |                                                                                                    |               | DATES           | AND HOURS ( | DF F | ART-TIME CAF | RIAGE |                        |        |       |
|                                   |                                                                                                    | WHEN          | I CARRIAGE OCCL | JRRED       |      |              | WHEN  | I CARRIAGE O           | CCURRE | D     |
|                                   | CALL SIGN                                                                                                    | DATE          | HOUF<br>FROM    | RS<br>TO    |      | CALL SIGN    | DATE  | H <sup>i</sup><br>FROM | OURS   | то    |
|                                   |                                                                                                    | DATE          |                 | 10          |      |              | DATE  |                        | _      | 10    |
|                                   |                                                                                                    |               | _               |             |      |              |       |                        | _      |       |
|                                   |                                                                                                    |               | _               |             |      |              |       |                        | _      |       |
|                                   |                                                                                                    |               |                 |             |      |              |       |                        |        |       |
|                                   |                                                                                                    |               |                 |             |      |              |       |                        |        |       |
|                                   |                                                                                                    |               |                 |             |      |              |       |                        |        |       |
|                                   |                                                                                                    |               | <u> </u>        |             |      |              |       |                        |        |       |
|                                   |                                                                                                    |               |                 |             |      |              |       |                        |        |       |
|                                   |                                                                                                    |               |                 |             |      |              |       |                        |        |       |
|                                   |                                                                                                    |               |                 |             |      |              |       |                        | _      |       |
|                                   |                                                                                                    |               | _               |             |      |              |       |                        | _      |       |
|                                   |                                                                                                    |               |                 |             |      |              |       |                        |        |       |
|                                   |                                                                                                    |               |                 |             |      |              |       |                        |        |       |
|                                   |                                                                                                    |               |                 |             |      |              |       |                        |        |       |
|                                   |                                                                                                    |               | <u> </u>        |             |      |              |       |                        |        |       |
|                                   |                                                                                                    |               |                 |             |      |              |       |                        |        |       |
|                                   |                                                                                                    |               |                 |             |      |              |       |                        |        |       |
|                                   |                                                                                                    |               |                 |             |      |              |       |                        | _      |       |
|                                   |                                                                                                    |               |                 |             |      |              |       |                        | _      |       |
|                                   |                                                                                                    |               |                 |             |      |              |       |                        |        |       |
|                                   |                                                                                                    |               |                 |             |      |              |       |                        |        |       |
|                                   |                                                                                                    |               |                 |             |      |              |       |                        |        |       |
|                                   |                                                                                                    |               |                 |             |      |              |       |                        |        |       |
|                                   |                                                                                                    |               | <u> </u>        |             |      |              |       |                        |        |       |
|                                   |                                                                                                    |               |                 |             |      |              |       |                        |        |       |
|                                   |                                                                                                    |               |                 |             |      |              |       |                        | _      |       |
|                                   |                                                                                                    |               |                 |             |      |              |       |                        | _      |       |
|                                   |                                                                                                    |               |                 |             |      |              |       |                        |        |       |

| FORM                                                                                                    | SA3E. PAGE 7.                                                                                                    |                             |                                                             |
|----------------------------------------------------------------------------------------------------|----------------------------------------------------------------------------------------------------|-----------------------------|-------------------------------------------------------------|
| LEGA                                                                                                    | IL NAME OF OWNER OF CABLE SYSTEM:                                                                                                    | SYSTEM ID#                  | Name                                                        |
| Soι                                                                                                    | ithwestern Bell Telephone Company                                                                                                    | 63026                       | Name                                                        |
| Inst<br>all a<br>(as i<br>page                                                                             | DSS RECEIPTS         ructions: The figure you give in this space determines the form you fle and the amoun mounts (gross receipts) paid to your cable system by subscribers for the system's sect dentifed in space E) during the accounting period. For a further explanation of how to ce (vii) of the general instructions.         Gross receipts from subscribers for secondary transmission service(s) during the accounting period.         ORTANT: You must complete a statement in space P concerning gross receipts.                                                                                                    | ondary transmission service | K<br>Gross Receipts                                         |
|                                                                                                    |                                                                                                    |                             |                                                             |
| <ul> <li>Instru</li> <li>Con</li> <li>Con</li> <li>If yo<br/>fee t</li> <li>If yo<br/>according</li> </ul> | <b>(RIGHT ROYALTY FEE</b><br><b>ctions</b> : Use the blocks in this space L to determine the royalty fee you owe:<br>nplete block 1, showing your minimum fee.<br>nplete block 2, showing whether your system carried any distant television stations.<br>ur system did not carry any distant television stations, leave block 3 blank. Enter the an<br>from block 1 on line 1 of block 4, and calculate the total royalty fee.<br>ur system did carry any distant television stations, you must complete the applicable p<br>ompanying this form and attach the schedule to your statement of account.<br>Int 8 or part 9, block A, of the DSE schedule was completed, the base rate fee should b | arts of the DSE Schedule    | L<br>Copyright<br>Royalty Fee                               |
| bloc                                                                                                    | k 3 below.                                                                                                    |                             |                                                             |
| If pa<br>3 be                                                                                              | rt 6 of the DSE schedule was completed, the amount from line 7 of block C should be low                                                                                                    | entered on line 2 in block  |                                                             |
| ▶ If pa                                                                                                    | rt 7 or part 9, block B, of the DSE schedule was completed, the surcharge amount sho<br>block 4 below.                                                                                                    | uld be entered on line      |                                                             |
|                                                                                                    | <b>MINIMUM FEE:</b> All cable systems with semiannual gross receipts of \$527,600 or more least the minimum fee, regardless of whether they carried any distant stations. This fe system's gross receipts for the accounting period.                                                                                                    | e is 1.064 percent of the   |                                                             |
|                                                                                                    | Line 1. Enter the amount of gross receipts from space K<br>Line 2. Multiply the amount in line 1 by 0.01064                                                                                                    | \$ 9,571,245.86             |                                                             |
|                                                                                                    | Enter the result here.                                                                                                    |                             |                                                             |
|                                                                                                    | This is your minimum fee.                                                                                                    | \$ 101,838.06               |                                                             |
| Block<br>2<br>Block<br>3                                                                                   | <ul> <li>DISTANT TELEVISION STATIONS CARRIED: Your answer here must agree with the space G. If, in space G, you identifed any stations as "distant" by stating "Yes" in colur "Yes" in this block.</li> <li>Did your cable system carry any distant television stations during the accounting period Yes—Complete the DSE schedule.</li> <li>Image: No—Leave block 3 below blank and c</li> <li>Line 1. BASE RATE FEE: Enter the base rate fee from either part 8, section 3 or 4, or part 9, block A of the DSE schedule. If none, enter zero</li> <li>Line 2. 3.75 Fee: Enter the total fee from line 7, block C, part 6 of the DSE schedule. If none, enter zero</li> </ul>                     | nn 4, you must check<br>od? |                                                             |
|                                                                                                    | Line 3. Add lines 1 and 2 and enter                                                                                                    | \$ -                        |                                                             |
|                                                                                                    | here                                                                                                    | Ψ -                         |                                                             |
| Block<br>4                                                                                                 | <ul> <li>Line 1. BASE RATE FEE/3.75 FEE or MINIMUM FEE: Enter either the minimum fee from block 1 or the sum of the base rate fee / 3.75 fee from block 3, line 3, whichever is larger</li> <li>Line 2. SYNDICATED EXCLUSIVITY SURCHARGE: Enter the fee from either part 7 (block D, section 3 or 4) or part 9 (block B) of the DSE schedule. If none, ente zero.</li> </ul>                                                                                                    | \$ 101,838.06<br>r          | Cable systems<br>submitting<br>additional<br>deposits under |
|                                                                                                    | Line 3. Line 3. INTEREST CHARGE: Enter the amount from line 4, space Q, page 9<br>(Interest Worksheet)                                                                                                    | 0.00                        | Section 111(d)(7)<br>should contact<br>the Licensing        |
|                                                                                                    | Line 4. FILING FEE                                                                                                    | \$ 725.00                   | additional fees.<br>Division for the<br>appropriate         |
|                                                                                                    | <b>TOTAL ROYALTY AND FILING FEES DUE FOR ACCOUNTING PERIOD.</b> Add Lines 1, 2 and 3 of block 4 and enter total here                                                                                                    | \$ 102,563.06               | form for<br>submitting the<br>additional fees.              |
|                                                                                                    | Remit this amount via <i>electronic payment</i> payable to Register of Copyrights. (<br>general instructions located in the paper SA3 form for more information.)                                                                                                    | See page (i) of the         |                                                             |

| ACCOUNTING PERI |                                                |                                                 |                               |                                                                             | FORM SA3E. P                  |       |
|-----------------|------------------------------------------------|-------------------------------------------------|-------------------------------|-----------------------------------------------------------------------------|-------------------------------|-------|
| Name            | LEGAL NAME OF OWNER OF CAE                     |                                                 |                               |                                                                             | SYSTE                         |       |
|                 | Southwestern Bell Tel                          | ephone Company                                  |                               |                                                                             | 6                             | 63026 |
|                 | CHANNELS                                       |                                                 |                               |                                                                             |                               |       |
| Μ               | Instructions: You must g                       | ive (1) the number of chanr                     | nels on which the cable       | system carried television broad                                             | lcast stations                |       |
|                 | to its subscribers and (2)                     | the cable system's total nur                    | mber of activated chani       | nels, during the accounting perio                                           | od.                           |       |
| Channels        |                                                |                                                 |                               |                                                                             |                               |       |
|                 |                                                | of channels on which the can broadcast stations |                               |                                                                             | 18                            |       |
|                 | system carried television                      |                                                 |                               |                                                                             |                               |       |
|                 | 2. Enter the total number                      | of activated channels                           |                               |                                                                             |                               |       |
|                 | on which the cable syste                       | em carried television broado                    | cast stations                 |                                                                             | 623                           |       |
|                 | and nonbroadcast service                       | ces                                             |                               |                                                                             |                               |       |
|                 |                                                |                                                 |                               |                                                                             |                               |       |
| Ν               | INDIVIDUAL TO BE CON                           | ITACTED IF FURTHER INI                          | FORMATION IS NEED             | ED: (Identify an individual                                                 |                               |       |
| Individual to   | we can contact about this                      | statement of account.)                          |                               |                                                                             |                               |       |
| Be Contacted    |                                                |                                                 |                               |                                                                             |                               |       |
| for Further     | Name Diane Belli                               | naer                                            |                               | Telepho                                                                     | one 210-351-4805              |       |
| Information     |                                                | ×                                               |                               |                                                                             |                               |       |
|                 | Address 1010 N. St.                            | Mary's Street, Roon                             | n 13-59-B                     |                                                                             |                               |       |
|                 | (Number, street, ru                            | ral route, apartment, or suite num              | nber)                         |                                                                             |                               |       |
|                 | San Anton                                      | o, TX 78215                                     |                               |                                                                             |                               |       |
|                 | (City, town, state, :                          |                                                 |                               |                                                                             |                               |       |
|                 | Email da                                       | 7706@att.com                                    |                               | Fax (optional) 210-24                                                       | 46 9100                       |       |
|                 | Email <u>dg</u>                                | 7796@att.com                                    |                               | Fax (optional) 210-24                                                       | 40-0199                       |       |
|                 |                                                |                                                 |                               |                                                                             |                               |       |
| _               | CERTIFICATION (This stat                       | ement of account must be                        | certifed and signed in a      | ccordance with Copyright Office                                             | e regulations.                |       |
| 0               |                                                |                                                 |                               |                                                                             |                               |       |
| Certifcation    | <ul> <li>I, the undersigned, hereby</li> </ul> | certify that (Check one, but                    | only one, of the boxes.)      |                                                                             |                               |       |
|                 | (Owner other than cor                          | oration or partnership)   a                     | m the owner of the cable      | e system as identifed in line 1 of s                                        | nace B. or                    |       |
|                 |                                                |                                                 |                               |                                                                             |                               |       |
|                 | (Agent of owner other                          | than corporation or partne                      | rshin) I am the duly aut      | norized agent of the owner of the                                           | cable system as identified    |       |
|                 |                                                | and that the owner is not a co                  |                               |                                                                             |                               |       |
|                 | (Officer or partner)   a                       | m an officer (if a corporation)                 | ) or a partner (if a partne   | rship) of the legal entity identifed                                        | as owner of the cable system  |       |
|                 | in line 1 of space B.                          |                                                 |                               |                                                                             |                               |       |
|                 | I have examined the state                      | ment of account and hereby                      | declare under penalty o       | law that all statements of fact co                                          | ntained herein                |       |
|                 |                                                | -                                               |                               | lief, and are made in good faith.                                           |                               |       |
|                 | [18 U.S.C., Section 1001(1                     | 986)]                                           |                               |                                                                             |                               |       |
|                 |                                                |                                                 |                               |                                                                             |                               |       |
|                 |                                                |                                                 |                               |                                                                             |                               |       |
|                 |                                                | /s/ Mike McGuire                                |                               |                                                                             |                               |       |
|                 |                                                | 75/ MIKE MCGuire                                |                               |                                                                             |                               |       |
|                 | Ente                                           | r an electronic signature on th                 | ne line above using an "/s    | " signature to certify this statemen                                        | t.                            |       |
|                 |                                                |                                                 | •                             | h of the /s/ signature, place your cu<br>button will avoid enabling Excel's | •                             |       |
|                 | 12                                             | button, then type 73/ and your                  | name. Treasing the T          | button will avoid chabling Excers                                           | Lotus compatibility settings. |       |
|                 | Тур                                            | ed or printed name: Mike                        | e McGuire                     |                                                                             |                               |       |
|                 |                                                |                                                 |                               |                                                                             |                               |       |
|                 |                                                |                                                 |                               |                                                                             |                               |       |
|                 | Title                                          | Assistant Vice P                                | resident – Rilling            | Operations                                                                  |                               |       |
|                 | 1 luc                                          | (Title of official position held                | d in corporation or partnersh | p)                                                                          |                               |       |
|                 |                                                |                                                 |                               |                                                                             |                               |       |
|                 | Date                                           | e: August 23, 2018                              |                               |                                                                             |                               |       |
|                 |                                                |                                                 |                               |                                                                             |                               |       |
|                 |                                                |                                                 |                               | ollect the personally identifying info                                      |                               |       |

form in order to process your statement of account. PII is any personal information that can be used to identify or trace an individual, such as name, address and telephon numbers. By providing PII, you are agreeing to the routine use of it to establish and maintain a public record, which includes appearing in the Office's public indexes and search reports prepared for the public. The effect of not providing the PII requested is that it may delay processing of your statement of account and its placement in th completed record of statements of account, and it may affect the legal sufficiency of the fling, a determination that would be made by a court of law

| FORM | SA3E  | PAGE9. |
|------|-------|--------|
|      | SAJL. | FAGLE. |

| LEGAL NAME OF OWNE                                                |                                                                                                    | SYSTEM ID#                 | Name                                    |
|-------------------------------------------------------------------|----------------------------------------------------------------------------------------------------|----------------------------|-----------------------------------------|
| Southwestern E                                                    | Sell Telephone Company                                                                                                    | 63026                      |                                         |
| The Satellite Hor<br>lowing sentence:<br>"In determ<br>service of | ATEMENT CONCERNING GROSS RECEIPTS EXCLUSIONS<br>me Viewer Act of 1988 amended Title 17, section 111(d)(1)(A), of the Copyright Act by addi<br>nining the total number of subscribers and the gross amounts paid to the cable system for the<br>providing secondary transmissions of primary broadcast transmitters, the system shall not<br>amounts collected from subscribers receiving secondary transmissions pursuant to sect | he basic<br>include sub-   | P<br>Special<br>Statement<br>Concerning |
| paper SA3 form.                                                   | ation on when to exclude these amounts, see the note on page (vii) of the general instructio                                                                                                    |                            | Gross Receipts<br>Exclusion             |
| made by satellite                                                 | Inting period did the cable system exclude any amounts of gross receipts for secondary trans<br>e carriers to satellite dish owners?                                                                                                    | ISMISSIONS                 |                                         |
| X NO                                                              |                                                                                                    |                            |                                         |
| YES. Enter t                                                      | he total here and list the satellite carrier(s) below                                                                                                    |                            |                                         |
| Name                                                              | Name                                                                                                    |                            |                                         |
| Mailing Address                                                   | Mailing Address                                                                                                    |                            |                                         |
|                                                                   |                                                                                                    |                            |                                         |
|                                                                   |                                                                                                    |                            |                                         |
| INTEREST A                                                        | SSESSMENTS                                                                                                    |                            |                                         |
|                                                                   | ete this worksheet for those royalty payments submitted as a result of a late payment or uncon of interest assessment, see page (viii) of the general instructions in the paper SA3 form.                                                                                                    | lerpayment.                | Q                                       |
| Line 1 Enter the                                                  | e amount of late payment or underpayment                                                                                                    |                            | Interest                                |
|                                                                   |                                                                                                    |                            | Assessment                              |
|                                                                   | x                                                                                                    |                            |                                         |
| Line 2 Multiply                                                   | ine 1 by the interest rate* and enter the sum here                                                                                                    |                            |                                         |
|                                                                   | x                                                                                                    | days                       |                                         |
| Line 3 Multinly                                                   | line 2 by the number of days late and enter the sum here                                                                                                    |                            |                                         |
|                                                                   |                                                                                                    | .00274                     |                                         |
| Line 4 Multiply                                                   | ine 3 by 0.00274** enter here and on line 3, block 4,                                                                                                    |                            |                                         |
|                                                                   | space L, (page 7)                                                                                                    | -                          |                                         |
|                                                                   |                                                                                                    | st charge)                 |                                         |
|                                                                   | interest rate chart click on <i>www.copyright.gov/licensing/interest-rate.pdf</i> . For further assist Licensing Division at (202) 707-8150 or licensing@loc.gov.                                                                                                    | ance please                |                                         |
| ** This is the                                                    | decimal equivalent of 1/365, which is the interest assessment for one day late.                                                                                                    |                            |                                         |
| -                                                                 | filing this worksheet covering a statement of account already submitted to the Copyright O the owner, address, first community served, accounting period, and ID number as given in                                                                                                    |                            |                                         |
| Owner                                                             |                                                                                                    |                            |                                         |
| Address                                                           |                                                                                                    |                            |                                         |
|                                                                   |                                                                                                    |                            |                                         |
| First community                                                   |                                                                                                    |                            |                                         |
| Accounting perio                                                  | d                                                                                                    |                            |                                         |
| ID number                                                         |                                                                                                    |                            |                                         |
| Privacy Act Notice: Sec                                           | tion 111 of title 17 of the United States Code authorizes the Copyright Offce to collect the personally identifying info                                                                                                    | rmation (PII) requested or | n th                                    |

form in order to process your statement of account. PII is any personal information that can be used to identify or trace an individual, such as name, address and telephone numbers. By providing PII, you are agreeing to the routine use of it to establish and maintain a public record, which includes appearing in the Offce's public indexes and in search reports prepared for the public. The effect of not providing the PII requested is that it may delay processing of your statement of account and its placement in the completed record of statements of account, and it may affect the legal suffciency of the fling, a determination that would be made by a court of law.

#### INSTRUCTIONS FOR DSE SCHEDULE WHAT IS A "DSE"

The term "distant signal equivalent" (DSE) generally refers to the numerica value given by the Copyright Act to each distant television station carriec by a cable system during an accounting period. Your system's total number of DSEs determines the royalty you owe. For the full definition, see page (v) of the General Instructions in the paper SA3 form.

#### FORMULAS FOR COMPUTING A STATION'S DSE

There are two different formulas for computing DSEs: (1) a basic formula for all distant stations listed in space G (page 3), and (2) a special formula for those stations carried on a substitute basis and listed in space I (page 5). (Note that if a particular station is listed in both space G and space I, a DSE must be computed twice for that station: once under the basic formula and again under the special formula. However, a station's total DSE is not to exceed its full type-value. If this happens, contact the Licensing Division.)

#### BASIC FORMULA: FOR ALL DISTANT STATIONS LISTEE IN SPACE G OF SA3E (LONG FORM)

**Step 1**: Determine the station's type-value. For purposes of computing DSEs, the Copyright Act gives different values to distant stations depending upon their type. If, as shown in space G of your statement of accoun (page 3), a distant station is:

| • Independent: its type-value is                                   | 1.00 |
|--------------------------------------------------------------------|------|
| • Network: its type-value is                                       | 0.25 |
| Noncommercial educational: its type-value is                       | 0.25 |
| Note that local stations are not counted at all in computing DSEs. |      |

**Step 2:** Calculate the station's basis of carriage value: The DSE of a station also depends on its basis of carriage. If, as shown in space G of your Form SA3E, the station was carried part time because of lack of activated channel capacity, its basis of carriage value is determined by (1) calculating the number of hours the cable system carried the station during the accounting period, and (2) dividing that number by the total number of hours the station sover the air during the accounting period. The basis of carriage value for all other stations listed in space G is 1.0.

**Step 3:** Multiply the result of step 1 by the result of step 2. This gives you the particular station's DSE for the accounting period. (Note that for stations other than those carried on a part-time basis due to lack of activated channel capacity, actual multiplication is not necessary since the DSE will always be the same as the type value.)

# SPECIAL FORMULA FOR STATIONS LISTED IN SPACE I OF SA3E (LONG FORM)

Step 1: For each station, calculate the number of programs that, during the accounting period, were broadcast live by the station and were substituted for programs deleted at the option of the cable system.

(These are programs for which you have entered "Yes" in column 2 and "P" in column 7 of space I.)

Step 2: Divide the result of step 1 by the total number of days in the calendar year (365—or 366 in a leap year). This gives you the particula station's DSE for the accounting period.

#### TOTAL OF DSEs

In part 5 of this schedule you are asked to add up the DSEs for all of the distant television stations your cable system carried during the accounting period. This is the total sum of all DSEs computed by the basic formula and by the special formula.

#### THE ROYALTY FEE

The total royalty fee is determined by calculating the minimum fee anc the base rate fee. In addition, cable systems located within certain television market areas may be required to calculate the 3.75 fee and/or the Syndicated Exclusivity Surcharge. Note: Distant multicast streams are not subject to the 3.75 fee or the Syndicated Exclusivity Surcharge. Distant simulcast streams are not subject to any royalty payment

The 3.75 Fee. If a cable system located in whole or in part within  $\varepsilon$  television market added stations after June 24, 1981, that would not have been permitted under FCC rules, regulations, and authorizations (hereafter referred to as "the former FCC rules") in effect on June 24, 1981, the system must compute the 3.75 fee using a formula based on the number of DSEs added. These DSEs used in computing the 3.75 fee will not be used in computing the base rate fee and Syndicated Exclusivity Surcharge

The Syndicated Exclusivity Surcharge. Cable systems located in whole or in part within a major television market, as defined by FCC rules and regulations, must calculate a Syndicated Exclusivity Surcharge for the carriage of any commercial VHF station that places a grade B contour, in whole or in part, over the cable system that would have been subject to the FCC's syndicated exclusivity rules in effect on June 24, 1981

The Minimum Fee/Base Rate Fee/3.75 Percent Fee. All cable sys-

tems fling SA3E (Long Form) must pay at least the minimum fee, which is 1.064 percent of gross receipts. The cable system pays either the minimum fee or the sum of the base rate fee and the 3.75 percent fee, whichever is larger, and a Syndicated Exclusivity Surcharge, as applicable

What is a "Permitted" Station? A permitted station refers to a distant station whose carriage is not subject to the 3.75 percent rate but is subject to the base rate and, where applicable, the Syndicated Exclusivity Surcharge. A permitted station would include the following: 1) A station actually carried within any portion of a cable system prior

to June 25, 1981, pursuant to the former FCC rules. 2) A station first carried after June 24, 1981, which could have been

carried under FCC rules in effect on June 24, 1981, if such carriage would not have exceeded the market quota imposed for the importation of distant stations under those rules.

3) A station of the same type substituted for a carried network, noncommercial educational, or regular independent station for which a quota was or would have been imposed under FCC rules (47 CFR 76.59 (b),(c), 76.61 (b),(c),(d), and 767.63 (a) [referring to 76.61 (b),(d)] in effect on June 24, 1981.

4) A station carried pursuant to an individual waiver granted between April 16, 1976, and June 25, 1981, under the FCC rules and regulations in effect on April 15, 1976.

5) In the case of a station carried prior to June 25, 1981, on a part-time and/or substitute basis only, that fraction of the current DSE represented by prior carriage.

NOTE: If your cable system carried a station that you believe qualifies as a permitted station but does not fall into one of the above categories, please attach written documentation to the statement of account detailing the basis for its classification.

Substitution of Grandfathered Stations. Under section 76.65 of the former FCC rules, a cable system was not required to delete any statior that it was authorized to carry or was lawfully carrying prior to March 31 1972, even if the total number of distant stations carried exceeded the market quota imposed for the importation of distant stations. Carriage of these grandfathered stations is not subject to the 3.75 percent rate but is subject to the Base Rate, and where applicable, the Syndicatec Exclusivity Surcharge. The Copyright Royalty Tribunal has stated its view that, since section 76.65 of the former FCC rules would not have permitted substitution of a grandfathered station, the 3.75 percent Rate applies to a station substituted for a grandfathered station if carriage of the station exceeds the market quota imposed for the importation of distant stations.

# COMPUTING THE 3.75 PERCENT RATE—PART 6 OF THE DSE SCHEDULE

- Determine which distant stations were carried by the system pursuan to former FCC rules in effect on June 24, 1981.
- Identify any station carried prior to June 25, 198I, on a substitute and/o part-time basis only and complete the log to determine the portion of the DSE exempt from the 3.75 percent rate.
- Subtract the number of DSEs resulting from this carriage from the number of DSEs reported in part 5 of the DSE Schedule. This is the total number of DSEs subject to the 3.75 percent rate. Multiply these DSEs by gross receipts by .0375. This is the 3.75 fee.

#### COMPUTING THE SYNDICATED EXCLUSIVITY SURCHARGE— PART 7 OF THE DSE SCHEDULE

- Determine if any portion of the cable system is located within a top 100 major television market as defined by the FCC rules and regulations in effect on June 24, 1981. If no portion of the cable system is located ir a major television market, part 7 does not have to be completed.
- Determine which station(s) reported in block B, part 6 are commercial VHF stations and place a grade B contour, in whole, or in part, over the cable system. If none of these stations are carried, part 7 does not have to be completed.
- Determine which of those stations reported in block b, part 7 of the DSE Schedule were carried before March 31,1972. These stations are exempt from the FCC's syndicated exclusivity rules in effect on June 24 1981. If you qualify to calculate the royalty fee based upon the carriage of partially-distant stations, and you elect to do so, you must compute the surcharge in part 9 of this schedule.
- Subtract the exempt DSEs from the number of DSEs determined in block B of part 7. This is the total number of DSEs subject to the Syndicated Exclusivity Surcharge.
- Compute the Syndicated Exclusivity Surcharge based upon these DSEs and the appropriate formula for the system's market position.

#### DSE SCHEDULE. PAGE 11.

#### COMPUTING THE BASE RATE FEE-PART 8 OF THE DSE SCHEDULE

Determine whether any of the stations you carried were partially distantthat is, whether you retransmitted the signal of one or more stations to subscribers located within the station's local service area and, at the same time, to other subscribers located outside that area.

· If none of the stations were partially distant, calculate your base rate fee according to the following rates—for the system's permitted DSEs as reported in block B, part 6 or from part 5, whichever is applicable. First DSF 1.064% of gross receipts

Each of the second, third, and fourth DSEs 0.701% of gross receipts The fifth and each additional DSE

# 0.330% of gross receipts PARTIALLY DISTANT STATIONS—PART 9 OF THE DSE SCHEDULE

If any of the stations were partially distant:

1. Divide all of your subscribers into subscriber groups depending on their location. A particular subscriber group consists of all subscribers who are distant with respect to exactly the same complement of stations.

2. Identify the communities/areas represented by each subscriber group. 3. For each subscriber group, calculate the total number of DSEs of

that group's complement of stations. If your system is located wholly outside all major and smaller television markets, give each station's DSEs as you gave them in parts 2, 3, and 4 of the schedule: or

If any portion of your system is located in a major or smaller television market, give each station's DSE as you gave it in block B, part 6 of this schedule.

4. Determine the portion of the total gross receipts you reported in space K (page 7) that is attributable to each subscriber group.

TOTAL DSEs

5. Calculate a separate base rate fee for each subscriber group, using (1) the rates given above; (2) the total number of DSEs for that group's complement of stations; and (3) the amount of gross receipts attributable to that group.

6. Add together the base rate fees for each subscriber group to determine the system's total base rate fee.

7. If any portion of the cable system is located in whole or in part within a major television market, you may also need to complete part 9, block B of the Schedule to determine the Syndicated Exclusivity Surcharge.

What to Do If You Need More Space on the DSE Schedule. There are no printed continuation sheets for the schedule. In most cases, the blanks provided should be large enough for the necessary information. If you need more space in a particular part, make a photocopy of the page in question (identifying it as a continuation sheet), enter the additional information on that copy, and attach it to the DSE schedule.

Rounding Off DSEs. In computing DSEs on the DSE schedule, you may round off to no less than the third decimal point. If you round off a DSE in any case, you must round off DSEs throughout the schedule as follows:

- When the fourth decimal point is 1, 2, 3, or 4, the third decimal remains unchanged (example: .34647 is rounded to .346).
- When the fourth decimal point is 5, 6, 7, 8, or 9, the third decimal is rounded up (example: .34651 is rounded to .347).

The example below is intended to supplement the instructions for calculating only the base rate fee for partially distant stations. The cable system would also be subject to the Syndicated Exclusivity Surcharge for partially distant stations, if any portion is located within a major television market.

## EXAMPLE: COMPUTATION OF COPYRIGHT ROYALTY FEE FOR CABLE SYSTEM CARRYING PARTIALLY DISTANT STATIONS

CITY

Santa Rosa

Rapid City

Fairvale

Bodega Bay

DSE

1.0

1.0

0.083

0.139

0.25

2.472

Distant Stations Carried STATION In most cases under current FCC rules, all of Fairvale would be within A (independent) B (independent) the local service area of both stations C (part-time) A and C and all of Rapid City and Bo-D (part-time) dega Bay would be within the local E (network) service areas of stations B, D, and E.

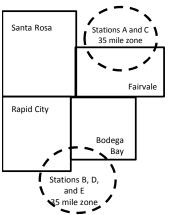

| Minimum Fee Total Gross Receipts |              | \$600,000.00                |              |                             |              |
|----------------------------------|--------------|-----------------------------|--------------|-----------------------------|--------------|
|                                  |              | x .01064                    |              |                             |              |
|                                  |              | \$6,384.00                  |              |                             |              |
| First Subscriber Group           |              | Second Subscriber Group     |              | Third Subscriber Group      |              |
| (Santa Rosa)                     |              | (Rapid City and Bodega Bay) |              | (Fairvale)                  |              |
| Gross receipts                   | \$310,000.00 | Gross receipts              | \$170,000.00 | Gross receipts              | \$120,000.00 |
| DSEs                             | 2.472        | DSEs                        | 1.083        | DSEs                        | 1.389        |
| Base rate fee                    | \$6,497.20   | Base rate fee               | \$1,907.71   | Base rate fee               | \$1,604.03   |
| \$310,000 x .01064 x 1.0 =       | 3,298.40     | \$170,000 x .01064 x 1.0 =  | 1,808.80     | \$120,000 x .01064 x 1.0 =  | 1,276.80     |
| \$310,000 x .00701 x 1.472 =     | 3,198.80     | \$170,000 x .00701 x .083 = | 98.91        | \$120,000 x .00701 x .389 = | 327.23       |
| Base rate fee                    | \$6,497.20   | Base rate fee               | \$1,907.71   | Base rate fee               | \$1,604.03   |

Identification of Subscriber Groups

OUTSIDE LOCAL

Stations A and C

Stations A and C

Stations B. D. and E

TOTAL GROSS RECEIPTS

SERVICE AREA OF

Stations A, B, C, D ,E

In this example, the cable system would enter \$10,008.94 in space L, block 3, line 1 (page 7)

GROSS RECEIPTS

\$310,000.00

100,000.00

70,000.00

120,000.00

\$600,000.00

FROM SUBSCRIBERS

## DSE SCHEDULE. PAGE 11. (CONTINUED)

| 4                       | LEGAL NAME OF OWNER OF CABLE SYSTEM: SYSTEM II                                                                                                    |     |           |     |           |     |  |  |  |  |  |
|-------------------------|----------------------------------------------------------------------------------------------------|-----|-----------|-----|-----------|-----|--|--|--|--|--|
| 1                       | Southwestern Bell Telephone Company 63026                                                                                                    |     |           |     |           |     |  |  |  |  |  |
|                         | SUM OF DSEs OF CATEGORY "O" STATIONS:         • Add the DSEs of each station.         Enter the sum here and in line 1 of part 5 of this schedule.         0.00                                                                                                    |     |           |     |           |     |  |  |  |  |  |
| 2                       | Instructions:                                                                                                    |     |           |     |           |     |  |  |  |  |  |
| Computation of DSEs for | In the column headed "Call Sign": list the call signs of all distant stations identified by the letter "O" in column 5 of space G (page 3).<br>In the column headed "DSE": for each independent station, give the DSE as "1.0"; for each network or noncommercial educational station, give the DSE as ".25." |     |           |     |           |     |  |  |  |  |  |
| Category "O"            | CATEGORY "O" STATIONS: DSEs CALL SIGN DSE CALL SIGN DSE CALL SIGN DSE                                                                                                    |     |           |     |           |     |  |  |  |  |  |
| Stations                | CALL SIGN                                                                                                    | DSE | CALL SIGN | DSE | CALL SIGN | DSE |  |  |  |  |  |
|                         |                                                                                                    |     |           |     |           |     |  |  |  |  |  |
|                         |                                                                                                    |     |           |     |           |     |  |  |  |  |  |
|                         |                                                                                                    |     |           |     |           |     |  |  |  |  |  |
|                         |                                                                                                    |     |           |     |           |     |  |  |  |  |  |
| Add rows as             |                                                                                                    |     |           |     |           |     |  |  |  |  |  |
| necessary.              |                                                                                                    |     |           |     |           |     |  |  |  |  |  |
| Remember to copy        |                                                                                                    |     |           |     |           |     |  |  |  |  |  |
| all formula into new    |                                                                                                    |     |           |     |           |     |  |  |  |  |  |
| rows.                   |                                                                                                    |     |           |     |           |     |  |  |  |  |  |
|                         |                                                                                                    |     |           |     |           |     |  |  |  |  |  |
|                         |                                                                                                    |     |           |     |           |     |  |  |  |  |  |
|                         |                                                                                                    |     |           |     |           |     |  |  |  |  |  |
|                         |                                                                                                    |     |           |     |           |     |  |  |  |  |  |
|                         |                                                                                                    |     |           |     |           |     |  |  |  |  |  |
|                         |                                                                                                    |     |           |     |           |     |  |  |  |  |  |
|                         |                                                                                                    |     |           |     |           |     |  |  |  |  |  |
|                         |                                                                                                    |     |           |     |           |     |  |  |  |  |  |
|                         |                                                                                                    |     |           |     |           |     |  |  |  |  |  |
|                         |                                                                                                    |     |           |     |           |     |  |  |  |  |  |
|                         |                                                                                                    |     |           |     |           |     |  |  |  |  |  |
|                         |                                                                                                    |     |           |     |           |     |  |  |  |  |  |
|                         |                                                                                                    |     |           |     |           |     |  |  |  |  |  |
|                         |                                                                                                    |     |           |     |           |     |  |  |  |  |  |
|                         |                                                                                                    |     |           |     |           |     |  |  |  |  |  |
|                         |                                                                                                    |     |           |     |           |     |  |  |  |  |  |
|                         |                                                                                                    |     |           |     |           |     |  |  |  |  |  |
|                         |                                                                                                    |     |           |     |           |     |  |  |  |  |  |
|                         |                                                                                                    |     |           |     |           |     |  |  |  |  |  |
|                         |                                                                                                    |     |           |     |           |     |  |  |  |  |  |
|                         |                                                                                                    |     |           |     |           |     |  |  |  |  |  |
|                         |                                                                                                    |     |           |     |           |     |  |  |  |  |  |
|                         |                                                                                                    |     |           |     |           |     |  |  |  |  |  |
|                         |                                                                                                    |     |           |     |           |     |  |  |  |  |  |
|                         |                                                                                                    |     |           |     |           |     |  |  |  |  |  |
|                         |                                                                                                    |     |           |     |           |     |  |  |  |  |  |
|                         |                                                                                                    |     |           |     |           |     |  |  |  |  |  |
|                         |                                                                                                    |     |           |     |           |     |  |  |  |  |  |
|                         |                                                                                                    |     |           |     |           |     |  |  |  |  |  |
|                         | I                                                                                                    | II  |           | II. |           |     |  |  |  |  |  |

|                                                                                                    |                                                                                                    |                                                                                                    | :                                                                                                    |                                                                                                    |                                                                                                    |                                                                                                    |                                                                                                    | SYSTEM II |
|----------------------------------------------------------------------------------------------------|----------------------------------------------------------------------------------------------------|----------------------------------------------------------------------------------------------------|----------------------------------------------------------------------------------------------------|----------------------------------------------------------------------------------------------------|----------------------------------------------------------------------------------------------------|----------------------------------------------------------------------------------------------------|----------------------------------------------------------------------------------------------------|-----------|
| Name                                                                                                    | Southweste                                                                                                    | ern Bell Telephone C                                                                                                    | Company                                                                                                    |                                                                                                    |                                                                                                    |                                                                                                    |                                                                                                    | 630       |
| <b>3</b><br>Computation<br>of DSEs for<br>Stations<br>Carried Part<br>Time Due to<br>Lack of<br>Activated<br>Channel | Column 2<br>figure should<br>Column 2<br>be carried ou<br>Column 4<br>give the type<br>Column 6                                                                                                    | : CAPACITY<br>ist the call sign of all dist<br>2: For each station, give<br>correspond with the info<br>3: For each station, give<br>4: Divide the figure in co<br>tt at least to the third dec<br>5: For each independent<br>-value as ".25."<br>6: Multiply the figure in co<br>point. This is the station                                                                                                    | the number of l<br>prmation given in<br>the total number<br>plumn 2 by the fi<br>cimal point. This<br>t station, give th<br>column 4 by the                                                                                                    | hours your cable syste<br>n space J. Calculate c<br>er of hours that the sta<br>gure in column 3, and<br>is the "basis of carria<br>ie "type-value" as "1.0<br>figure in column 5, an                                                                                                    | em carried the sta<br>only one DSE for<br>ation broadcast ov<br>give the result in<br>ge value" for the<br>"For each netwo                                                                                      | ation during the accour<br>each station.<br>ver the air during the a<br>decimals in column 4<br>station.<br>ork or noncommercial<br>in column 6. Round to                                                          | accounting period.<br>I. This figure must<br>educational station,<br>o no less than the                                                                                                    |           |
| Capacity                                                                                                    |                                                                                                    |                                                                                                    | CATEGORY                                                                                                    | LAC STATIONS:                                                                                                    | COMPUTAT                                                                                                    | ION OF DSEs                                                                                                    |                                                                                                    |           |
|                                                                                                    | 1. CALL<br>SIGN                                                                                                    | 2. NUMB<br>OF HC<br>CARRI<br>SYSTE                                                                                                    | URS<br>IED BY                                                                                                    | 3. NUMBER<br>OF HOURS<br>STATION<br>ON AIR                                                                                                    | 4. BASIS O<br>CARRIAC<br>VALUE                                                                                                    |                                                                                                    | PE 6. DS<br>LUE                                                                                                    | SE        |
|                                                                                                    |                                                                                                    |                                                                                                    |                                                                                                    |                                                                                                    |                                                                                                    |                                                                                                    |                                                                                                    |           |
|                                                                                                    |                                                                                                    |                                                                                                    |                                                                                                    |                                                                                                    |                                                                                                    |                                                                                                    |                                                                                                    |           |
|                                                                                                    |                                                                                                    |                                                                                                    | ÷                                                                                                    |                                                                                                    | =                                                                                                    | x                                                                                                    | =                                                                                                    |           |
|                                                                                                    |                                                                                                    |                                                                                                    |                                                                                                    |                                                                                                    |                                                                                                    | x                                                                                                    |                                                                                                    |           |
|                                                                                                    |                                                                                                    |                                                                                                    |                                                                                                    |                                                                                                    |                                                                                                    |                                                                                                    |                                                                                                    |           |
|                                                                                                    |                                                                                                    |                                                                                                    | ÷                                                                                                    |                                                                                                    | =                                                                                                    | x                                                                                                    | =                                                                                                    |           |
| 4                                                                                                    | Enter the su<br>Instructions:<br>Column 1: Giv<br>• Was carried                                                                                                    | of each station.<br>um here and in line 2 of<br>ve the call sign of each s<br>d by your system in subs                                                                                                    | station listed in s                                                                                                    | space I (page 5, the Lo                                                                                                    | og of Substitute F<br>m was permitted                                                                                                    | Programs) if that statio                                                                                                    |                                                                                                    |           |
| Computation<br>of DSEs for<br>Substitute-                                                                            | Enter the su<br>Instructions:<br>Column 1: Giv<br>• Was carrieu<br>tions in effe<br>• Broadcast of<br>space I).<br>Column 2:<br>at your option.<br>Column 3:<br>Column 4:                                                                                                    | um here and in line 2 of                                                                                                    | station listed in s<br>stitution for a pro<br>a (as shown by th<br>work programs d<br>ee number of live<br>espond with the<br>ys in the calend<br>mn 2 by the figu                                                                                                    | space I (page 5, the Lo<br>ogram that your system<br>he letter "P" in column<br>luring that optional car<br>e, nonnetwork program<br>information in space<br>ar year: 365, except ir<br>ure in column 3, and g                                                                                                    | og of Substitute F<br>m was permitted<br>n 7 of space I); an<br>riage (as shown by<br>ns carried in subs<br>I.<br>n a leap year.<br>ive the result in c                                                         | Programs) if that statio<br>to delete under FCC r<br>d<br>y the word "Yes" in colu<br>stitution for programs t<br>column 4. Round to no                                                                            | n:<br>rules and regular-<br>mn 2 of<br>that were deleted                                                                                                    | ırm).     |
| Computation of DSEs for                                                                                              | Enter the su<br>Instructions:<br>Column 1: Giv<br>• Was carrieu<br>tions in effe<br>• Broadcast of<br>space I).<br>Column 2:<br>at your option.<br>Column 3:<br>Column 4:                                                                                                    | um here and in line 2 of<br>ve the call sign of each s<br>d by your system in subs<br>ect on October 19, 1976<br>one or more live, nonnets<br>For each station give th<br>. This figure should corro<br>Enter the number of day<br>Divide the figure in colu<br>This is the station's DSE                                                                                                    | station listed in s<br>stitution for a pro<br>(as shown by ti<br>work programs d<br>espond with the<br>espond with the<br>calend<br>imn 2 by the figu<br>E (For more info                                                                                                    | space I (page 5, the Lo<br>ogram that your system<br>he letter "P" in column<br>luring that optional car<br>e, nonnetwork program<br>information in space<br>ar year: 365, except ir<br>ure in column 3, and g                                                                                                    | og of Substitute F<br>m was permitted<br>n 7 of space I); an<br>riage (as shown by<br>ns carried in subs<br>I.<br>n a leap year.<br>ive the result in c<br>see page (viii) of                                   | Programs) if that statio<br>to delete under FCC r<br>id<br>y the word "Yes" in colu<br>stitution for programs t<br>column 4. Round to no<br>the general instructior                                                | n:<br>rules and regular-<br>mn 2 of<br>that were deleted                                                                                                    | ırm).     |
| Computation<br>of DSEs for<br>Substitute-                                                                            | Enter the su<br>Instructions:<br>Column 1: Giv<br>• Was carrier<br>tions in effer<br>• Broadcast<br>space I).<br>Column 2:<br>at your option.<br>Column 3:<br>Column 4:<br>decimal point.<br>1. CALL                                                                                                    | um here and in line 2 of<br>ve the call sign of each s<br>d by your system in subs<br>ect on October 19, 1976<br>one or more live, nonnets<br>For each station give th<br>This figure should corrr<br>Enter the number of day<br>Divide the figure in colu<br>This is the station's DSE<br>St<br>2. NUMBER                                                                                                    | station listed in s<br>stitution for a pro<br>a (as shown by the<br>work programs d<br>e number of live<br>espond with the<br>ys in the calend.<br>mm 2 by the figu<br>E (For more info<br>UBSTITUTE-<br>3. NUMBE                                                                                                    | space I (page 5, the Lo<br>ogram that your system<br>he letter "P" in column<br>luring that optional car<br>e, nonnetwork program<br>information in space<br>ar year: 365, except ir<br>ure in column 3, and g<br>rmation on rounding,<br>BASIS STATION<br>ER 4. DSE                                                                                    | og of Substitute F<br>m was permitted<br>n 7 of space I); an<br>riage (as shown by<br>ns carried in subs<br>I.<br>n a leap year.<br>ive the result in c<br>see page (viii) of<br>NS: COMPUT/<br>1. CALL         | Programs) if that statio<br>to delete under FCC r<br>d<br>y the word "Yes" in colu-<br>stitution for programs t<br>column 4. Round to no<br>the general instructior<br>ATION OF DSEs<br>2. NUMBER                  | in:<br>rules and regular-<br>mn 2 of<br>that were deleted<br>less than the third<br>ns in the paper SA3 fo<br>3. NUMBER                                                                                                    |           |
| Computation<br>of DSEs for<br>Substitute-                                                                            | Enter the su<br>Instructions:<br>Column 1: Giv<br>• Was carried<br>tions in effe<br>• Broadcast<br>space 1).<br>Column 2:<br>at your option.<br>Column 3:<br>Column 4:<br>decimal point.                                                                                                    | um here and in line 2 of<br>ve the call sign of each s<br>d by your system in subs<br>ect on October 19, 1976<br>one or more live, nonnet<br>For each station give th<br>This figure should corrr<br>Enter the number of day<br>Divide the figure in colu<br>This is the station's DSE                                                                                                    | station listed in s<br>stitution for a pro<br>(as shown by ti<br>work programs d<br>e number of live<br>espond with the<br>ys in the calend<br>imn 2 by the figu<br>E (For more info                                                                                                    | space I (page 5, the Lo<br>ogram that your system<br>he letter "P" in column<br>luring that optional car<br>e, nonnetwork program<br>information in space<br>ar year: 365, except in<br>ure in column 3, and g<br>rmation on rounding,<br>BASIS STATION<br>ER 4. DSE                                                                                    | og of Substitute F<br>m was permitted<br>n 7 of space I); an<br>riage (as shown by<br>ns carried in subs<br>I.<br>n a leap year.<br>ive the result in c<br>see page (viii) of                                   | Programs) if that statio<br>to delete under FCC r<br>d<br>y the word "Yes" in colur<br>stitution for programs t<br>column 4. Round to no<br>the general instructior<br>ATION OF DSEs                               | In:<br>Tules and regular-<br>mn 2 of<br>that were deleted<br>less than the third<br>ns in the paper SA3 for<br>3. NUMBER<br>OF DAYS                                                                                          |           |
| Computation<br>of DSEs for<br>Substitute-                                                                            | Enter the su<br>Instructions:<br>Column 1: Giv<br>• Was carrier<br>tions in effer<br>• Broadcast<br>space I).<br>Column 2:<br>at your option.<br>Column 3:<br>Column 4:<br>decimal point.<br>1. CALL                                                                                                    | um here and in line 2 of<br>ve the call sign of each s<br>d by your system in subs<br>ect on October 19, 1976<br>one or more live, nonnets<br>For each station give th<br>This figure should corrr<br>Enter the number of day<br>Divide the figure in colu<br>This is the station's DSE<br>SL<br>2. NUMBER<br>OF                                                                                                    | station listed in s<br>stitution for a pro<br>i (as shown by ti<br>work programs d<br>e number of live<br>espond with the<br>ys in the calend<br>imn 2 by the figu<br>E (For more info<br>UBSTITUTE-<br>3. NUMBE<br>OF DAY<br>IN YEA                                                                                                    | space I (page 5, the Lo<br>ogram that your system<br>he letter "P" in column<br>luring that optional car<br>e, nonnetwork program<br>information in space<br>ar year: 365, except ir<br>ure in column 3, and g<br>rmation on rounding,<br>BASIS STATION<br>ER 4. DSE<br>R 4. DSE                                                                        | og of Substitute F<br>m was permitted<br>i 7 of space I); an<br>riage (as shown by<br>ns carried in subs<br>I.<br>n a leap year.<br>ive the result in c<br>see page (viii) of<br>NS: COMPUT/<br>SIGN            | Programs) if that statio<br>to delete under FCC r<br>d<br>y the word "Yes" in colu<br>stitution for programs t<br>column 4. Round to no<br>the general instructior<br>ATION OF DSEs<br>2. NUMBER<br>OF<br>PROGRAM  | in:<br>rules and regular-<br>mn 2 of<br>that were deleted<br>less than the third<br>ns in the paper SA3 fo<br>3. NUMBER<br>OF DAYS                                                                                           | 4. DSI    |
| Computation<br>of DSEs for<br>Substitute-                                                                            | Enter the su<br>Instructions:<br>Column 1: Giv<br>• Was carrier<br>tions in effer<br>• Broadcast<br>space I).<br>Column 2:<br>at your option.<br>Column 3:<br>Column 4:<br>decimal point.<br>1. CALL                                                                                                    | um here and in line 2 of<br>ve the call sign of each s<br>d by your system in subs<br>ect on October 19, 1976<br>one or more live, nonnets<br>For each station give th<br>This figure should corre<br>Enter the number of day<br>Divide the figure in colu<br>This is the station's DSE<br>St<br>2. NUMBER<br>OF<br>PROGRAMS                                                                                                    | station listed in s<br>stitution for a pro<br>i (as shown by ti<br>work programs d<br>e number of live<br>espond with the<br>ys in the calend<br>imn 2 by the figu<br>E (For more info<br>UBSTITUTE-<br>3. NUMBE<br>OF DAY<br>IN YEA                                                                                                    | space I (page 5, the Lo<br>ogram that your system<br>he letter "P" in column<br>luring that optional car<br>e, nonnetwork program<br>information in space<br>ar year: 365, except ir<br>ure in column 3, and g<br>rmation on rounding,<br>BASIS STATION<br>ER 4. DSE<br>R 4. DSE                                                                        | og of Substitute F<br>m was permitted<br>n 7 of space I); an<br>riage (as shown by<br>ns carried in subs<br>I.<br>na leap year.<br>ive the result in c<br>see page (viii) of<br>IS: COMPUT/<br>I. CALL<br>SIGN  | Programs) if that statio<br>to delete under FCC r<br>d<br>y the word "Yes" in colu<br>stitution for programs t<br>column 4. Round to no<br>the general instructior<br>ATION OF DSEs<br>2. NUMBER<br>OF<br>PROGRAM  | In:<br>Tules and regular-<br>mn 2 of<br>that were deleted<br>that were deleted<br>less than the third<br>ns in the paper SA3 for<br>3. NUMBER<br>OF DAYS<br>IN YEAR                                                          | 4. DS     |
| Computation<br>of DSEs for<br>Substitute-                                                                            | Enter the su<br>Instructions:<br>Column 1: Giv<br>• Was carrier<br>tions in effer<br>• Broadcast<br>space I).<br>Column 2:<br>at your option.<br>Column 3:<br>Column 4:<br>decimal point.<br>1. CALL                                                                                                    | um here and in line 2 of<br>ve the call sign of each s<br>d by your system in subs<br>ect on October 19, 1976<br>one or more live, nonnets<br>For each station give th<br>. This figure should corre<br>Enter the number of day<br>Divide the figure in colu<br>This is the station's DSE<br>SI<br>2. NUMBER<br>OF<br>PROGRAMS                                                                                                    | station listed in s<br>stitution for a pro-<br>(as shown by the<br>work programs d<br>espond with the<br>ys in the calend.<br>mn 2 by the figure<br>(For more infor<br>UBSTITUTE-<br>3. NUMBI<br>OF DAY<br>IN YEAL<br>+<br>+                                                                                                    | space I (page 5, the Lo<br>ogram that your system<br>he letter "P" in column<br>luring that optional car<br>e, nonnetwork program<br>information in space<br>ar year: 365, except ir<br>ure in column 3, and g<br>rmation on rounding,<br>BASIS STATION<br>ER 4. DSE<br>R 4. DSE                                                                        | og of Substitute F<br>m was permitted<br>i 7 of space I); an<br>riage (as shown by<br>ns carried in subs<br>I.<br>n a leap year.<br>ive the result in c<br>see page (viii) of<br>NS: COMPUT/<br>SIGN            | Programs) if that statio<br>to delete under FCC r<br>d<br>y the word "Yes" in colu<br>stitution for programs t<br>column 4. Round to no<br>the general instructior<br>ATION OF DSEs<br>2. NUMBER<br>OF<br>PROGRAM  | In:<br>Tules and regular-<br>mn 2 of<br>that were deleted<br>that were deleted<br>less than the third<br>ns in the paper SA3 for<br>3. NUMBER<br>OF DAYS<br>IN YEAR                                                          | 4. DS     |
| Computation<br>of DSEs for<br>Substitute-                                                                            | Enter the su<br>Instructions:<br>Column 1: Giv<br>• Was carrier<br>tions in effer<br>• Broadcast<br>space I).<br>Column 2:<br>at your option.<br>Column 3:<br>Column 4:<br>decimal point.<br>1. CALL                                                                                                    | um here and in line 2 of<br>ve the call sign of each s<br>d by your system in subs<br>ect on October 19, 1976<br>one or more live, nonnetw<br>For each station give th<br>This figure should corre<br>Enter the number of day<br>Divide the figure in colu<br>This is the station's DSE<br>SI<br>2. NUMBER<br>OF<br>PROGRAMS                                                                                                    | station listed in s<br>stitution for a pro-<br>s (as shown by the<br>work programs d<br>e number of live<br>espond with the<br>ys in the calend.<br>mm 2 by the figu<br>E (For more info<br>UBSTITUTE-<br>3. NUMBI<br>OF DAY<br>IN YEAL<br>+<br>+<br>+<br>+                                                                                                    | space I (page 5, the Lo<br>ogram that your system<br>he letter "P" in column<br>luring that optional car<br>e, nonnetwork program<br>information in space<br>ar year: 365, except in<br>ure in column 3, and g<br>rmation on rounding,<br>BASIS STATION<br>ER 4. DSE<br>SR =<br>=<br>=<br>=<br>=                                                        | og of Substitute F<br>m was permitted<br>n 7 of space I); an<br>riage (as shown by<br>ns carried in subs<br>I.<br>na leap year.<br>ive the result in c<br>see page (viii) of<br>IS: COMPUT/<br>I. CALL<br>SIGN  | Programs) if that statio<br>to delete under FCC r<br>d<br>y the word "Yes" in colu<br>stitution for programs t<br>column 4. Round to no<br>the general instructior<br>ATION OF DSEs<br>2. NUMBER<br>OF<br>PROGRAM  | In:<br>Tules and regular-<br>mn 2 of<br>that were deleted<br>that were deleted<br>less than the third<br>ns in the paper SA3 for<br>3. NUMBER<br>OF DAYS<br>IN YEAR                                                          | 4. DSI    |
| Computation<br>of DSEs for<br>Substitute-                                                                            | Enter the second second | um here and in line 2 of<br>ve the call sign of each s<br>d by your system in subs<br>ect on October 19, 1976<br>one or more live, nonnetw<br>For each station give th<br>This figure should corre<br>Enter the number of day<br>Divide the figure in colu<br>This is the station's DSE<br>SI<br>2. NUMBER<br>OF<br>PROGRAMS                                                                                                    | station listed in s<br>stitution for a pro-<br>s (as shown by the<br>work programs d<br>enumber of live<br>espond with the<br>ys in the calend.<br>mn 2 by the figu<br>E (For more info<br>UBSTITUTE-<br>3. NUMBE<br>OF DAY<br>IN YEAL<br>+<br>+<br>+<br>+<br>SIS STATIONS                                                                                                    | space I (page 5, the Lo<br>ogram that your system<br>he letter "P" in column<br>luring that optional car<br>e, nonnetwork program<br>information in space<br>ar year: 365, except ir<br>ure in column 3, and g<br>irmation on rounding, if<br>BASIS STATION<br>ER 4. DSE<br>R 4. DSE<br>R =<br>=<br>=<br>=<br>=<br>=<br>=<br>=<br>=<br>=                | og of Substitute F<br>m was permitted<br>n 7 of space I); an<br>riage (as shown by<br>ns carried in subs<br>l.<br>n a leap year.<br>ive the result in c<br>see page (viii) of<br>NS: COMPUT/<br>1. CALL<br>SIGN | Programs) if that statio<br>to delete under FCC r<br>d<br>y the word "Yes" in colur<br>stitution for programs t<br>column 4. Round to no<br>the general instruction<br>ATION OF DSEs<br>2. NUMBER<br>OF<br>PROGRAM | In:<br>Tules and regular-<br>mn 2 of<br>that were deleted<br>that were deleted<br>less than the third<br>ns in the paper SA3 for<br>3. NUMBER<br>OF DAYS<br>IN YEAR                                                          | 4. DS     |
| Computation<br>of DSEs for<br>Substitute-                                                                            | Enter the set<br>Instructions:<br>Column 1: Giv<br>• Was carried<br>tions in effe<br>• Broadcast<br>space 1).<br>Column 2:<br>at your option.<br>Column 3:<br>Column 4:<br>decimal point.<br>1. CALL<br>SIGN<br>1. CALL<br>SIGN<br>SUM OF DSE:<br>Add the DSEs<br>Enter the set                                                                                                    | um here and in line 2 of<br>ve the call sign of each s<br>d by your system in subs<br>ect on October 19, 1976<br>one or more live, nonnets<br>For each station give th<br>. This figure should corre<br>Enter the number of day<br>Divide the figure in colu<br>This is the station's DSE<br>SL<br>2. NUMBER<br>OF<br>PROGRAMS<br>s OF SUBSTITUTE-BAS                                                                                                    | station listed in s<br>stitution for a pro-<br>stitution for a pro-<br>stitution | space I (page 5, the Lo<br>ogram that your system<br>he letter "P" in column<br>luring that optional car<br>e, nonnetwork program<br>information in space<br>ar year: 365, except ir<br>ure in column 3, and g<br>rmation on rounding, s<br>BASIS STATION<br>ER 4. DSE<br>R 4. DSE<br>R =<br>=<br>=<br>=<br>=<br>=<br>=<br>=<br>=<br>=<br>=<br>=        | og of Substitute F<br>m was permitted<br>n 7 of space I); an<br>riage (as shown by<br>ns carried in subs<br>l.<br>n a leap year.<br>ive the result in c<br>see page (viii) of<br>NS: COMPUT/<br>1. CALL<br>SIGN | Programs) if that statio<br>to delete under FCC r<br>d<br>y the word "Yes" in colur<br>stitution for programs t<br>column 4. Round to no<br>the general instruction<br>ATION OF DSEs<br>2. NUMBER<br>OF<br>PROGRAM | n:<br>ules and regular-<br>mn 2 of<br>that were deleted<br>less than the third<br>ns in the paper SA3 for<br>3. NUMBER<br>OF DAYS<br>IN YEAR<br>÷<br>÷<br>÷<br>÷<br>•<br>•                                                   | 4. DS     |
| Computation<br>of DSEs for<br>Substitute-<br>Basis Stations                                                          | Enter the su<br>Instructions:<br>Column 1: Giv<br>• Was carried<br>tions in eff<br>• Broadcast of<br>space I).<br>Column 2:<br>at your option.<br>Column 3:<br>Column 4:<br>decimal point.<br>1. CALL<br>SIGN<br>SUM OF DSE:<br>Add the DSEs<br>Enter the su<br>TOTAL NUMB<br>number of DSE                                                                                                    | um here and in line 2 of<br>ve the call sign of each s<br>d by your system in subs<br>ect on October 19, 1976<br>one or more live, nonnets<br>For each station give th<br>This figure should corre<br>Enter the number of day<br>Divide the figure in colu<br>This is the station's DSE<br>SU<br>2. NUMBER<br>OF<br>PROGRAMS<br>S<br>S OF SUBSTITUTE-BAS<br>of each station.<br>um here and in line 3 of<br>ER OF DSEs: Give the a                                     | station listed in s<br>stitution for a pro-<br>stitution for a pro-<br>stitution | space I (page 5, the Lo<br>ogram that your system<br>he letter "P" in column<br>luring that optional car<br>e, nonnetwork program<br>information in space<br>ar year: 365, except ir<br>ure in column 3, and g<br>rmation on rounding, s<br>BASIS STATION<br>ER 4. DSE<br>R 4. DSE<br>R =<br>=<br>=<br>=<br>=<br>=<br>=<br>=<br>=<br>=<br>=<br>=        | og of Substitute F<br>m was permitted<br>n 7 of space I); an<br>riage (as shown by<br>ns carried in subs<br>l.<br>n a leap year.<br>ive the result in c<br>see page (viii) of<br>NS: COMPUT/<br>1. CALL<br>SIGN | Programs) if that statio<br>to delete under FCC r<br>d<br>y the word "Yes" in colur<br>stitution for programs t<br>column 4. Round to no<br>the general instruction<br>ATION OF DSEs<br>2. NUMBER<br>OF<br>PROGRAM | n:<br>ules and regular-<br>mn 2 of<br>that were deleted<br>less than the third<br>ns in the paper SA3 for<br>3. NUMBER<br>OF DAYS<br>IN YEAR<br>÷<br>÷<br>÷<br>÷<br>•<br>•                                                   | 4. DS     |
| Computation<br>of DSEs for<br>Substitute-<br>Basis Stations                                                          | Enter the su<br>Instructions:<br>Column 1: Giv<br>• Was carried<br>tions in eff<br>• Broadcast of<br>space I).<br>Column 2:<br>at your option.<br>Column 3:<br>Column 4:<br>decimal point.<br>1. CALL<br>SIGN<br>1. CALL<br>SIGN<br>SUM OF DSE:<br>Add the DSEs<br>Enter the su<br>TOTAL NUMBI<br>number of DSE<br>1. Number of                                                                                                    | um here and in line 2 of<br>ve the call sign of each s<br>d by your system in sub-<br>ect on October 19, 1976<br>one or more live, nonnets<br>For each station give th<br>. This figure should corre-<br>Enter the number of day<br>Divide the figure in colu<br>This is the station's DSE<br>SL<br>2. NUMBER<br>OF<br>PROGRAMS<br>s OF SUBSTITUTE-BAS<br>of each station.<br>um here and in line 3 of<br>ER OF DSEs: Give the an<br>Es applicable to your system      | station listed in s<br>stitution for a pro-<br>stitution for a pro-<br>stitution | space I (page 5, the Lo<br>ogram that your system<br>he letter "P" in column<br>luring that optional car<br>e, nonnetwork program<br>information in space<br>ar year: 365, except ir<br>ure in column 3, and g<br>irmation on rounding, is<br>BASIS STATION<br>ER 4. DSE<br>R 4. DSE<br>R =<br>=<br>=<br>=<br>=<br>=<br>=<br>=<br>=<br>=<br>=<br>=<br>= | og of Substitute F<br>m was permitted<br>n 7 of space I); an<br>riage (as shown by<br>ns carried in subs<br>l.<br>n a leap year.<br>ive the result in c<br>see page (viii) of<br>NS: COMPUT/<br>1. CALL<br>SIGN | Programs) if that statio<br>to delete under FCC r<br>d<br>y the word "Yes" in colur<br>stitution for programs t<br>column 4. Round to no<br>the general instruction<br>ATION OF DSEs<br>2. NUMBER<br>OF<br>PROGRAM | n:<br>ules and regular-<br>mn 2 of<br>that were deleted<br>less than the third<br>ns in the paper SA3 for<br>3. NUMBER<br>OF DAYS<br>IN YEAR<br>÷<br>÷<br>÷<br>•<br>•<br>•<br>•<br>•<br>•<br>•<br>•<br>•<br>•<br>•<br>•<br>• | 4. DS     |
| Computation<br>of DSEs for<br>Substitute-<br>Basis Stations                                                          | Enter the set<br>Instructions:<br>Column 1: Giv<br>Was carried<br>tions in effe<br>Broadcast<br>space 1).<br>Column 2:<br>at your option.<br>Column 3:<br>Column 4:<br>decimal point.<br>1. CALL<br>SIGN<br>1. CALL<br>SIGN<br>SUM OF DSE:<br>Add the DSEs<br>Enter the set<br>number of DSE<br>1. Number of<br>2. Number of                                                                                                    | um here and in line 2 of<br>ve the call sign of each s<br>d by your system in sub-<br>ect on October 19, 1976<br>one or more live, nonnets<br>For each station give th<br>. This figure should corre-<br>Enter the number of day<br>Divide the figure in colu<br>This is the station's DSE<br>SI<br>2. NUMBER<br>OF<br>PROGRAMS<br>S<br>of each station.<br>um here and in line 3 of<br>ER OF DSEs: Give the an<br>Es applicable to your syste<br>of DSEs from part 2. | station listed in s<br>stitution for a pro-<br>stitution for a pro-<br>stitution | space I (page 5, the Lo<br>ogram that your system<br>he letter "P" in column<br>luring that optional car<br>e, nonnetwork program<br>information in space<br>ar year: 365, except ir<br>ure in column 3, and g<br>irmation on rounding, is<br>BASIS STATION<br>ER 4. DSE<br>R 4. DSE<br>R =<br>=<br>=<br>=<br>=<br>=<br>=<br>=<br>=<br>=<br>=<br>=<br>= | og of Substitute F<br>m was permitted<br>n 7 of space I); an<br>riage (as shown by<br>ns carried in subs<br>l.<br>n a leap year.<br>ive the result in c<br>see page (viii) of<br>NS: COMPUT/<br>1. CALL<br>SIGN | Programs) if that statio<br>to delete under FCC r<br>d<br>y the word "Yes" in colur<br>stitution for programs t<br>column 4. Round to no<br>the general instruction<br>ATION OF DSEs<br>2. NUMBER<br>OF<br>PROGRAM | n:<br>viles and regular-<br>mn 2 of<br>that were deleted<br>eless than the third<br>ns in the paper SA3 for<br>3. NUMBER<br>OF DAYS<br>IN YEAR<br>+<br>+<br>+<br>+<br>+<br>+<br>00<br>vide the tota<br>0.00                  | 4. DS     |

|                                                | OWNER OF CABLE                                                                                                    |                                                                                                    |                                                                                                    |                                                                                    |                                                                                                    |                                                                                                    | S                                                   | YSTEM ID#    | Name                                             |
|------------------------------------------------|----------------------------------------------------------------------------------------------------|----------------------------------------------------------------------------------------------------|----------------------------------------------------------------------------------------------------|------------------------------------------------------------------------------------|----------------------------------------------------------------------------------------------------|----------------------------------------------------------------------------------------------------|-----------------------------------------------------|--------------|--------------------------------------------------|
| Southwestern                                   | Bell Telephon                                                                                                    | e Compar                                                                                                    | ıy                                                                                                    |                                                                                    |                                                                                                    |                                                                                                    |                                                     | 63026        | Name                                             |
| In block A:<br>• If your answer if schedule.   |                                                                                                    | emainder of p                                                                                                    | -                                                                                                    | 7 of the DSE sche                                                                  | edule blank ar                                                                                              | nd complete p                                                                                              | art 8, (page 16) o                                  | f the        | 6                                                |
| <ul> <li>If your answer if</li> </ul>          | "No," complete blo                                                                                                    |                                                                                                    |                                                                                                    | ELEVISION M                                                                        | ARKETS                                                                                                    |                                                                                                    |                                                     |              | Computation of                                   |
| effect on June 24,                             | 1981?                                                                                                    | utside of all i<br>schedule—[                                                                                                    | major and sma                                                                                                    | aller markets as de                                                                | fined under s                                                                                               |                                                                                                    |                                                     | gulations in | 3.75 Fee                                         |
|                                                |                                                                                                    | BLOO                                                                                                    | CK B: CARR                                                                                                    | AGE OF PERI                                                                        | MITTED DS                                                                                                   | SEs                                                                                                    |                                                     |              |                                                  |
| Column 1:<br>CALL SIGN                         | under FCC rules                                                                                                    | and regulations of the second second se | ons prior to Ju<br>dule. (Note: Tl                                                                                                    | part 2, 3, and 4 of<br>ne 25, 1981. For fu<br>ne letter M below r<br>Act of 2010.) | urther explana                                                                                              | ation of permit                                                                                            | ted stations, see t                                 | he           |                                                  |
| Column 2:<br>BASIS OF<br>PERMITTED<br>CARRIAGE | <ul> <li>(Note the FCC r.<br/>A Stations carrie<br/>76.61(b)(c)]</li> <li>B Specialty stati</li> <li>C Noncommeric</li> <li>D Grandfathered<br/>instructions for</li> <li>E Carried pursua<br/>*F A station pre</li> </ul> | les and regu<br>ed pursuant to<br>al educationa<br>d station (76.<br>r DSE sched<br>ant to individu<br>viously carrie<br>IHF station w                                                                                                    | lations cited b<br>to the FCC ma<br>d in 76.5(kk) (7<br>al station [76.5<br>65) (see parag<br>lule).<br>ual waiver of F<br>ed on a part-tin<br>vithin grade-B | ne or substitute ba<br>contour, [76.59(d)(                                         | se in effect of<br>6.57, 76.59(b<br>e)(1), 76.63(a<br>63(a) referring<br>bstitution of g<br>sis prior to Ju | n June 24, 194<br>b), 76.61(b)(c),<br>a) referring to 5<br>g to 76.61(d)<br>randfathered 5<br>une 25, 1981 | 76.63(a) referrinថ<br>76.61(e)(1<br>stations in th∉ | -            |                                                  |
| Column 3:                                      |                                                                                                    | e stations ide                                                                                                    | ntified by the I                                                                                                    | n parts 2, 3, and 4<br>etter "F" in column                                         |                                                                                                    |                                                                                                    | worksheet on pag                                    | e 14 of      |                                                  |
| 1. CALL<br>SIGN                                | 2. PERMITTED<br>BASIS                                                                                                    | 3. DSE                                                                                                    | 1. CALL<br>SIGN                                                                                                    | 2. PERMITTED<br>BASIS                                                              | 3. DSE                                                                                                    | 1. CALL<br>SIGN                                                                                            | 2. PERMITTED<br>BASIS                               | 3. DSE       |                                                  |
|                                                |                                                                                                    |                                                                                                    |                                                                                                    |                                                                                    |                                                                                                    |                                                                                                    |                                                     |              |                                                  |
|                                                |                                                                                                    |                                                                                                    |                                                                                                    |                                                                                    |                                                                                                    |                                                                                                    |                                                     |              |                                                  |
|                                                |                                                                                                    |                                                                                                    |                                                                                                    |                                                                                    |                                                                                                    |                                                                                                    |                                                     |              |                                                  |
|                                                |                                                                                                    |                                                                                                    |                                                                                                    |                                                                                    |                                                                                                    |                                                                                                    |                                                     |              |                                                  |
|                                                |                                                                                                    |                                                                                                    |                                                                                                    |                                                                                    |                                                                                                    |                                                                                                    |                                                     | 0.00         |                                                  |
|                                                |                                                                                                    | В                                                                                                    | LOCK C: CO                                                                                                    | MPUTATION OF                                                                       | - 3.75 FEE                                                                                                  |                                                                                                    |                                                     |              |                                                  |
| _ine 1: Enter the                              | e total number of                                                                                                    | DSEs from                                                                                                    | part 5 of this                                                                                                    | schedule                                                                           |                                                                                                    |                                                                                                    |                                                     | -            |                                                  |
| Line 2: Enter the                              | e sum of permitte                                                                                                    | d DSEs froi                                                                                                    | n block B ab                                                                                                    | ove                                                                                |                                                                                                    |                                                                                                    |                                                     | -            |                                                  |
|                                                |                                                                                                    |                                                                                                    |                                                                                                    | r of DSEs subjec<br>7 of this schedu                                               |                                                                                                    | rate.                                                                                                    |                                                     | 0.00         |                                                  |
| Line 4: Enter gro                              | oss receipts from                                                                                                    | space K (p                                                                                                    | age 7)                                                                                                    |                                                                                    |                                                                                                    |                                                                                                    | x 0.0                                               | 375          | Do any of the<br>DSEs represent<br>partially     |
| Line 5: Multiply I                             | ine 4 by 0.0375 a                                                                                                    | and enter su                                                                                                    | um here                                                                                                    |                                                                                    |                                                                                                    |                                                                                                    |                                                     |              | permited/<br>partially<br>nonpermitted           |
| Line 6: Enter tota                             | al number of DSI                                                                                                    | Es from line                                                                                                    | 3                                                                                                    |                                                                                    |                                                                                                    |                                                                                                    | X                                                   |              | carriage?<br>If yes, see part<br>9 instructions. |
| Line 7: Multiply I                             | ine 6 by line 5 ar                                                                                                    | nd enter her                                                                                                    | e and on line                                                                                                    | 2, block 3, spac                                                                   | e L (page 7)                                                                                                |                                                                                                    |                                                     | 0.00         |                                                  |

DSE SCHEDULE. PAGE 13.

ACCOUNTING PERIOD: 2018/1

|                |                 | WNER OF CABLE<br>Bell Telephoi |       | ny              |              |           |                 | S                     | YSTEM ID#<br>63026 | Name                      |
|----------------|-----------------|--------------------------------|-------|-----------------|--------------|-----------|-----------------|-----------------------|--------------------|---------------------------|
|                |                 |                                | BLOCK | A: TELE         | ISION MARKET | S (CONTIN | IUED)           |                       |                    |                           |
|                | 1. CALL<br>SIGN | 2. PERMITTED<br>BASIS          |       | 1. CALL<br>SIGN |              |           | 1. CALL<br>SIGN | 2. PERMITTED<br>BASIS | 3. DSE             | 6                         |
|                |                 |                                |       |                 |              |           |                 |                       |                    | Computation o<br>3.75 Fee |
|                |                 |                                |       |                 |              |           |                 |                       |                    |                           |
|                |                 |                                |       |                 |              |           |                 |                       |                    |                           |
|                |                 |                                |       |                 |              |           |                 |                       |                    |                           |
|                |                 |                                |       |                 |              |           |                 |                       |                    |                           |
|                |                 |                                |       |                 |              |           |                 |                       |                    |                           |
|                |                 |                                |       |                 |              |           |                 |                       |                    |                           |
|                |                 |                                |       | -               |              |           |                 |                       |                    |                           |
|                |                 |                                |       |                 |              |           |                 |                       |                    |                           |
|                |                 |                                |       |                 |              |           |                 |                       |                    |                           |
|                |                 |                                |       |                 |              |           |                 |                       |                    |                           |
|                |                 |                                |       |                 |              |           |                 |                       |                    |                           |
|                |                 |                                |       |                 |              |           |                 |                       |                    |                           |
|                |                 |                                |       |                 |              |           |                 |                       |                    |                           |
|                |                 |                                |       |                 |              | <b>.</b>  |                 |                       |                    |                           |
|                |                 |                                |       |                 |              |           |                 |                       |                    |                           |
|                |                 |                                |       |                 |              |           |                 |                       |                    |                           |
|                |                 |                                |       |                 |              |           |                 |                       |                    |                           |
| <mark>-</mark> |                 |                                |       |                 | •••••        |           |                 |                       |                    |                           |
|                |                 |                                |       |                 |              |           |                 |                       |                    |                           |
|                |                 |                                |       |                 |              |           |                 |                       |                    |                           |
| <mark>-</mark> |                 |                                |       |                 |              |           |                 |                       |                    |                           |
|                |                 |                                |       |                 |              |           |                 |                       |                    |                           |
|                |                 |                                |       |                 |              |           |                 |                       |                    |                           |
|                |                 |                                |       |                 |              |           |                 |                       |                    |                           |
| •••••          |                 |                                |       |                 | •••••        |           |                 |                       |                    |                           |
|                |                 |                                |       |                 |              |           |                 |                       |                    |                           |
|                |                 |                                |       |                 |              |           |                 |                       |                    |                           |
|                |                 |                                |       |                 |              |           |                 |                       |                    |                           |
|                |                 |                                |       |                 |              |           |                 |                       |                    |                           |
|                |                 |                                |       |                 |              |           |                 |                       |                    |                           |
|                |                 |                                |       |                 |              |           |                 |                       |                    |                           |
|                |                 |                                |       |                 |              |           |                 |                       |                    |                           |
|                |                 |                                |       |                 |              |           |                 |                       |                    |                           |
|                |                 |                                |       |                 |              |           |                 |                       |                    |                           |
|                |                 |                                |       |                 |              |           |                 |                       |                    |                           |
|                |                 |                                |       |                 |              |           |                 |                       |                    |                           |
| <mark>-</mark> |                 |                                |       |                 |              |           |                 |                       |                    |                           |
| <mark>-</mark> |                 |                                |       |                 |              |           |                 |                       |                    |                           |
| <b> </b>       |                 |                                |       |                 |              |           |                 |                       | ······             |                           |
|                |                 |                                |       |                 |              |           |                 |                       |                    |                           |
| <mark>-</mark> |                 |                                |       |                 |              |           |                 |                       |                    |                           |
| <mark>-</mark> |                 |                                |       |                 |              |           |                 |                       |                    |                           |
|                |                 |                                |       |                 |              |           |                 |                       |                    |                           |
| <b>.</b>       |                 |                                |       |                 |              |           |                 |                       |                    |                           |

|                                                                                                    | 1                                                                                                    |                                                                                                    |                                                                                                    |                                                                                                    |                                                                                                    |                                                                                                    |                                                                                                    | [                                                                                                    | DSE SCHEDU                                                |              |
|----------------------------------------------------------------------------------------------------|----------------------------------------------------------------------------------------------------|----------------------------------------------------------------------------------------------------|----------------------------------------------------------------------------------------------------|----------------------------------------------------------------------------------------------------|----------------------------------------------------------------------------------------------------|----------------------------------------------------------------------------------------------------|----------------------------------------------------------------------------------------------------|----------------------------------------------------------------------------------------------------|-----------------------------------------------------------|--------------|
| Name                                                                                                    | LEGAL NAME OF OW                                                                                                    |                                                                                                    |                                                                                                    |                                                                                                    |                                                                                                    |                                                                                                    |                                                                                                    |                                                                                                    | SYS                                                       | TEM ID#      |
| Naille                                                                                                    | Southwestern                                                                                                    | Bell Telephone                                                                                                    | Company                                                                                                    |                                                                                                    |                                                                                                    |                                                                                                    |                                                                                                    |                                                                                                    |                                                           | 63026        |
| Worksheet for<br>Computating<br>the DSE<br>Schedule for<br>Permitted<br>Part-Time and<br>Substitute<br>Carriage | stations carried prid<br>Column 1: List the<br>Column 2: Indicate<br>Column 3: Indicate<br>Column 4: Indicate<br>(Note that the F<br>A—Part-time sp<br>76.59<br>B—Late-night p<br>76.61<br>S—Substitute ca<br>gener<br>Column 5: Indicate<br>Column 6: Compar<br>in block | br to June 25, 1981,<br>call sign for each dis<br>the DSE for this star<br>the accounting perio<br>the basis of carriage<br>CC rules and regular<br>ecialty programming<br>(d)(1),76.61(e)(1), or<br>rogramming: Carriage<br>(e)(3)).<br>arriage under certair<br>al instructions in the<br>the station's DSE fo<br>e the DSE figures lis<br>B, column 3 of part | under former<br>tant station in<br>ion for a sing<br>d and year i<br>e on which th<br>ions cited be<br>: Carriage, o<br>76.63 (refer<br>e under FCC<br>FCC rules,<br>paper SA3 fr<br>the current<br>ted in colum<br>6 for this sta<br>in columns 3 | FCC rules gov<br>dentifed by the<br>gle accounting p<br>n which the carrie<br>e station was ca<br>elow pertain to ti<br>n a part-time ba<br>ring to 76.61(e)<br>C rules, sections<br>regulations, or a<br>form.<br>accounting peri-<br>ns 2 and 5 and<br>tion.<br>2, 3, and 4 mus | ernir<br>lette<br>perio<br>riage<br>arrie<br>hose<br>asis,<br>(1)).<br>5 76.<br>autho<br>iod a<br>list t | tifed by the letter "F"<br>ng part-time and sub<br>r "F" in column 2 of p<br>d, occurring betweet<br>e and DSE occurred<br>d by listing one of th<br>in effect on June 24<br>of specialty program<br>59(d)(3), 76.61(e)(3)<br>prizations. For furthe<br>as computed in parts<br>he smaller of the two<br>accurate and is subj | stitute carri<br>part 6 of the<br>n January 1<br>(e.g., 1981,<br>e following<br>4, 1981,<br>nming unde<br>0, or 76.63 (<br>r explanatio<br>2, 3, and 4<br>o figures he                                                              | age.<br>DSE schedule<br>1, 1978 and Jun<br>(1)<br>letters<br>r FCC rules, se<br>(referring to<br>con, see page (<br>con, see page (<br>con this schedu<br>re. This figure | he 30, 1981<br>ection:<br>/i) of the<br>le<br>should be e |              |
|                                                                                                    |                                                                                                    |                                                                                                    |                                                                                                    |                                                                                                    |                                                                                                    |                                                                                                    |                                                                                                    |                                                                                                    |                                                           |              |
|                                                                                                    | 1.0411                                                                                                    |                                                                                                    |                                                                                                    |                                                                                                    |                                                                                                    | N A PART-TIME AN                                                                                                    |                                                                                                    | RESENT                                                                                                    |                                                           |              |
|                                                                                                    | 1. CALL<br>SIGN                                                                                                    | 2. PRIOR<br>DSE                                                                                                    |                                                                                                    | COUNTING<br>ERIOD                                                                                                    |                                                                                                    | 4. BASIS OF<br>CARRIAGE                                                                                                    | -                                                                                                    | DSE                                                                                                    |                                                           | MITTED<br>SE |
|                                                                                                    | 31011                                                                                                    | DSE                                                                                                    | F                                                                                                    | ERIOD                                                                                                    |                                                                                                    | CARRIAGE                                                                                                    | 1                                                                                                    | DSE                                                                                                    |                                                           | 3E           |
|                                                                                                    |                                                                                                    |                                                                                                    |                                                                                                    |                                                                                                    |                                                                                                    |                                                                                                    |                                                                                                    |                                                                                                    |                                                           | ••••••       |
|                                                                                                    |                                                                                                    |                                                                                                    | •••                                                                                                    |                                                                                                    |                                                                                                    |                                                                                                    |                                                                                                    |                                                                                                    |                                                           | ••••••       |
|                                                                                                    |                                                                                                    |                                                                                                    |                                                                                                    |                                                                                                    |                                                                                                    |                                                                                                    |                                                                                                    |                                                                                                    |                                                           |              |
|                                                                                                    |                                                                                                    |                                                                                                    |                                                                                                    |                                                                                                    |                                                                                                    |                                                                                                    |                                                                                                    |                                                                                                    |                                                           |              |
|                                                                                                    |                                                                                                    |                                                                                                    |                                                                                                    |                                                                                                    |                                                                                                    |                                                                                                    |                                                                                                    |                                                                                                    |                                                           |              |
|                                                                                                    |                                                                                                    |                                                                                                    |                                                                                                    |                                                                                                    |                                                                                                    |                                                                                                    |                                                                                                    |                                                                                                    |                                                           |              |
|                                                                                                    |                                                                                                    |                                                                                                    |                                                                                                    |                                                                                                    |                                                                                                    |                                                                                                    |                                                                                                    |                                                                                                    |                                                           |              |
|                                                                                                    |                                                                                                    |                                                                                                    |                                                                                                    |                                                                                                    |                                                                                                    |                                                                                                    |                                                                                                    |                                                                                                    |                                                           |              |
|                                                                                                    |                                                                                                    |                                                                                                    |                                                                                                    |                                                                                                    |                                                                                                    |                                                                                                    |                                                                                                    |                                                                                                    |                                                           |              |
|                                                                                                    |                                                                                                    |                                                                                                    |                                                                                                    |                                                                                                    |                                                                                                    |                                                                                                    |                                                                                                    |                                                                                                    |                                                           |              |
|                                                                                                    |                                                                                                    |                                                                                                    |                                                                                                    |                                                                                                    |                                                                                                    |                                                                                                    |                                                                                                    |                                                                                                    |                                                           |              |
|                                                                                                    |                                                                                                    |                                                                                                    |                                                                                                    |                                                                                                    |                                                                                                    |                                                                                                    |                                                                                                    |                                                                                                    |                                                           |              |
| 7<br>Computation<br>of the<br>Syndicated                                                                        | In block A:<br>If your answer is                                                                                                    | "Yes," complete blo                                                                                                    | cks B and C,<br>and C blanl                                                                                                    | k and complete                                                                                                    | •                                                                                                    |                                                                                                    |                                                                                                    |                                                                                                    |                                                           |              |
| Exclusivity                                                                                                    |                                                                                                    |                                                                                                    |                                                                                                    |                                                                                                    |                                                                                                    |                                                                                                    |                                                                                                    |                                                                                                    |                                                           |              |
| Surcharge                                                                                                    | ion         If your answer is "Yes," complete blocks B and C, below.           If your answer is "No," leave blocks B and C blank and completed           BLOCK A: MAJO                                                                                                   | or television marl                                                                                                    | ket a                                                                                                    | s defned by section 7                                                                                                    | 6.5 of FCC                                                                                               | rules in effect J                                                                                                    | une 24, 198                                                                                                    | 1?                                                                                                    |                                                           |              |
|                                                                                                    | X Yes—Complete                                                                                                    | blocks B and C .                                                                                                    |                                                                                                    |                                                                                                    |                                                                                                    | No—Proceed to                                                                                                    | part 8                                                                                                    |                                                                                                    |                                                           |              |
|                                                                                                    |                                                                                                    |                                                                                                    |                                                                                                    |                                                                                                    |                                                                                                    |                                                                                                    |                                                                                                    |                                                                                                    |                                                           |              |
|                                                                                                    | BLOCK B: C                                                                                                    | arriage of VHF/Grad                                                                                                    | e B Contour                                                                                                    | Stations                                                                                                    | BLOCK C: Computation of Exempt DSEs                                                                      |                                                                                                    |                                                                                                    |                                                                                                    |                                                           |              |
|                                                                                                    | Is any station listed ir<br>commercial VHF stat<br>or in part, over the ca                                                                                                    | s any station listed in block B of part 6 the primary stream of a ommercial VHF station that places a grade B contour, in whole r in part, over the cable system?                                                                                                    |                                                                                                    |                                                                                                    |                                                                                                    |                                                                                                    | Was any station listed in block B of part 7 carried in any commu-<br>nity served by the cable system prior to March 31, 1972? (refe<br>to former FCC rule 76.159)<br>Yes—List each station below with its appropriate permitted DSE |                                                                                                    |                                                           |              |
|                                                                                                    | X No—Enter zero a                                                                                                    | and proceed to part 8.                                                                                                    |                                                                                                    |                                                                                                    |                                                                                                    | X No—Enter zero a                                                                                                    | nd proceed f                                                                                                    | to part 8.                                                                                                    |                                                           |              |
|                                                                                                    |                                                                                                    |                                                                                                    |                                                                                                    | DOF                                                                                                    |                                                                                                    |                                                                                                    | DOF                                                                                                    | 0.000                                                                                                    |                                                           | Der          |
|                                                                                                    | CALL SIGN                                                                                                    | DSE C                                                                                                    | ALL SIGN                                                                                                    | DSE                                                                                                    |                                                                                                    | CALL SIGN                                                                                                    | DSE                                                                                                    | CALL SIG                                                                                                    | IN                                                        | DSE          |
|                                                                                                    |                                                                                                    | <mark>-</mark>                                                                                                    |                                                                                                    |                                                                                                    |                                                                                                    |                                                                                                    |                                                                                                    |                                                                                                    |                                                           |              |
|                                                                                                    |                                                                                                    | <mark></mark>                                                                                                    |                                                                                                    |                                                                                                    |                                                                                                    |                                                                                                    |                                                                                                    |                                                                                                    |                                                           |              |
|                                                                                                    |                                                                                                    |                                                                                                    |                                                                                                    |                                                                                                    |                                                                                                    |                                                                                                    |                                                                                                    |                                                                                                    |                                                           |              |
|                                                                                                    |                                                                                                    |                                                                                                    |                                                                                                    |                                                                                                    |                                                                                                    |                                                                                                    |                                                                                                    |                                                                                                    |                                                           |              |
|                                                                                                    |                                                                                                    |                                                                                                    |                                                                                                    |                                                                                                    |                                                                                                    |                                                                                                    |                                                                                                    |                                                                                                    |                                                           |              |
|                                                                                                    |                                                                                                    | <mark> </mark> -                                                                                                    |                                                                                                    |                                                                                                    |                                                                                                    |                                                                                                    |                                                                                                    |                                                                                                    |                                                           |              |
|                                                                                                    |                                                                                                    | <mark> </mark> -                                                                                                    |                                                                                                    |                                                                                                    |                                                                                                    |                                                                                                    |                                                                                                    |                                                                                                    |                                                           |              |
|                                                                                                    |                                                                                                    | └────┤───                                                                                                    |                                                                                                    | 0.00                                                                                                    |                                                                                                    |                                                                                                    | I I                                                                                                    |                                                                                                    | _                                                         | 0.00         |
|                                                                                                    |                                                                                                    | TC                                                                                                    | TAL DSEs                                                                                                    | 0.00                                                                                                    |                                                                                                    |                                                                                                    |                                                                                                    | TOTAL DS                                                                                                    | ES                                                        | 0.00         |

DSE SCHEDULE. PAGE15.

| BLOCK D: COMPUTATION OF THE SYNDICATED EXCLUSIVITY SURCHARGE           Station         Enter the amount of gross receipts from space K (page 7)         +3         9.571/245.85         7           Station         2         A. Enter the total DSEs from block 8 of part 7         +0.00         0.00         Computation of the synthesis of the synthesis of the synthesi                                                                                                    | LEGAL NA | ME OF OWNER OF CABLE SYSTEM: Southwestern Bell Telephone Company                                               | SYSTEM ID#<br>63026 | Name        |
|----------------------------------------------------------------------------------------------------|----------|----------------------------------------------------------------------------------------------------|---------------------|-------------|
| Implementation         Implementation         Impleme                                                                                                    |          |                                                                                                    |                     |             |
| Section       2       A. Enter the total DSEs from block B of part 7       0.00       Computation of the control of exempt DSEs from block C of part 7       0.00       Computation of the control of exempt DSEs from block C of part 7       0.00         Section       b. Enter the total number of exempt DSEs from block C of part 7       0.00       Section of the control exempt DSEs from block C of part 7       0.00                                                                                                    |          | Enter the amount of gross receipts from space K (page 7)                                                       | 9,571,245.86        | 7           |
| B. Enter the total number of exempt DSEs from block C of part 7                                                                                                    | Section  |                                                                                                    | 0.00                | Computation |
| Surcharge C. Subtract line B from line A and enter here. This is the total number of DSEs subject to the surcharge computation. If zero, proceed to part 9                                                                                                    |          | B. Enter the total number of exempt DSEs from block C of part 7                                                | 0.00                |             |
| • Is any portion of the cable system within a top 50 television market as defined by the FCC?                                                                                                    |          |                                                                                                    | 0.00                | •           |
| SECTION 3: TOP 50 TELEVISION MARKET         Section         3a         Image: Complete part of this schedule.         Image: Complete part of this schedule.         Image: Complete part of this sche                                                                                                    | • Is any | y portion of the cable system within a top 50 television market as defned by the FCC?                          | <u>.</u>            |             |
| Section       • Did your cable system retransmit the signals of any partially distant television stations during the accounting period?         31       • Did your cable system retransmit the signals of any partially distant television stations during the accounting period?         1       • Did your cable system retransmit the signals of any partially distant television stations during the accounting period?         1       • Did your cable system retransmit the signals of any partially distant television stations during the accounting period?         2       • Did your cable system retransmit the signals of any partially distant television stations during the accounting period?         2       • Did your cable system retransmit the signals of any partially distant television stations during the accounting period?         3       • Did your cable system retransmit the signals of any partially distant television stations during the accounting period?         4       • Did your cable system retransmit the signals of any partially distant television stations during the accounting period?         5       • Did your cable system retransmit the signals of any partially distant television stations during the accounting period?         6       • Did your cable system retransmit the signals of any partially distant television stations during the accounting period?         8       • Did your cable system retransmit the signals of any partially distant television stations during the accounting period?         9       • Did your cable system retransmit the signals of any partially distant television stati                                                                                                    |          |                                                                                                    |                     |             |
| 38       Yes—Complete part 9 of this schedule.       IN No—Complete the applicable section below.         If the figure in section 2. line C is 4.000 or less, compute your surcharge here and leave section 3b blank. NOTE: If the DSE is 1.0 or less, multiply the gross receipts (the amount in section 1).       > \$ \$         B. Enter 0.00377 of gross receipts (the amount in section 1).       > \$ \$       > \$         C. Subtract 1.000 from total permitted DSEs (the figure on line C in section 2) and enter here.       > .       .         D. Multiply line B by line C and enter here.       > .       .       .         D. Multiply ine B by line C and enter here.       > .       .       .         Section       If the figure in section 2, line C is more than 4.000, compute your surcharge here and leave section 3b blank.       .         So       A. Enter 0.00599 of gross receipts (the amount in section 1)       > \$ \$       .         So       A. Enter 0.00599 of gross receipts (the amount in section 1)       > \$ \$       .         So       A. Enter 0.00599 of gross receipts (the amount in section 1)       > \$ \$       .       .         D. Enter 0.00178 of gross receipts (the amount in section 1)       > \$ \$       .       .       .         B. Enter 0.00178 of gross receipts (the amount in section 1)       > \$ \$       .       .       .       .         B. Enter 0.00176 of gross receipts (the am                                                                                                    |          | SECTION 3: TOP 50 TELEVISION MARKET                                                                            |                     |             |
| is 1.0 or less, multiply the gross receipts (the amount in section 1)       • \$         A. Enter 0.00569 of gross receipts (the amount in section 1)       • 3         C. Subtract 1.000 from total permitted DSEs (the figure on line C in section 2) and enter here       • •         D. Multiply line B by line C and enter here       • •         E. Add lines A and D. This is your surcharge.       • •         Enter 0.00569 of gross receipts (the amount in section 1)       • \$         Section       1 is section 2, line C is more than 4.000, compute your surcharge here and leave section 3a blank.         A. Enter 0.00569 of gross receipts (the amount in section 1)       • \$         Section       • \$         D. Multiply line B by 3.000 and enter here       • \$         D. Enter 0.00377 of gross receipts (the amount in section 1)       • \$         Section 01 from total DSEs (the figure on line C in section 2) and enter here       • \$         D. Enter 0.00377 of gross receipts (the amount in section 1)       • \$         Section 01 from total DSEs (the figure on line C in section 2) and enter here       • \$         Subtract 4.000 from total DSEs (the figure on line C in section 2) and enter here       • \$         G. Add lines A, C, and F. This is your surcharge.       • \$         Enter here and on line 2 of block 4 in space L (page 7)       \$         Syndicated Exclusivity Surcharge       \$ </td <td></td> <td></td> <td></td> <td></td>                                                                                                    |          |                                                                                                    |                     |             |
| B. Enter 0.00377 of gross receipts (the amount in section 1)       \$         C. Subtract 1.000 from total permitted DSEs (the figure on line C in section 2) and enter here       \$         D. Multiply line B by line C and enter here       \$         Enter here and on line 2 of block 4 in space L (page 7)       \$         Syndicated Exclusivity Surcharge       \$         Enter 0.005599 of gross receipts (the amount in section 1)       \$         B. Enter 0.00377 of gross receipts (the amount in section 1)       \$         B. Enter 0.00377 of gross receipts (the amount in section 1)       \$         C. Multiply line B by 3.000 and enter here       \$         D. Enter 0.001778 of gross receipts (the amount in section 1)       \$         E. Subtract 4.000 from total DSEs (the figure on line C in section 2) and enter here       \$         F. Multiply line B by 3.000 and enter here       \$         Section       \$       \$         It there and on line 2 of block 4 in space L (page 7)       \$         Section Point and DSEs (the figure on line C in section 2) and enter here       \$         Section Point and line 2 of block 4 in space L (page 7)       \$         Section Point and Point 2. In C is 4.000 or less. compute your surdarge here and leave section ablow.       \$         If the figure in section 2. In C is 4.000 or less. compute your surdarge here and leave section 4b blank. NOTE: If the DSE is 1.0 or l                                                                                                    |          |                                                                                                    | SE                  |             |
| C. Subtract 1.000 from total permitted DSEs (the figure on Inc C in section 2) and enter here                                                                                                    |          | A. Enter 0.00599 of gross receipts (the amount in section1)                                                    |                     |             |
| line C in section 2) and enter here                                                                                                    |          | B. Enter 0.00377 of gross receipts (the amount in section.1) * \$                                              |                     |             |
| E. Add lines A and D. This is your surcharge.<br>Enter here and on line 2 of block 4 in space L (page 7)<br>Syndicated Exclusivity Surcharge  if the figure in section 2, line C is more than 4.000, compute your surcharge here and leave section 3a blank.<br>A. Enter 0.00599 of gross receipts (the amount in section 1)                                                                                                    |          |                                                                                                    |                     |             |
| Section<br>3b         Section<br>3b         If the figure in section 2, line C is more than 4.000, compute your surcharge here and leave section 3a blank.         A Enter 0.00599 of gross receipts (the amount in section 1)         B. Enter 0.00377 of gross receipts (the amount in section 1)         B. Enter 0.00377 of gross receipts (the amount in section 1)         C. Multiply line B by 3.000 and enter here         D. Enter 0.00178 of gross receipts (the amount in section 1)         E. Subtract 4.000 from total DSEs (the figure on line C in section 2) and enter here         F. Multiply line D by line E and enter here         Section         G Add lines A, C, and F. This is your surcharge.<br>Enter here and on line 2 of block 4 in space L (page 7)         Syndicated Exclusivity Surcharge.         Externe Mere and on line 2 of block 4 in space L (page 7)         Syndicated Exclusivity Surcharge.         Enter here and on line 2 of block 4 in space L (page 7)         Syndicated Exclusivity Surcharge.         Section         4a         Did your cable system retransmit the signals of any partially distant television stations during the accounting period?         Section 14a         A the figure in section 2, line C is 4.000 or less, compute your surcharge here and leave section 4b blank. NOTE: If the DSE is 1.0 or less, multiply the gross receipts by 0.003 by the DSE. Enter the result on line A below.         A Enter 0.003010 gross                                                                                                    |          | D. Multiply line B by line C and enter here                                                                    |                     |             |
| 3b       In the ingute in section 2, time C is more than 4.000, compute your such angle field and reave section 3d blank.         A. Enter 0.00599 of gross receipts (the amount in section 1) <ul> <li> <li> <b>S</b> Enter 0.00377 of gross receipts (the amount in section 1)</li> <li> <b>S</b> Enter 0.00178 of gross receipts (the amount in section 1)</li> <li> <b>S</b> Enter 0.00178 of gross receipts (the amount in section 1)</li> <li> <b>S</b> Enter 0.00178 of gross receipts (the amount in section 1)</li> <li> <b>S</b> Enter 0.00178 of gross receipts (the amount in section 2) and enter here       </li> <li> <b>S</b> Enter 0.00178 of gross receipts (the figure on line C in section 2) and enter here       </li> <li> <b>S</b> Experiment of the figure on line C in section 2) and enter here       </li> <li> <b>S</b> Complete the and on line 2 of block 4 in space L (page 7)       </li> <li> <b>S</b> Syndicated Exclusivity Surcharge.       </li> <li> <b>Enter here and on line 2 of block 4 in space L (page 7)</b> </li> <li> <b>S</b> Syndicated Exclusivity Surcharge.       </li> <li> <b>S</b> Section       </li> <li> <b>S</b> Section 4: SECOND 50 TELEVISION MARKET       </li> <li> <b>D</b> Id your cable system retransmit the signals of any partially distant television stations during the accounting period?       </li> <li> <b>S</b> Section 2, line C is 4.000 or less, compute your surcharge here and leave section 4b blank. NOTE: If the DSE is 1.0 or less, multiply the gross receipts (b) 0.003 by the DSE. Enter the result on line A below.       </li> <li>             A. Enter 0.00300 of gross receipts (the amount in section 1)       </li> <li> <b>S</b> Section 2, line C is 4.000 or less, compute your surcharge.</li></li></ul>                                                                                                    |          | Enter here and on line 2 of block 4 in space L (page 7)                                                        |                     |             |
| B. Enter 0.00377 of gross receipts (the amount in section 1)                                                                                                    |          | If the figure in section 2, line C is more than 4.000, compute your surcharge here and leave section 3a blank. |                     |             |
| C. Multiply line B by 3.000 and enter here                                                                                                    |          | A. Enter 0.00599 of gross receipts (the amount in section 1)                                                   |                     |             |
| D. Enter 0.00178 of gross receipts (the amount in section 1)                                                                                                    |          | B. Enter 0.00377 of gross receipts (the amount in section 1)                                                   |                     |             |
| E. Subtract 4.000 from total DSEs (the fgure on line C in section 2) and enter here F. Multiply line D by line E and enter here G. Add lines A, C, and F. This is your surcharge. Enter here and on line 2 of block 4 in space L (page 7) Syndicated Exclusivity Surcharge Enter here and on line 2 of block 4 in space L (page 7) Syndicated Exclusivity Surcharge ENTER Here and on line 2 of block 4 in space L (page 7) Syndicated Exclusivity Surcharge Enter here and on line 2 of block 4 in space L (page 7) Syndicated Exclusivity Surcharge Enter here and on line 2 of block 4 in space L (page 7) Syndicated Exclusivity Surcharge Enter here and on line 2 of block 4 in space L (page 7) Syndicated Exclusivity Surcharge Enter here and on line 2 of block 4 in space L (page 7) Support Support Suppor |          | C. Multiply line B by 3.000 and enter here                                                                     |                     |             |
| F. Multiply line D by line E and enter here       •.\$         G. Add lines A, C, and F. This is your surcharge.<br>Enter here and on line 2 of block 4 in space L (page 7)<br>Syndicated Exclusivity Surcharge       •.\$         Section       SECTION 4: SECOND 50 TELEVISION MARKET         Did your cable system retransmit the signals of any partially distant television stations during the accounting period?         4a       Yes—Complete part 9 of this schedule.         If the figure in section 2, line C is 4.000 or less, compute your surcharge here and leave section 4b blank. NOTE: If the DSE is 1.0 or less, multiply the gross receipts by 0.003 by the DSE. Enter the result on line A below.         A. Enter 0.00300 of gross receipts (the amount in section 1)       •         B. Enter 0.00189 of gross receipts (the figure on line C in section 2) and enter here       •         D. Multiply line B by line C and enter here       •         E. Add lines A and D. This is your surcharge.<br>Enter here and on line 2 of block 4 in space L (page 7)       •                                                                                                    |          | D. Enter 0.00178 of gross receipts (the amount in section 1)                                                   |                     |             |
| G. Add lines A, C, and F. This is your surcharge.<br>Enter here and on line 2 of block 4 in space L (page 7)<br>Syndicated Exclusivity Surcharge <ul> <li>SECTION 4: SECOND 50 TELEVISION MARKET</li> <li>Did your cable system retransmit the signals of any partially distant television stations during the accounting period?</li> <li>Yes—Complete part 9 of this schedule.</li> <li>No—Complete the applicable section below.</li> </ul> If the figure in section 2, line C is 4.000 or less, compute your surcharge here and leave section 4b blank. NOTE: If the DSE is 1.0 or less, multiply the gross receipts by 0.003 by the DSE. Enter the result on line A below.           A. Enter 0.00300 of gross receipts (the amount in section 1)             B. Enter 0.00189 of gross receipts (the figure on line C in section 2) and enter here             D. Multiply line B by line C and enter here             E. Add lines A and D. This is your surcharge.<br>Enter here and on line 2 of block 4 in space L (page 7)                                                                                                    |          | E. Subtract 4.000 from total DSEs (the fgure on line C in section 2) and enter here                            | _                   |             |
| Enter here and on line 2 of block 4 in space L (page 7)         Syndicated Exclusivity Surcharge         Section         Jain         Section         Jain         Yes—Complete part 9 of this schedule.         If the figure in section 2, line C is 4.000 or less, compute your surcharge here and leave section 4b blank. NOTE: If the DSE is 1.0 or less, multiply the gross receipts by 0.003 by the DSE. Enter the result on line A below.         A. Enter 0.00189 of gross receipts (the amount in section 1)         B. Enter 0.00189 of gross receipts (the figure on line C in section 2) and enter here         D. Multiply line B by line C and enter here.         D. Multiply line B by line C and enter here.         E. Add lines A and D. This is your surcharge.         Enter here and on line 2 of block 4 in space L (page 7)                                                                                                    |          | F. Multiply line D by line E and enter here                                                                    |                     |             |
| SECTION 4: SECOND 50 TELEVISION MARKET         Did your cable system retransmit the signals of any partially distant television stations during the accounting period?         4a       Yes—Complete part 9 of this schedule.       No—Complete the applicable section below.         4a       If the figure in section 2, line C is 4.000 or less, compute your surcharge here and leave section 4b blank. NOTE: If the DSE is 1.0 or less, multiply the gross receipts by 0.003 by the DSE. Enter the result on line A below.         A. Enter 0.00300 of gross receipts (the amount in section 1)       \$         B. Enter 0.00189 of gross receipts (the amount in section 1)       \$         C.Subtract 1.000 from total permitted DSEs (the fgure on line C in section 2) and enter here       \$         D. Multiply line B by line C and enter here       \$         E. Add lines A and D. This is your surcharge. Enter here and on line 2 of block 4 in space L (page 7)       \$                                                                                                    |          | Enter here and on line 2 of block 4 in space L (page 7)                                                        |                     |             |
| Section<br>4a       Did your cable system retransmit the signals of any partially distant television stations during the accounting period?         Yes—Complete part 9 of this schedule.       X No—Complete the applicable section below.         If the figure in section 2, line C is 4.000 or less, compute your surcharge here and leave section 4b blank. NOTE: If the DSE<br>is 1.0 or less, multiply the gross receipts by 0.003 by the DSE. Enter the result on line A below.         A. Enter 0.00300 of gross receipts (the amount in section 1)       \$         B. Enter 0.00189 of gross receipts (the amount in section 1)       \$         C.Subtract 1.000 from total permitted DSEs (the fgure on line C in section 2)<br>and enter here       \$         D. Multiply line B by line C and enter here       \$         E. Add lines A and D. This is your surcharge.<br>Enter here and on line 2 of block 4 in space L (page 7)       \$                                                                                                    |          |                                                                                                    |                     |             |
| Section<br>4a       Yes—Complete part 9 of this schedule.       X No—Complete the applicable section below.         If the figure in section 2, line C is 4.000 or less, compute your surcharge here and leave section 4b blank. NOTE: If the DSE is 1.0 or less, multiply the gross receipts by 0.003 by the DSE. Enter the result on line A below.         A. Enter 0.00300 of gross receipts (the amount in section 1)       \$         B. Enter 0.00189 of gross receipts (the amount in section 1)       \$         C.Subtract 1.000 from total permitted DSEs (the figure on line C in section 2) and enter here       >         D. Multiply line B by line C and enter here       \$         E. Add lines A and D. This is your surcharge. Enter here and on line 2 of block 4 in space L (page 7)       \$                                                                                                    |          |                                                                                                    |                     |             |
| If the figure in section 2, line C is 4.000 or less, compute your surcharge here and leave section 4b blank. NOTE: If the DSE is 1.0 or less, multiply the gross receipts by 0.003 by the DSE. Enter the result on line A below.         A. Enter 0.00300 of gross receipts (the amount in section 1)       • \$         B. Enter 0.00189 of gross receipts (the amount in section 1)       • \$         C.Subtract 1.000 from total permitted DSEs (the fgure on line C in section 2) and enter here       • \$         D. Multiply line B by line C and enter here       • \$         E. Add lines A and D. This is your surcharge. Enter here and on line 2 of block 4 in space L (page 7)       • \$                                                                                                    |          |                                                                                                    |                     |             |
| C.Subtract 1.000 from total permitted DSEs (the fgure on line C in section 2)<br>and enter here                                                                                                    | 48       | is 1.0 or less, multiply the gross receipts by 0.003 by the DSE. Enter the result on line A below.             | SE                  |             |
| and enter here   D. Multiply line B by line C and enter here   E. Add lines A and D. This is your surcharge.   Enter here and on line 2 of block 4 in space L (page 7)                                                                                                    |          | B. Enter 0.00189 of gross receipts (the amount in section 1)                                                   |                     |             |
| E. Add lines A and D. This is your surcharge.<br>Enter here and on line 2 of block 4 in space L (page 7)                                                                                                    |          | C.Subtract 1.000 from total permitted DSEs (the fgure on line C in section 2)                                  |                     |             |
| E. Add lines A and D. This is your surcharge.<br>Enter here and on line 2 of block 4 in space L (page 7)                                                                                                    |          | D. Multiply line B by line C and enter here                                                                    |                     |             |
| Syndicated Exclusivity Surcharge                                                                                                    |          | Enter here and on line 2 of block 4 in space L (page 7)                                                        |                     |             |

|                                                | LEGAL NAM                                                                                                    | DSE SCHEDU<br>ME OF OWNER OF CABLE SYSTEM: S'                                                                                                    | LE. PAGE 16.<br>YSTEM ID# |  |  |  |  |  |
|------------------------------------------------|----------------------------------------------------------------------------------------------------|----------------------------------------------------------------------------------------------------|---------------------------|--|--|--|--|--|
| Name                                           | :                                                                                                    | Southwestern Bell Telephone Company                                                                                                    | 63026                     |  |  |  |  |  |
| 7<br>Computation<br>of the                     | Section<br>4b                                                                                                    | If the figure in section 2, line C is more than 4.000, compute your surcharge here and leave section 4a blank.<br>A. Enter 0.00300 of gross receipts (the amount in section 1)                                                                                                 |                           |  |  |  |  |  |
| Syndicated<br>Exclusivity                      |                                                                                                    | B. Enter 0.00189 of gross receipts (the amount in section 1)                                                                                                    |                           |  |  |  |  |  |
| Surcharge                                      |                                                                                                    | C. Multiply line B by 3.000 and enter here.                                                                                                    |                           |  |  |  |  |  |
|                                                |                                                                                                    | D. Enter 0.00089 of gross receipts (the amount in section 1)                                                                                                    | _                         |  |  |  |  |  |
|                                                |                                                                                                    | E. Subtract 4.000 from the total DSEs (the figure on line C in section 2) and enter here.                                                                                                    |                           |  |  |  |  |  |
|                                                |                                                                                                    | F. Multiply line D by line E and enter here                                                                                                    |                           |  |  |  |  |  |
|                                                |                                                                                                    | G. Add lines A, C, and F. This is your surcharge.<br>Enter here and on line 2, block 4, space L (page 7)                                                                                                    |                           |  |  |  |  |  |
|                                                |                                                                                                    | Syndicated Exclusivity Surcharge                                                                                                    | <u></u> .                 |  |  |  |  |  |
| <b>8</b><br>Computation<br>of<br>Base Rate Fee | <ul> <li>Instructions:</li> <li>You must complete this part of the DSE schedule for the SUM OF PERMITTED DSEs in part 6, block B; however, if block A of part 6 was checked "Yes," use the total number of DSEs from part 5.</li> <li>In block A, indicate, by checking "Yes" or "No," whether your system carried any partially distant stations.</li> <li>If your answer is "No," compute your system's base rate fee in block B. Leave part 9 blank.</li> <li>If your answer is "Yes" (that is, if you carried one or more partially distant stations), you must complete part 9. Leave block B below blank.</li> <li>What is a partially distant station? A station is "partially distant" if, at the time your system carried it, some of your subscribers were located within that station's local service area and others were located outside that area. For the definition of a station's "local service area," see page (v) of the general instructions.</li> </ul> |                                                                                                    |                           |  |  |  |  |  |
|                                                |                                                                                                    | BLOCK A: CARRIAGE OF PARTIALLY DISTANT STATIONS                                                                                                    |                           |  |  |  |  |  |
|                                                | • Did y                                                                                                    | your cable system retransmit the signals of any partially distant television stations during the accounting period?                                                                                                    |                           |  |  |  |  |  |
|                                                |                                                                                                    | Yes—Complete part 9 of this schedule. X No—Complete the following sections.                                                                                                    |                           |  |  |  |  |  |
|                                                |                                                                                                    | BLOCK B: NO PARTIALLY DISTANT STATIONS—COMPUTATION OF BASE RATE FEE                                                                                                    |                           |  |  |  |  |  |
|                                                | Section<br>1                                                                                                    | Enter the amount of gross receipts from space K (page 7)                                                                                                    | _                         |  |  |  |  |  |
|                                                | Section<br>2                                                                                                    | Enter the total number of permitted DSEs from block B, part 6 of this schedule.<br>(If block A of part 6 was checked "Yes,"<br>use the total number of DSEs from part 5.)                                                                                                    | <u>)</u>                  |  |  |  |  |  |
|                                                | Section<br>3                                                                                                    | If the figure in section 2 is <b>4.000 or less</b> , compute your base rate fee here and leave section 4 blank.<br>NOTE: If the DSE is 1.0 or less, multiply the gross receipts by 0.01064 by the DSE. Enter the result on line A below.<br>A. Enter 0.01064 of gross receipts |                           |  |  |  |  |  |
|                                                |                                                                                                    | (the amount in section 1)▶ \$ -         B. Enter 0.00701 of gross receipts         (the amount in section 1)                                                                                                    | _                         |  |  |  |  |  |
|                                                |                                                                                                    | C. Subtract 1.000 from total DSEs (the figure in section 2) and enter here                                                                                                    |                           |  |  |  |  |  |
|                                                |                                                                                                    | D. Multiply line B by line C and enter here                                                                                                    | -                         |  |  |  |  |  |
|                                                |                                                                                                    | E. Add lines A, and D. This is your base rate fee. Enter here<br>and in block 3, line 1, space L (page 7)<br>Base Rate Fee                                                                                                    | -                         |  |  |  |  |  |
|                                                |                                                                                                    |                                                                                                    | <u></u> .                 |  |  |  |  |  |

| LEGAL N                     | AME OF OWNER OF CABLE SYSTEM: SYSTEM ID#                                                                                                    | Name                     |
|-----------------------------|----------------------------------------------------------------------------------------------------|--------------------------|
| South                       | western Bell Telephone Company 63026                                                                                                    | Name                     |
| Section                     | If the figure in section 2 is more than 4.000, compute your base rate fee here and leave section 3 blank.                                                                                                    |                          |
| 4                           |                                                                                                    | o                        |
|                             | A. Enter 0.01064 of gross receipts                                                                                                    | 8                        |
|                             | (the amount in section 1)                                                                                                    |                          |
|                             | B. Enter 0.00701 of gross receipts                                                                                                    | Computation              |
|                             | (the amount in section 1)                                                                                                    | of                       |
|                             | C. Multiply line B by 3.000 and enter here                                                                                                    | Base Rate Fee            |
|                             |                                                                                                    |                          |
|                             | D. Enter 0.00330 of gross receipts (the amount in section 1) ▶ \$                                                                                                    |                          |
|                             |                                                                                                    |                          |
|                             | E. Subtract 4.000 from total DSEs (the figure in section 2) and enter here ▶                                                                                                    |                          |
|                             |                                                                                                    |                          |
|                             | F. Multiply line D by line E and enter here ▶ \$                                                                                                    |                          |
|                             | G. Add lines A, C, and F. This is your base rate fee.                                                                                                    |                          |
|                             | Enter here and in block 3, line 1, space L (page 7) Base Rate Fee <b>0.00</b>                                                                                                    |                          |
|                             |                                                                                                    |                          |
| IMPOR                       | TANT: It is no longer necessary to report television signals on a system-wide basis. Carriage of television broadcast signals shall                                                                                                    |                          |
| instead<br>Space            | be reported on a community-by-community basis (subscriber groups) if the cable system reported multiple channel line-ups in G.                                                                                                    | 9                        |
| •                           | eral: If any of the stations you carried were partially distant, the statute allows you, in computing your base rate fee, to exclude                                                                                                    | Computation              |
|                             | s from subscribers located within the station's local service area, from your system's total gross receipts. To take advantage of this                                                                                                    | of                       |
| exclusio                    | on, you must:                                                                                                    | Base Rate Fee<br>and     |
|                             | Divide all of your subscribers into subscriber groups, each group consisting entirely of subscribers that are distant to the same<br>or the same group of stations. Next: Treat each subscriber group as if it were a separate cable system. Determine the number of | Syndicated               |
|                             | and the portion of your system's gross receipts attributable to that group, and calculate a separate base rate fee for each group.                                                                                                    | Exclusivity              |
| Finally                     | Add up the separate base rate fees for each subscriber group. That total is the base rate fee for your system.                                                                                                    | Surcharge<br>for         |
|                             | If any portion of your cable system is located within the top 100 television market and the station is not exempt in part 7, you must                                                                                                    | Partially                |
|                             | mpute a Syndicated Exclusivity Surcharge for each subscriber group. In this case, complete both block A and B below. However, cable system is wholly located outside all major television markets, complete block A only.                                            | Distant<br>Stations, and |
| -                           | Identify a Subscriber Group for Partially Distant Stations                                                                                                    | for Partially            |
|                             | For each community served, determine the local service area of each wholly distant and each partially distant station you                                                                                                    | Permitted<br>Stations    |
|                             | to that community.                                                                                                    | olutions                 |
| -                           | For each wholly distant and each partially distant station you carried, determine which of your subscribers were located the station's local service area. A subscriber located outside the local service area of a station is distant to that station (and, by      |                          |
|                             | ne token, the station is distant to the subscriber.)                                                                                                    |                          |
| -                           | Divide your subscribers into subscriber groups according to the complement of stations to which they are distant. Each                                                                                                    |                          |
|                             | ber group must consist entirely of subscribers who are distant to exactly the same complement of stations. Note that a cable will have only one subscriber group when the distant stations it carried have local service areas that coincide.                        |                          |
| Compu                       | ting the base rate fee for each subscriber group: Block A contains separate sections, one for each of your system's subscriber                                                                                                    |                          |
| groups.                     |                                                                                                    |                          |
|                             | section:                                                                                                    |                          |
|                             | fy the communities/areas represented by each subscriber group.<br>he call sign for each of the stations in the subscriber group's complement—that is, each station that is distant to all of the                                                                     |                          |
|                             | bers in the group.                                                                                                    |                          |
| • lf:                       |                                                                                                    |                          |
|                             | system is located wholly outside all major and smaller television markets, give each station's DSE as you gave it in parts 2, 3, f this schedule; or,                                                                                                    |                          |
|                             | portion of your system is located in a major or smaller televison market, give each station's DSE as you gave it in block B,                                                                                                    |                          |
|                             | 6 of this schedule.                                                                                                    |                          |
| <ul> <li>Add the</li> </ul> | ne DSEs for each station. This gives you the total DSEs for the particular subscriber group.                                                                                                    |                          |
|                             | late gross receipts for the subscriber group. For further explanation of gross receipts see page (vii) of the general instructions paper SA3 form.                                                                                                    |                          |
|                             | ute a base rate fee for each subscriber group using the formula outline in block B of part 8 of this schedule on the preceding                                                                                                    |                          |
| page. I                     | n making this computation, use the DSE and gross receipts figure applicable to the particular subscriber group (that is, the total                                                                                                    |                          |
|                             | or that group's complement of stations and total gross receipts from the subscribers in that group). You do not need to show your<br>calculations on the form.                                                                                                    |                          |

| Namo | LEGAL NAME OF OWNER OF CABLE SYSTEM: SYS                                                                                                    | STEM I |
|------|----------------------------------------------------------------------------------------------------|--------|
| Name | Southwestern Bell Telephone Company                                                                                                    | 6302   |
|      | Guidance for Computing the Royalty Fee for Partially Permitted/Partially NonPermitted Signals                                                                                                    |        |
|      | Step 1: Use part 9, block A, of the DSE Schedule to establish subscriber groups to compute the base rate fee for wholly and                                                                                         |        |
|      | partially permitted distant signals. Write "Permitted Signals" at the top of the page. Note: One or more permitted signals in these                                                                                 |        |
|      | subscriber groups may be partially distant.                                                                                                    |        |
|      | Step 2: Use a separate part 9, block A, to compute the 3.75 percent fee for wholly nonpermitted and partially nonpermitted distant                                                                                  |        |
|      | signals. Write "Nonpermitted 3.75 stations" at the top of this page. Multiply the subscriber group gross receipts by total DSEs by                                                                                  |        |
|      | .0375 and enter the grand total 3.75 percent fees on line 2, block 3, of space L. Important: The sum of the gross receipts reported                                                                                 |        |
|      | for each part 9 used in steps 1 and 2 must equal the amount reported in space K.<br><b>Step 3:</b> Use part 9, block B, to compute a syndicated exclusivity surcharge for any wholly or partially permitted distant |        |
|      | signals from step 1 that is subject to this surcharge.                                                                                                    |        |
|      | Guidance for Computing the Royalty Fee for Carriage of Distant and Partially Distant Multicast Streams                                                                                                    |        |
|      | Step 1: Use part 9, Block A, of the DSE Schedule to report each distant multicast stream of programming that is transmitted from                                                                                    |        |
|      | a primary television broadcast signal. Only the base rate fee should be computed for each multicast stream. The 3.75 Percent Rate                                                                                   |        |
|      | and Syndicated Exclusivity Surcharge are not applicable to the secondary transmission of a multicast stream.                                                                                                    |        |
|      | You must report but not assign a DSE value for the retransmission of a multicast stream that is the subject of a written agreement                                                                                  |        |
|      | entered into on or before June 30, 2009 between a cable system or an association representing the cable system and a primary                                                                                        |        |
|      | transmitter or an association representing the primary transmitter.                                                                                                    |        |
|      |                                                                                                    |        |
|      |                                                                                                    |        |
|      |                                                                                                    |        |
|      |                                                                                                    |        |
|      |                                                                                                    |        |
|      |                                                                                                    |        |
|      |                                                                                                    |        |
|      |                                                                                                    |        |
|      |                                                                                                    |        |
|      |                                                                                                    |        |
|      |                                                                                                    |        |
|      |                                                                                                    |        |
|      |                                                                                                    |        |
|      |                                                                                                    |        |
|      |                                                                                                    |        |
|      |                                                                                                    |        |
|      |                                                                                                    |        |
|      |                                                                                                    |        |
|      |                                                                                                    |        |
|      |                                                                                                    |        |
|      |                                                                                                    |        |
|      |                                                                                                    |        |
|      |                                                                                                    |        |
|      |                                                                                                    |        |
|      |                                                                                                    |        |
|      |                                                                                                    |        |
|      |                                                                                                    |        |
|      |                                                                                                    |        |
|      |                                                                                                    |        |
|      |                                                                                                    |        |
|      |                                                                                                    |        |
|      |                                                                                                    |        |
|      |                                                                                                    |        |
|      |                                                                                                    |        |
|      |                                                                                                    |        |

| LEGAL NAME OF OWN                            |                |                                                   |             |                       |            | S              | YSTEM ID#<br>63026 | Name                     |
|----------------------------------------------|----------------|---------------------------------------------------|-------------|-----------------------|------------|----------------|--------------------|--------------------------|
|                                              |                | COMPUTATION OF                                    |             | TE FEES FOR EAC       |            |                |                    |                          |
|                                              |                | SUBSCRIBER GROU                                   |             |                       |            | SUBSCRIBER GRO | UP                 | 9                        |
| COMMUNITY/ AREA                              |                |                                                   | 0           | COMMUNITY/ ARE        | A          |                | 0                  | <b>J</b><br>Computation  |
| CALL SIGN                                    | DSE            | CALL SIGN                                         | DSE         | CALL SIGN             | DSE        | CALL SIGN      | DSE                | of                       |
|                                              |                |                                                   |             |                       |            |                |                    | Base Rate Fee            |
|                                              |                |                                                   |             |                       |            |                |                    | and                      |
|                                              |                |                                                   |             |                       |            |                |                    | Syndicated               |
|                                              | ••••           |                                                   |             | -                     |            |                |                    | Exclusivity<br>Surcharge |
|                                              | ••••           |                                                   |             | •                     |            |                |                    | for                      |
|                                              |                | =                                                 |             |                       |            |                |                    | Partially                |
|                                              |                |                                                   | [           |                       |            |                |                    | Distant                  |
|                                              |                |                                                   |             |                       |            |                |                    | Stations                 |
|                                              |                |                                                   |             |                       |            |                |                    |                          |
|                                              |                |                                                   |             |                       |            |                |                    |                          |
|                                              |                |                                                   | <b>+</b>    |                       | ••••••     | +              | <mark></mark>      |                          |
|                                              |                |                                                   | <b>+</b>    |                       |            |                |                    |                          |
|                                              | ••••           |                                                   |             | •                     |            |                |                    |                          |
| Total DSEs                                   |                | 11                                                | 0.00        | Total DSEs            | <b>!</b>   | ++             | 0.00               |                          |
| Gross Receipts First                         | Group          | \$ 9,571                                          | ,245.86     | Gross Receipts Sec    | cond Group | \$             | 0.00               |                          |
|                                              |                |                                                   |             |                       |            |                |                    |                          |
| Base Rate Fee First                          | Group          | \$                                                | 0.00        | Base Rate Fee Sec     | cond Group | \$             | 0.00               |                          |
|                                              | THIRD          | SUBSCRIBER GROU                                   | P           |                       | FOURTH     | SUBSCRIBER GRO | UP                 |                          |
| COMMUNITY/ AREA                              |                |                                                   | 0           | COMMUNITY/ ARE        | A          |                | 0                  |                          |
| CALL SIGN                                    | DSE            | CALL SIGN                                         | DSE         | CALL SIGN             | DSE        | CALL SIGN      | DSE                |                          |
|                                              |                |                                                   |             |                       |            |                |                    |                          |
|                                              | ····           |                                                   |             | -                     |            |                |                    |                          |
|                                              | ····           |                                                   |             |                       |            | +              | ····               |                          |
|                                              | ••••           |                                                   |             | •                     |            | +              |                    |                          |
|                                              |                |                                                   |             | -                     |            |                |                    |                          |
|                                              |                |                                                   |             |                       |            |                |                    |                          |
|                                              |                |                                                   |             |                       |            |                |                    |                          |
|                                              | <mark>.</mark> |                                                   |             |                       |            |                |                    |                          |
|                                              | ····           |                                                   |             |                       |            |                |                    |                          |
|                                              |                |                                                   |             |                       |            |                |                    |                          |
|                                              |                |                                                   | <u>+</u>    |                       |            |                |                    |                          |
|                                              |                |                                                   | İ           |                       |            |                |                    |                          |
|                                              |                |                                                   |             |                       |            |                |                    |                          |
| Total DSEs                                   |                |                                                   | 0.00        | Total DSEs            |            |                | 0.00               |                          |
| Gross Receipts Third                         | Group          | \$                                                | 0.00        | Gross Receipts Fou    | irth Group | \$             | 0.00               |                          |
| Base Rate Fee Third                          | Group          | \$                                                | 0.00        | Base Rate Fee Fou     | irth Group | \$             | 0.00               |                          |
| Base Rate Fee: Add<br>Enter here and in bloo |                | <b>te fees</b> for each subsc<br>space L (page 7) | riber group | as shown in the boxes | s above.   | \$             | 0.00               |                          |
|                                              | ,              |                                                   |             |                       |            |                |                    |                          |

| FORM SA3E. F | PAGE | 19 |
|--------------|------|----|
|--------------|------|----|

| LEGAL NAME OF OWNE<br>Southwestern Bell          |         |                 |             |                         |         | S               | YSTEM ID#<br>63026 | Name                |
|--------------------------------------------------|---------|-----------------|-------------|-------------------------|---------|-----------------|--------------------|---------------------|
| BL                                               |         |                 |             | TE FEES FOR EACH        |         |                 |                    |                     |
|                                                  | FIFTH   | SUBSCRIBER GROU |             |                         | SIXTH   | SUBSCRIBER GROU |                    | 9                   |
| COMMUNITY/ AREA                                  |         |                 | 0           | COMMUNITY/ AREA         |         |                 | 0                  | Computation         |
| CALL SIGN                                        | DSE     | CALL SIGN       | DSE         | CALL SIGN               | DSE     | CALL SIGN       | DSE                | of                  |
|                                                  |         |                 |             |                         |         |                 |                    | Base Rate Fee       |
|                                                  |         |                 |             |                         |         |                 |                    | and<br>Syndicated   |
|                                                  |         |                 |             |                         |         |                 |                    | Exclusivity         |
|                                                  |         |                 |             |                         |         |                 |                    | Surcharge           |
|                                                  |         |                 |             |                         |         |                 |                    | for                 |
|                                                  |         |                 |             |                         |         |                 |                    | Partially           |
|                                                  |         |                 |             |                         |         |                 |                    | Distant<br>Stations |
|                                                  |         | _               |             |                         |         | -               |                    |                     |
|                                                  |         |                 |             |                         |         |                 |                    |                     |
|                                                  |         |                 |             |                         |         |                 |                    |                     |
|                                                  |         |                 |             |                         |         |                 | •                  |                     |
|                                                  |         |                 |             |                         |         |                 |                    |                     |
| Total DSEs                                       |         | •               | 0.00        | Total DSEs              |         | ••              | 0.00               |                     |
| Gross Receipts First Gr                          | oup     | \$              | 0.00        | Gross Receipts Secon    | d Group | \$              | 0.00               |                     |
|                                                  |         |                 |             |                         |         |                 |                    |                     |
| Base Rate Fee First Gr                           |         | \$              | 0.00        | Base Rate Fee Secon     |         | \$              | 0.00               |                     |
|                                                  | SEVENTH | SUBSCRIBER GROU |             |                         | EIGHTH  | SUBSCRIBER GROU |                    |                     |
| COMMUNITY/ AREA                                  |         |                 | 0           | COMMUNITY/ AREA         |         |                 | 0                  |                     |
| CALL SIGN                                        | DSE     | CALL SIGN       | DSE         | CALL SIGN               | DSE     | CALL SIGN       | DSE                |                     |
|                                                  |         |                 |             |                         |         |                 |                    |                     |
|                                                  |         |                 |             |                         |         |                 |                    |                     |
|                                                  |         |                 |             |                         |         |                 |                    |                     |
|                                                  |         | -               |             |                         |         | -               |                    |                     |
|                                                  |         |                 |             |                         |         |                 |                    |                     |
|                                                  |         |                 |             |                         |         |                 |                    |                     |
|                                                  |         |                 |             |                         |         |                 |                    |                     |
|                                                  |         |                 |             |                         |         |                 |                    |                     |
|                                                  |         |                 |             |                         |         |                 |                    |                     |
|                                                  |         |                 |             |                         |         |                 |                    |                     |
|                                                  |         |                 |             |                         |         |                 |                    |                     |
|                                                  |         |                 |             |                         |         |                 |                    |                     |
| Total DSEs                                       |         |                 | 0.00        | Total DSEs              |         |                 | 0.00               |                     |
| Gross Receipts Third G                           | iroup   | \$              | 0.00        | Gross Receipts Fourth   | Group   | \$              | 0.00               |                     |
| Base Rate Fee Third G                            | roup    | \$              | 0.00        | Base Rate Fee Fourth    | Group   | \$              | 0.00               |                     |
|                                                  |         |                 |             | 11                      |         |                 |                    |                     |
| Base Rate Fee: Add th<br>Enter here and in block |         |                 | riber group | as shown in the boxes a | above.  | \$              |                    |                     |

# Nonpermitted 3.75 Stations

| EGAL NAME OF OW<br>Southwestern B     |                 |                  |                                        |                      |           |                  | 63026 | Na            |
|---------------------------------------|-----------------|------------------|----------------------------------------|----------------------|-----------|------------------|-------|---------------|
|                                       | BLOCK A:        | COMPUTATION O    | F BASE RA                              | ATE FEES FOR EAC     | CH SUBSCI | RIBER GROUP      |       |               |
|                                       | FIRST           | SUBSCRIBER GRO   | UP                                     | ╢                    | SECON     | D SUBSCRIBER GRC | UP    |               |
| COMMUNITY/ AREA                       | <i></i>         |                  | 0                                      | COMMUNITY/ ARE       | Α         |                  | 0     | 9             |
|                                       |                 |                  |                                        |                      |           |                  |       | Compu         |
| CALL SIGN                             | DSE             | CALL SIGN        | DSE                                    | CALL SIGN            | DSE       | CALL SIGN        | DSE   | of<br>Base Ra |
|                                       |                 |                  |                                        | -                    |           |                  |       | an            |
|                                       |                 |                  | <mark></mark>                          | •                    |           | •••              |       | Syndic        |
|                                       |                 | +                |                                        |                      |           |                  |       | Exclus        |
|                                       |                 |                  |                                        |                      |           |                  |       | Surcha        |
|                                       |                 |                  |                                        |                      |           |                  |       | for           |
|                                       |                 |                  |                                        |                      |           |                  |       | Partia        |
|                                       |                 |                  |                                        |                      |           |                  |       | Dista         |
|                                       |                 |                  |                                        |                      |           |                  |       | Static        |
|                                       |                 |                  |                                        |                      |           |                  |       |               |
|                                       |                 |                  | <mark></mark>                          |                      |           |                  |       |               |
|                                       |                 |                  | <mark></mark>                          |                      |           |                  |       |               |
|                                       |                 |                  | <mark></mark>                          |                      |           |                  | ····· |               |
|                                       |                 |                  | <mark></mark>                          |                      | ·····     |                  |       |               |
|                                       |                 | 11               |                                        |                      |           |                  |       |               |
| otal DSEs                             |                 |                  | 0.00                                   | Total DSEs           |           |                  | 0.00  |               |
| ross Receipts First                   | Group           | <u>\$ 9,57</u>   | 1,245.86                               | Gross Receipts Sec   | ond Group | \$               | 0.00  |               |
|                                       |                 |                  |                                        |                      |           |                  |       |               |
| ase Rate Fee First                    | Group           | \$               | 0.00                                   | Base Rate Fee Sec    | ond Group | \$               | 0.00  |               |
|                                       |                 |                  |                                        |                      |           |                  |       |               |
|                                       | THIRD           | SUBSCRIBER GRO   | OUP                                    |                      | FOURTH    | H SUBSCRIBER GRC | UP    |               |
| OMMUNITY/ AREA                        | ۹               |                  | 0                                      | COMMUNITY/ ARE       | Α         |                  | 0     |               |
|                                       |                 |                  |                                        |                      |           |                  |       |               |
| CALL SIGN                             | DSE             | CALL SIGN        | DSE                                    | CALL SIGN            | DSE       | CALL SIGN        | DSE   |               |
|                                       |                 |                  | <mark></mark>                          |                      |           |                  | ····· |               |
|                                       |                 |                  | <mark></mark>                          |                      |           |                  |       |               |
|                                       |                 | +                | <mark></mark>                          | •                    |           |                  |       |               |
|                                       |                 |                  | •••••••••••••••••••••••••••••••••••••• |                      |           |                  |       |               |
|                                       |                 | +                |                                        |                      |           | ***              |       |               |
|                                       |                 |                  |                                        |                      |           |                  |       |               |
|                                       |                 |                  |                                        |                      |           |                  |       |               |
|                                       |                 |                  |                                        |                      |           |                  |       |               |
|                                       |                 |                  |                                        |                      |           |                  |       |               |
|                                       |                 | <b> </b>         |                                        |                      |           |                  |       |               |
|                                       |                 |                  | <mark></mark>                          |                      |           |                  |       |               |
|                                       |                 |                  |                                        |                      |           |                  |       |               |
|                                       |                 |                  | <mark></mark>                          |                      | ·····     |                  |       |               |
|                                       |                 |                  |                                        |                      |           |                  |       |               |
| otal DSEs                             |                 |                  | 0.00                                   | Total DSEs           |           |                  | 0.00  |               |
| ross Receipts Third                   | d Group         | \$               | 0.00                                   | Gross Receipts Fou   | rth Group | \$               | 0.00  |               |
| · · · · · · · · · · · · · · · · · · · |                 |                  |                                        |                      | F         | ·                |       |               |
|                                       |                 |                  |                                        |                      |           |                  |       |               |
| Base Rate Fee Third                   | l Group         | \$               | 0.00                                   | Base Rate Fee Fou    | rth Group | \$               | 0.00  |               |
|                                       |                 |                  |                                        |                      |           |                  |       |               |
|                                       |                 |                  |                                        |                      |           | <u> </u>         |       |               |
|                                       |                 |                  | scriber group                          | as shown in the boxe | s above.  | ¢                | 0.00  |               |
| inter here and in blo                 | ick 3, iiile 1, | space L (page 1) |                                        |                      |           | φ                | 0.00  |               |

| LEGAL NAME OF OWN<br>Southwestern Be |               |                      |                               |                        |                                         | \$               | 63026 | Name        |
|--------------------------------------|---------------|----------------------|-------------------------------|------------------------|-----------------------------------------|------------------|-------|-------------|
| E                                    | BLOCK A:      | COMPUTATION C        | F BASE RA                     | ATE FEES FOR EAG       | CH SUBSCE                               | RIBER GROUP      |       |             |
| FIFTH SUBSCRIBER GROUP               |               |                      |                               | SIXTH SUBSCRIBER GROUP |                                         |                  | DUP   | •           |
| COMMUNITY/ AREA 0                    |               |                      | 0                             | COMMUNITY/ AREA 0      |                                         |                  | 0     | 9           |
|                                      |               |                      |                               |                        |                                         |                  |       | Computatio  |
| CALL SIGN                            | DSE           | CALL SIGN            | DSE                           | CALL SIGN              | DSE                                     | CALL SIGN        | DSE   | of          |
|                                      |               |                      |                               |                        |                                         | •                |       | Base Rate F |
|                                      |               |                      |                               |                        |                                         |                  |       | and         |
|                                      |               |                      |                               |                        |                                         |                  |       | Syndicate   |
|                                      |               |                      |                               |                        |                                         |                  |       | Exclusivit  |
|                                      |               |                      |                               |                        |                                         |                  |       | Surcharg    |
|                                      |               |                      |                               |                        |                                         |                  |       | for         |
|                                      |               |                      |                               |                        |                                         |                  |       | Partially   |
|                                      |               |                      |                               |                        |                                         |                  |       | Distant     |
|                                      |               |                      |                               | •                      |                                         | ••               |       | Stations    |
|                                      | ••••          |                      | •••                           | •                      | •••••                                   | •                |       | Stations    |
|                                      | ····          |                      |                               | •                      | ••••• <mark>•••••</mark> ••••••         | •                |       |             |
|                                      | <mark></mark> |                      | <mark></mark>                 |                        | ••••• <mark>•••••</mark> ••••••         |                  |       |             |
|                                      | <mark></mark> |                      |                               |                        |                                         |                  |       |             |
|                                      |               |                      |                               |                        |                                         |                  |       |             |
|                                      |               |                      |                               |                        |                                         |                  |       |             |
|                                      |               |                      |                               |                        |                                         |                  |       |             |
| otal DSEs                            |               |                      | 0.00                          | Total DSEs             |                                         |                  | 0.00  |             |
| Gross Receipts First (               | Group         | \$                   | 0.00                          |                        |                                         |                  | 0.00  |             |
|                                      |               |                      |                               |                        |                                         |                  |       |             |
| ase Rate Fee First (                 | Group         | \$                   | 0.00                          | Base Rate Fee Sec      | ond Group                               | \$               | 0.00  |             |
|                                      | SEVENTH       | SUBSCRIBER GRO       | OUP                           |                        | EIGHTH                                  | H SUBSCRIBER GRO | )UP   |             |
| COMMUNITY/ AREA                      |               |                      | 0                             | COMMUNITY/ ARE         | Α                                       |                  | 0     |             |
| CALL SIGN                            | DSE           | CALL SIGN            | DSE                           | CALL SIGN              | DSE                                     | CALL SIGN        | DSE   |             |
|                                      |               |                      |                               |                        |                                         |                  |       |             |
|                                      |               |                      |                               |                        |                                         |                  |       |             |
|                                      |               |                      |                               |                        |                                         |                  |       |             |
|                                      |               |                      |                               |                        |                                         |                  |       |             |
|                                      |               |                      |                               |                        |                                         |                  |       |             |
|                                      | ••••          | +                    |                               |                        |                                         |                  |       |             |
|                                      | ••••          |                      |                               | •                      | ••••                                    | •                |       |             |
|                                      | ····          |                      | •••• <mark>•</mark> ••••••    | •                      |                                         | •                |       |             |
|                                      | ····          |                      | ••• <mark>•</mark> •••••      |                        |                                         |                  |       |             |
|                                      | ····          |                      |                               | •                      | ••••• <mark>•••••</mark> ••••••         | •                |       |             |
|                                      |               |                      |                               |                        | •••••                                   | •                |       |             |
|                                      |               |                      |                               |                        |                                         | •                |       |             |
|                                      |               |                      |                               |                        |                                         |                  |       |             |
|                                      |               |                      |                               |                        |                                         |                  |       |             |
|                                      |               |                      |                               |                        |                                         |                  |       |             |
|                                      |               |                      |                               |                        |                                         |                  |       |             |
| otal DSEs                            |               |                      | 0.00                          | Total DSEs             |                                         |                  | 0.00  |             |
|                                      |               |                      |                               |                        |                                         |                  |       |             |
| Gross Receipts Third Group \$        |               | \$                   | 0.00                          |                        | Gross Receipts Fourth Group <u>\$</u> 0 |                  | 0.00  |             |
|                                      |               |                      |                               |                        |                                         |                  |       |             |
| Base Rate Fee Third Group \$ 0.0     |               | 0.00                 | Base Rate Fee Fourth Group \$ |                        | \$                                      | 0.00             |       |             |
| Paga Pata Fara Ariti                 | bo <b>b</b>   | to food for each - 1 | ooriber area                  |                        | o obeve                                 |                  |       |             |
| inter here and in bloc               |               |                      | scriber group                 | as shown in the boxe   | s above.                                | \$               |       |             |

| Name                                                                                     | LEGAL NAME OF OWNER OF CABLE SYSTEM:<br>Southwestern Bell Telephone Company                                                                                                    | FORM SA3E. PAGE 20.<br>SYSTEM ID#<br>63026                                                                                                    |  |  |  |  |  |  |  |
|------------------------------------------------------------------------------------------|----------------------------------------------------------------------------------------------------|----------------------------------------------------------------------------------------------------|--|--|--|--|--|--|--|
|                                                                                          |                                                                                                    |                                                                                                    |  |  |  |  |  |  |  |
| 9                                                                                        | BLOCK B: COMPUTATION OF SYNDICATED EXCLUSIVITY SURCHARGE FOR EACH SUBSCRIBER GROUP<br>If your cable system is located within a top 100 television market and the station is not exempt in Part 7, you mustalso compute a<br>Syndicated Exclusivity Surcharge. Indicate which major television market any portion of your cable system is located in as defined<br>by section 76.5 of FCC rules in effect on June 24, 1981:                                                                                                    |                                                                                                    |  |  |  |  |  |  |  |
| Computation<br>of<br>Base Rate Fee                                                       | First 50 major television market                                                                                                    | Second 50 major television market                                                                                                    |  |  |  |  |  |  |  |
| and<br>Syndicated<br>Exclusivity<br>Surcharge<br>for<br>Partially<br>Distant<br>Stations | <ul> <li>INSTRUCTIONS:</li> <li>Step 1: In line 1, give the total DSEs by subscriber group for commercial VHF Grade B contour stations listed in block A, part 9 of this schedule.</li> <li>Step 2: In line 2, give the total number of DSEs by subscriber group for the VHF Grade B contour stations that were classified as Exempt DSEs in block C, part 7 of this schedule. If none enter zero.</li> <li>Step 3: In line 3, subtract line 2 from line 1. This is the total number of DSEs used to compute the surcharge.</li> <li>Step 4: Compute the surcharge for each subscriber group using the formula outlined in block D, section 3 or 4 of part 7 of this schedule. In making this computation, use gross receipts figures applicable to the particular group. You do not need to show your actual calculations on this form.</li> </ul> |                                                                                                    |  |  |  |  |  |  |  |
|                                                                                          | FIRST SUBSCRIBER GROUP                                                                                                    | SECOND SUBSCRIBER GROUP                                                                                                    |  |  |  |  |  |  |  |
|                                                                                          |                                                                                                    |                                                                                                    |  |  |  |  |  |  |  |
|                                                                                          | Line 1: Enter the VHF DSEs                                                                                                    | Line 1: Enter the VHF DSEs                                                                                                    |  |  |  |  |  |  |  |
|                                                                                          | Line 2: Enter the Exempt DSEs<br>Line 3: Subtract line 2 from line 1<br>and enter here. This is the<br>total number of DSEs for<br>this subscriber group<br>subject to the surcharge<br>computation                                                                                                    | Line 2: Enter the Exempt DSEs<br>Line 3: Subtract line 2 from line 1<br>and enter here. This is the<br>total number of DSEs for<br>this subscriber group<br>subject to the surcharge<br>computation                |  |  |  |  |  |  |  |
|                                                                                          | First Group                                                                                                    | Second Group                                                                                                    |  |  |  |  |  |  |  |
|                                                                                          | THIRD SUBSCRIBER GROUP                                                                                                    | FOURTH SUBSCRIBER GROUP                                                                                                    |  |  |  |  |  |  |  |
|                                                                                          | Line 1: Enter the VHF DSEs                                                                                                    | Line 1: Enter the VHF DSEs<br>Line 2: Enter the Exempt DSEs<br>Line 3: Subtract line 2 from line 1<br>and enter here. This is the<br>total number of DSEs for<br>this subscriber group<br>subject to the surcharge |  |  |  |  |  |  |  |
|                                                                                          | computation                                                                                                    | computation                                                                                                    |  |  |  |  |  |  |  |
|                                                                                          | SYNDICATED EXCLUSIVITY SURCHARGE Third Group                                                                                                    | SYNDICATED EXCLUSIVITY SURCHARGE Fourth Group                                                                                                    |  |  |  |  |  |  |  |
|                                                                                          | SYNDICATED EXCLUSIVITY SURCHARGE: Add the surcharge for each subscriber group as shown<br>in the boxes above. Enter here and in block 4, line 2 of space L (page 7)                                                                                                    |                                                                                                    |  |  |  |  |  |  |  |
|                                                                                          |                                                                                                    |                                                                                                    |  |  |  |  |  |  |  |

| Name                                                 | LEGAL NAME OF OWNER OF CABLE SYSTEM:<br>Southwestern Bell Telephone Company                                                                                                    | FORM SA3E. PAGE 20.<br>SYSTEM ID#<br>63026                                                                                                    |  |  |  |  |  |  |  |
|------------------------------------------------------|----------------------------------------------------------------------------------------------------|----------------------------------------------------------------------------------------------------|--|--|--|--|--|--|--|
|                                                      | BLOCK B: COMPUTATION OF SYNDICATED EXCLUSIVITY SURCHARGE FOR EACH SUBSCRIBER GROU                                                                                                    |                                                                                                    |  |  |  |  |  |  |  |
| 9                                                    | If your cable system is located within a top 100 television market and the station is not exempt in Part 7, you mustalso compute a Syndicated Exclusivity Surcharge. Indicate which major television market any portion of your cable system is located in as defined by section 76.5 of FCC rules in effect on June 24, 1981:               |                                                                                                    |  |  |  |  |  |  |  |
| Computation<br>of<br>Base Rate Fee                   | First 50 major television market                                                                                                    | Second 50 major television market                                                                                                    |  |  |  |  |  |  |  |
| and<br>Syndicated<br>Exclusivity<br>Surcharge<br>for | and<br>SyndicatedStep 1:In line 1, give the total DSEs by subscriber group for commercial VHF Grade B contour stations listed<br>this schedule.StructureStep 2:In line 2, give the total number of DSEs by subscriber group for the VHF Grade B contour stations the<br>Exempt DSEs in block C, part 7 of this schedule. If none enter zero. |                                                                                                    |  |  |  |  |  |  |  |
| Distant<br>Stations                                  |                                                                                                    | schedule. In making this computation, use gross receipts figures applicable to the particular group. You do not need to show                                                                        |  |  |  |  |  |  |  |
|                                                      | FIFTH SUBSCRIBER GROUP                                                                                                    | SIXTH SUBSCRIBER GROUP                                                                                                    |  |  |  |  |  |  |  |
|                                                      | Line 1: Enter the VHF DSEs                                                                                                    | Line 1: Enter the VHF DSEs                                                                                                    |  |  |  |  |  |  |  |
|                                                      | Line 2: Enter the Exempt DSEs                                                                                                    | Line 2: Enter the Exempt DSEs                                                                                                    |  |  |  |  |  |  |  |
|                                                      | Line 3: Subtract line 2 from line 1<br>and enter here. This is the<br>total number of DSEs for<br>this subscriber group<br>subject to the surcharge<br>computation                                                                                                    | Line 3: Subtract line 2 from line 1<br>and enter here. This is the<br>total number of DSEs for<br>this subscriber group<br>subject to the surcharge<br>computation                                  |  |  |  |  |  |  |  |
|                                                      | SYNDICATED EXCLUSIVITY<br>SURCHARGE<br>First Group                                                                                                    | SYNDICATED EXCLUSIVITY<br>SURCHARGE<br>Second Group                                                                                                    |  |  |  |  |  |  |  |
|                                                      | SEVENTH SUBSCRIBER GROUP                                                                                                    | EIGHTH SUBSCRIBER GROUP                                                                                                    |  |  |  |  |  |  |  |
|                                                      | Line 1: Enter the VHF DSEs                                                                                                    | Line 1: Enter the VHF DSEs                                                                                                    |  |  |  |  |  |  |  |
|                                                      | Line 2: Enter the Exempt DSEs<br>Line 3: Subtract line 2 from line 1<br>and enter here. This is the<br>total number of DSEs for<br>this subscriber group<br>subject to the surcharge<br>computation                                                                                                    | Line 2: Enter the Exempt DSEs<br>Line 3: Subtract line 2 from line 1<br>and enter here. This is the<br>total number of DSEs for<br>this subscriber group<br>subject to the surcharge<br>computation |  |  |  |  |  |  |  |
|                                                      | SYNDICATED EXCLUSIVITY<br>SURCHARGE<br>Third Group                                                                                                    | SYNDICATED EXCLUSIVITY<br>SURCHARGE<br>Fourth Group                                                                                                    |  |  |  |  |  |  |  |
|                                                      | SYNDICATED EXCLUSIVITY SURCHARGE: Add the surcharge for each subscriber group as shown in the boxes above. Enter here and in block 4, line 2 of space L (page 7)                                                                                                    |                                                                                                    |  |  |  |  |  |  |  |
|                                                      |                                                                                                    |                                                                                                    |  |  |  |  |  |  |  |
|                                                      |                                                                                                    |                                                                                                    |  |  |  |  |  |  |  |